# **PONTIFICIA UNIVERSIDAD CATÓLICA DEL PERÚ FACULTAD DE CIENCIAS E INGENIERÍA**

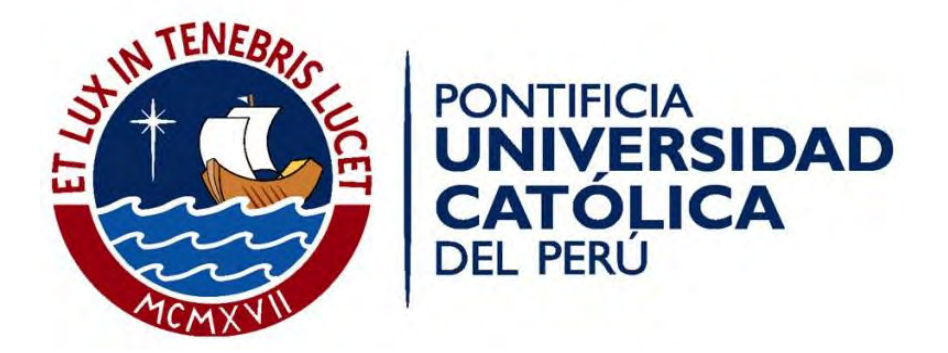

# **DISEÑO ESTRUCTURAL DE UN EDIFICIO DE CONCRETO ARMADO DE 4 PISOS UBICADO EN BARRANCO**

Tesis para obtener el título profesional de **INGENIERO CIVIL**

**AUTOR:**

Christian Erick Pérez Fernández

## **ASESOR:**

Daniel Roberto Quiun Wong

Lima, junio del 2020

#### **RESUMEN**

El presente trabajo consiste en realizar el análisis y diseño estructural de un edificio de concreto armado con 4 pisos para el uso de oficinas. El edificio se encuentra ubicado en el distrito de Barranco y cuenta con un área de terreno rectangular en esquina de 190 m<sup>2</sup>.

El terreno presenta un suelo tipo S1 con una capacidad portante de qadm = 4.00 kg/cm2. El edificio tiene la siguiente distribución de ambientes: el primer piso está destinado para estacionamientos, oficinas, acceso a cisterna y hall; los demás pisos son pisos típicos que cuentan con hall, oficinas, sala de reuniones y sala de gerencia. Asimismo, para la dotación de agua se cuenta con una cisterna y cuarto de bombas ubicadas debajo del estacionamiento.

Los elementos estructurales que presenta el edificio son: losas aligeradas, losas macizas, vigas peraltadas, columnas, placas en ambas direcciones, zapatas aisladas, zapatas conectadas, cisterna, escaleras y cerco perimétrico. Se realizará un predimensionamiento para estimar las dimensiones de los elementos estructurales. A partir de esto, se realiza un modelo estructural en el programa ETABS con el fin de realizar un análisis estructural ante cargas de gravedad y cargas sísmicas.

Se implementó un sistema de cargas de gravedad (cargas muertas y vivas) según las especificaciones de la Norma E.020, mientras que las fuerzas sísmicas se aplicarán según lo estipulado en la norma E.030 Diseño Sismo resistente.

Finalmente, se realizó el diseño de los elementos estructurales de acuerdo a la norma de Concreto Armado E.060 con el fin de que estos elementos no sobrepasen su capacidad máxima por esfuerzos de flexión, corte y carga axial.

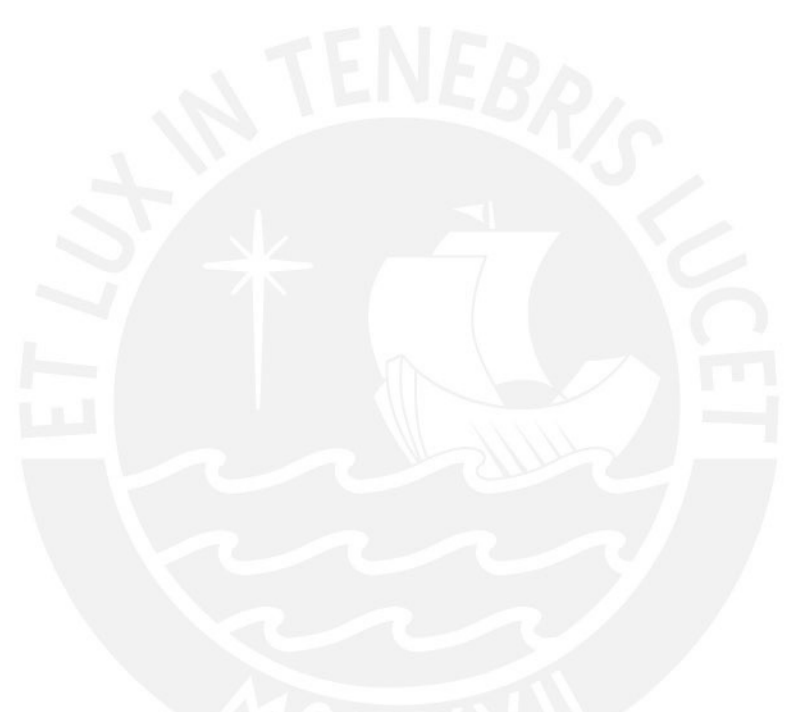

A Dios por darme salud

A mi madre por su apoyo incondicional

A mi padre por ser mi guía

A mi hermano por siempre dar buenos consejos

A mis abuelos y tíos por criarme y cuidarme

Al ingeniero Daniel Quiun por su asesoramiento, tiempo y gentileza

## **Índice General**

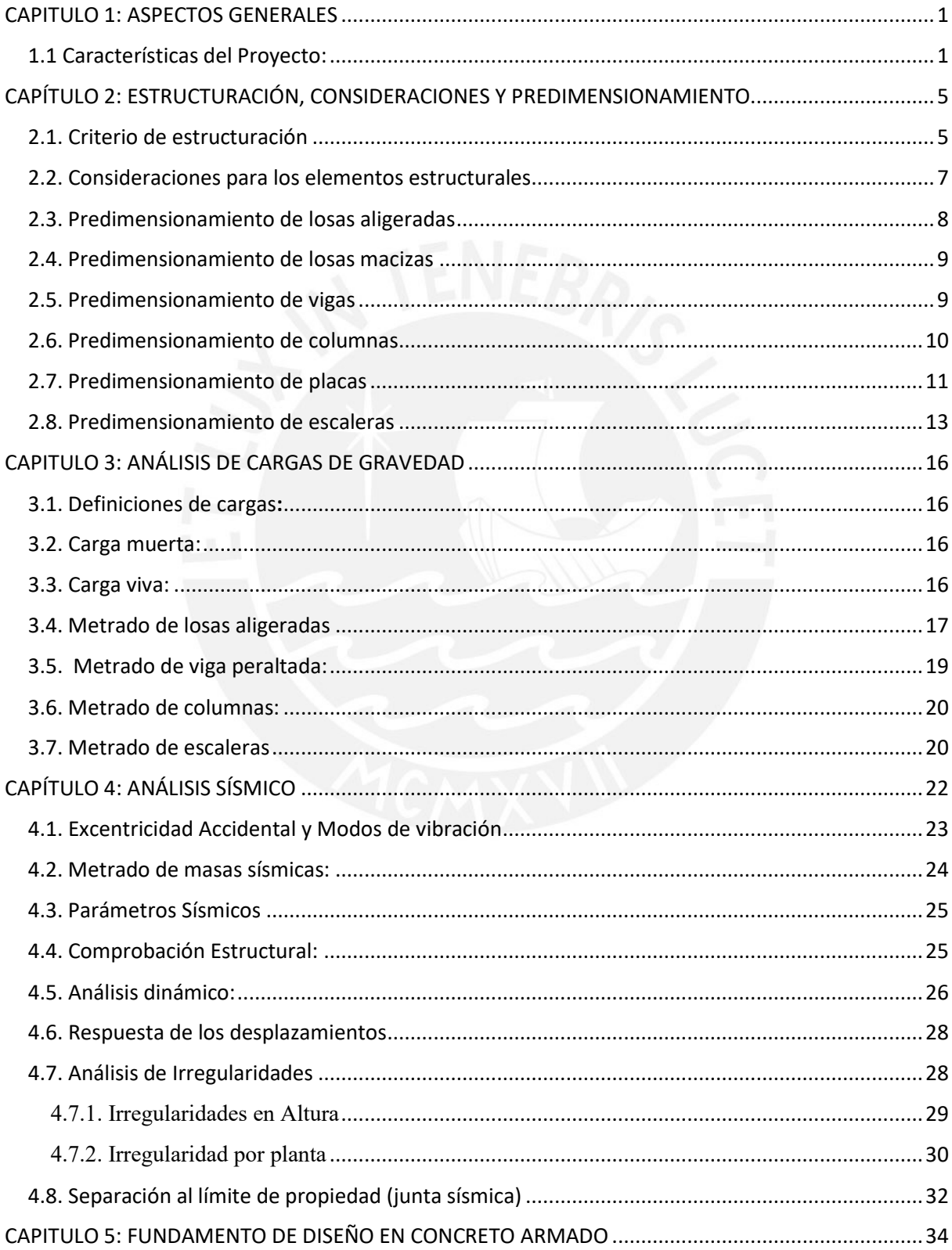

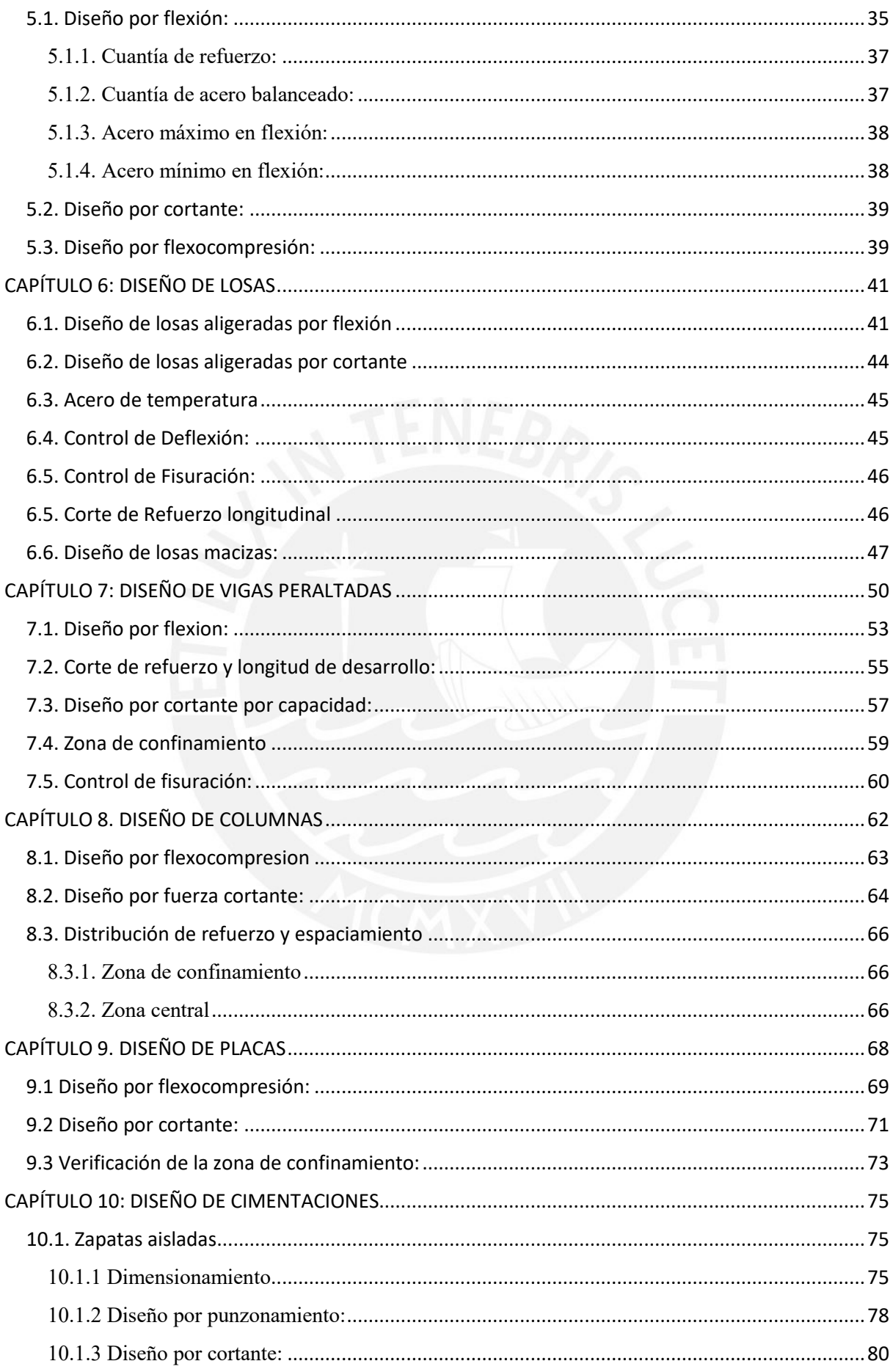

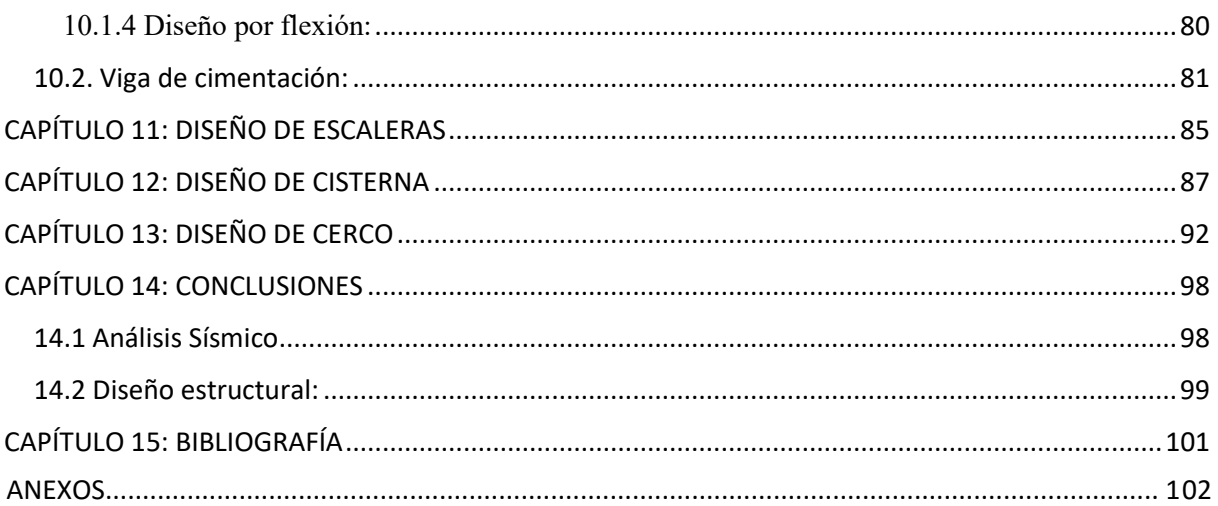

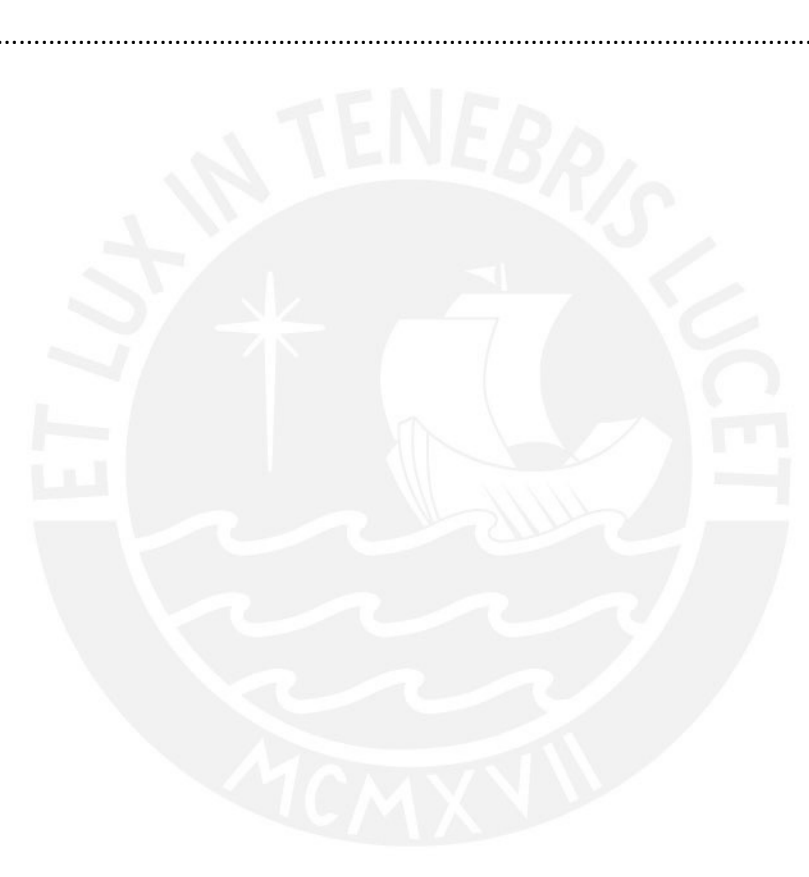

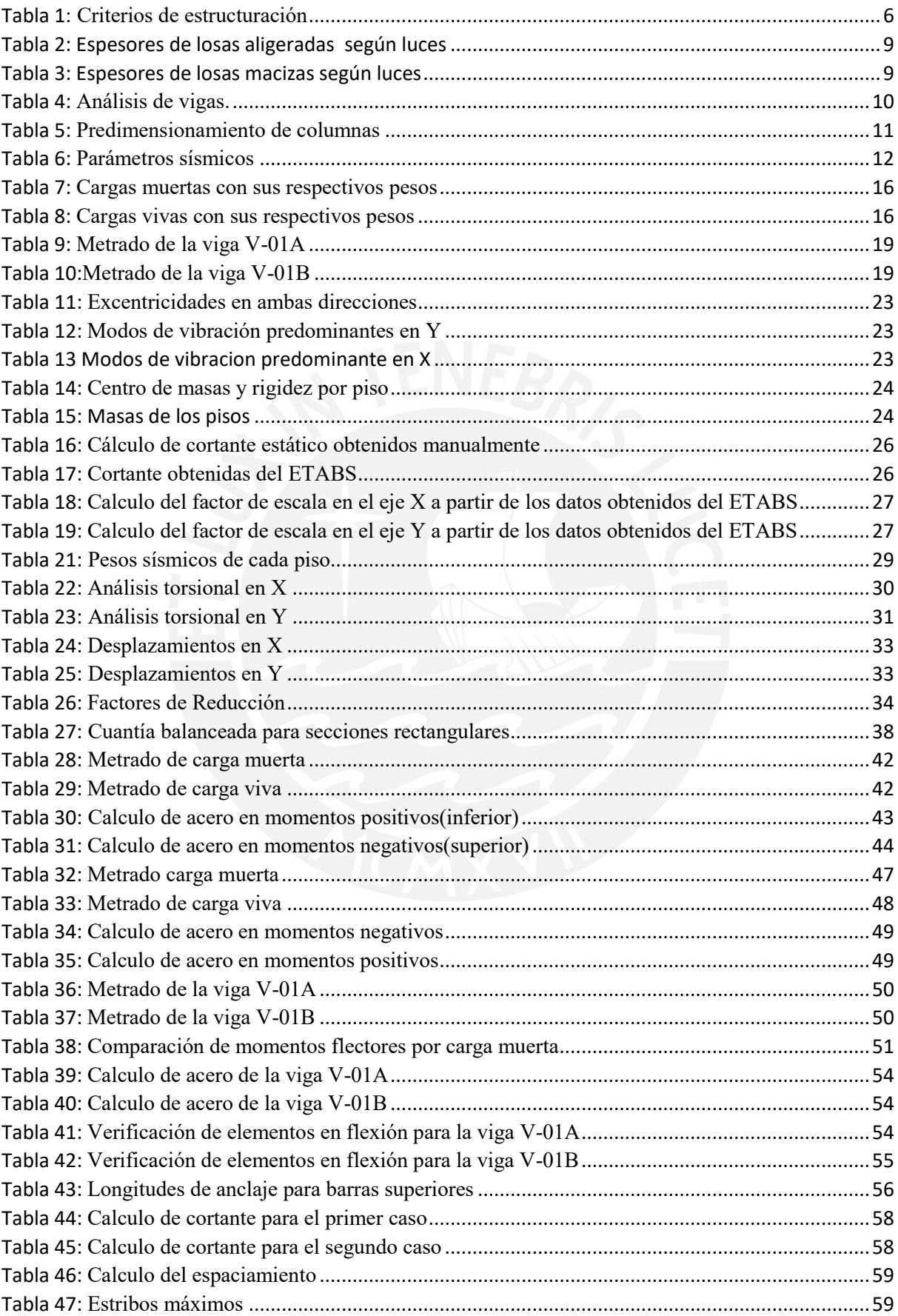

## **Índice de tablas:**

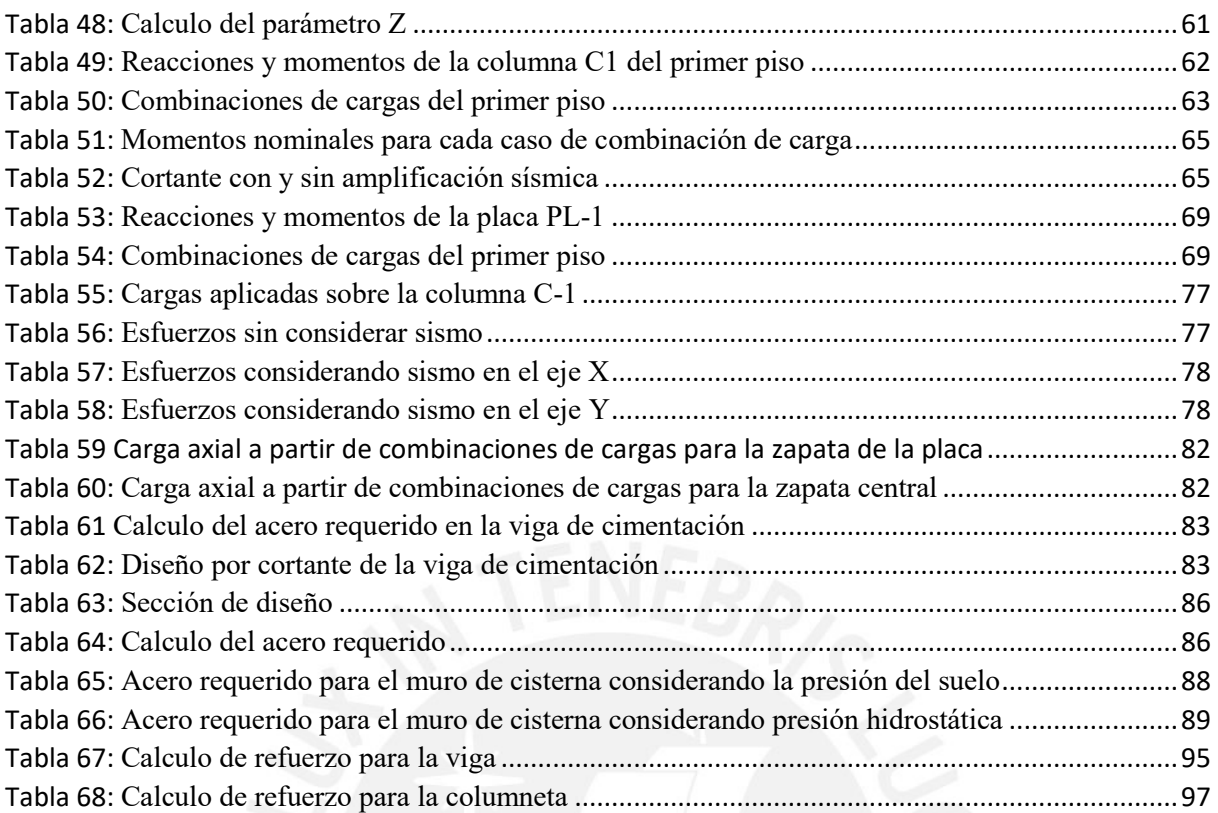

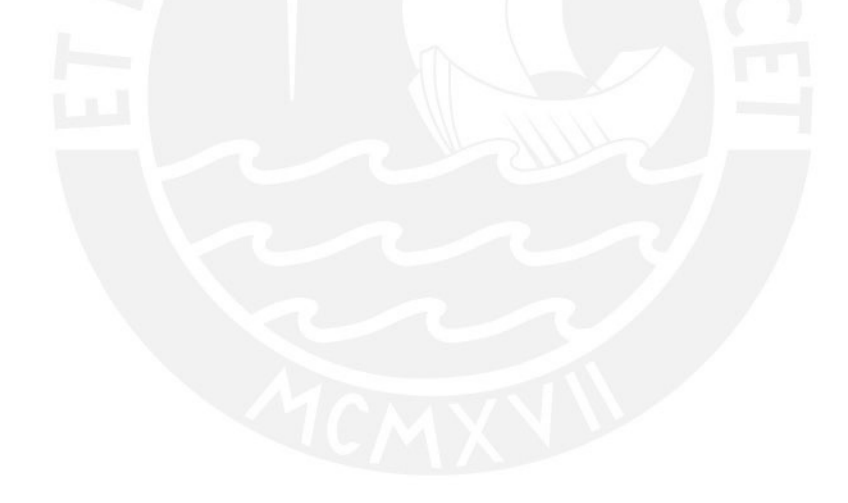

# **Índice de Figuras:**

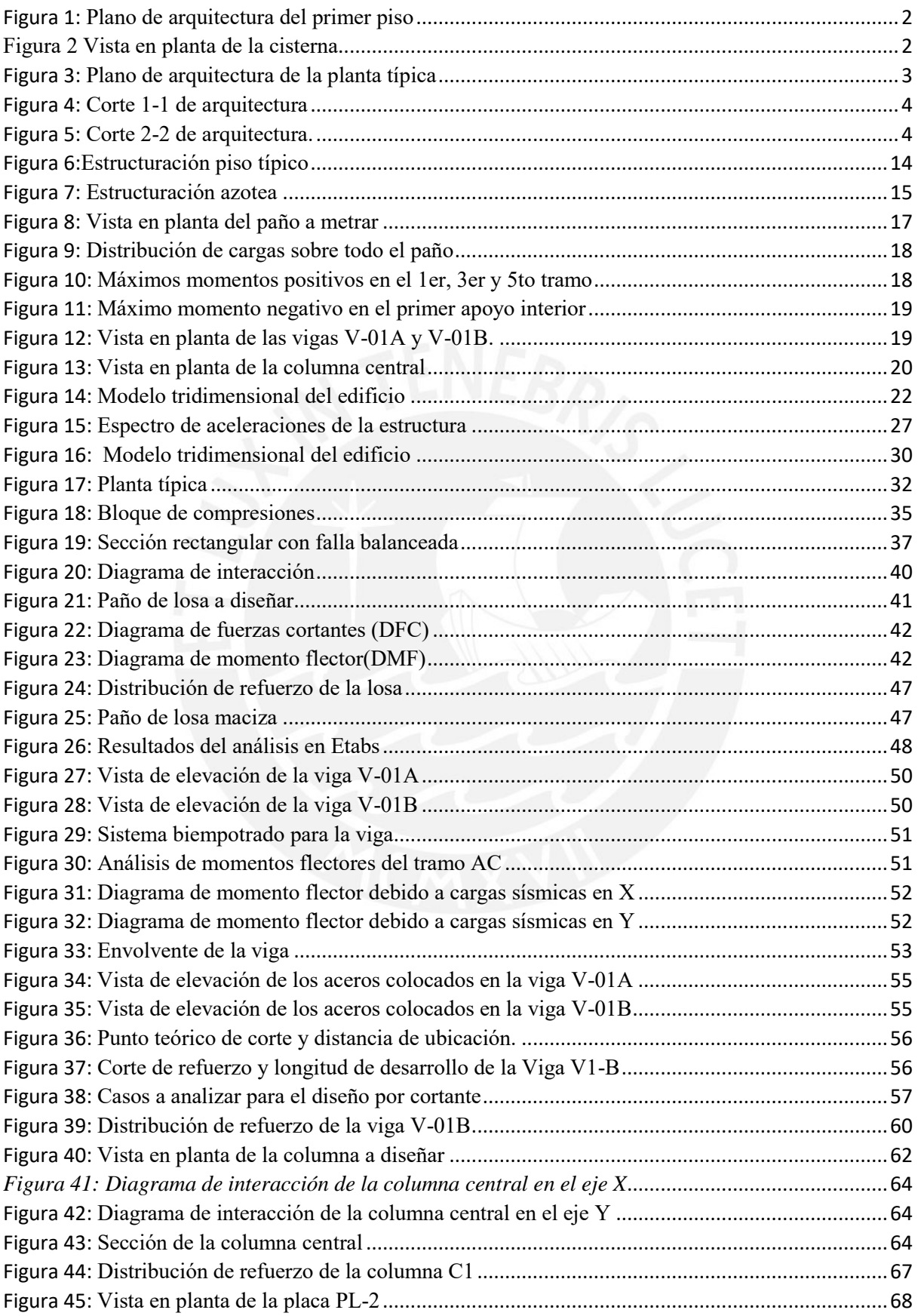

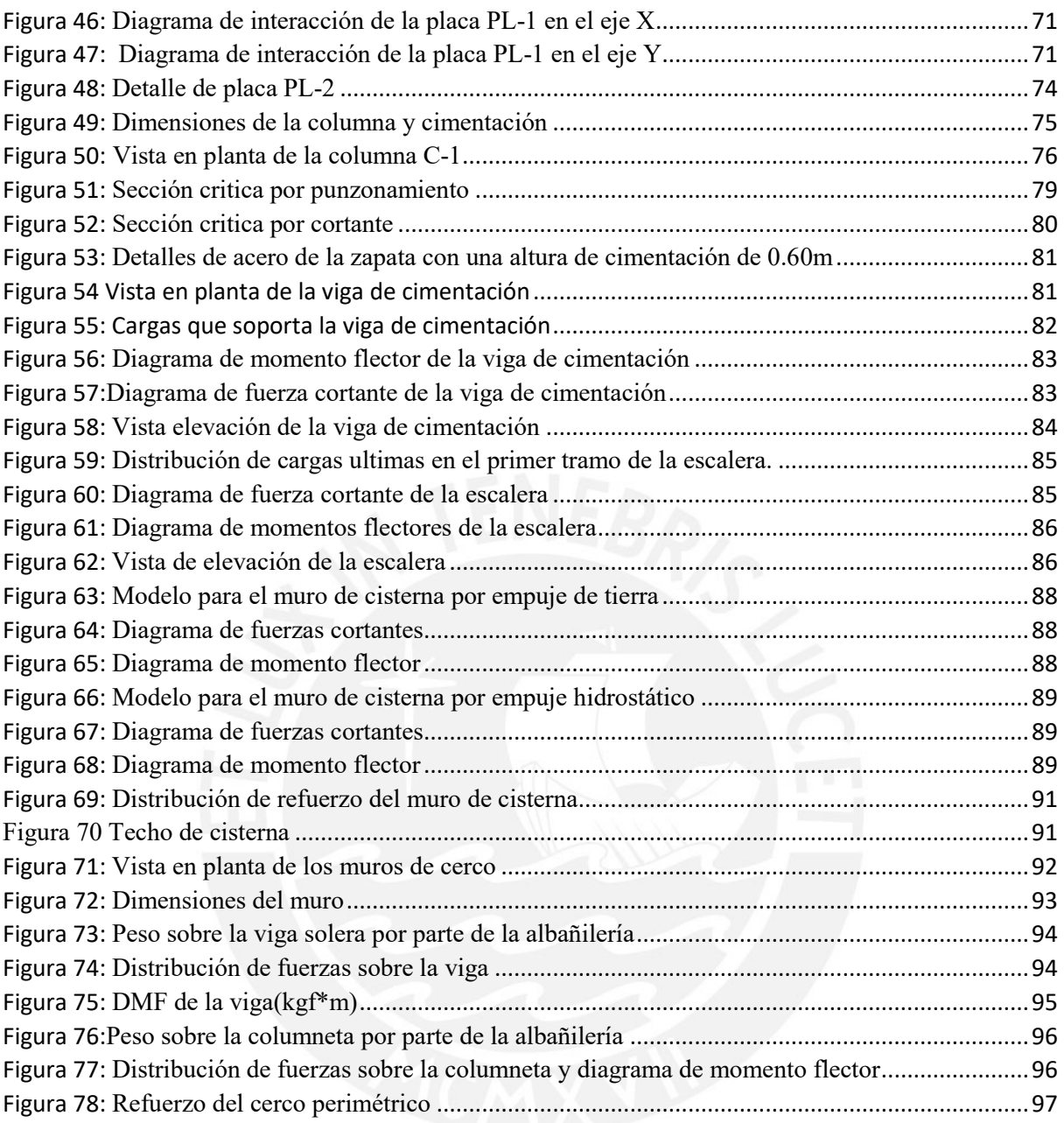

### <span id="page-10-0"></span>**CAPITULO 1: ASPECTOS GENERALES**

<span id="page-10-1"></span>1.1 Características del Proyecto:

El proyecto a realizar es un edificio de concreto de 4 pisos para el uso de oficinas. Se encuentra localizado en el distrito de Barranco. El edificio tiene la siguiente distribución de ambientes: el primer piso está destinado para estacionamientos, oficinas, acceso a cisterna y hall; los demás pisos son pisos típicos que cuentan con hall, oficinas, sala de reuniones y sala de gerencia. Asimismo, para la dotación de agua se cuenta con una cisterna y cuarto de bombas ubicadas debajo del estacionamiento.

El edificio cuenta con un área de terreno de 190 m<sup>2</sup> en esquina y se ha considerado un retiro municipal de 1.5m por lo que el área construida se reduce. El terreno cuenta con un suelo tipo S1 con una capacidad portante de qadm =  $4.00 \text{ kg/cm}^2$ .

Los elementos estructurales que conformarán el edificio son: losas aligeradas, losas macizas, vigas peraltadas, columnas, placas en ambas direcciones, zapatas aisladas, zapatas conectadas, cisterna, escaleras y cerco perimétrico. Las losas macizas estarán colocadas en los baños y escaleras, mientras que se utilizarán losas aligeradas en los demás paños. Se implementó un sistema de cargas de gravedad (cargas muertas y vivas) según las especificaciones de la norma E.020. Las fuerzas sísmicas se aplicarán en base a la norma E.030 Diseño Sismo resistente. El diseño de los elementos estructurales se realizó de acuerdo a lo estipulado en la norma de Concreto Armado E.060.

Partiendo de la arquitectura del edificio se asumirá que se tiene un sistema estructural de muros de concreto armado. Posteriormente se realizará la comprobación de esta hipótesis con el fin de realizar un diseño estructural optimo y se puedan controlar los desplazamientos laterales según lo estipulado en las normas peruanas.

A continuación, se muestran los planos de arquitectura del proyecto:

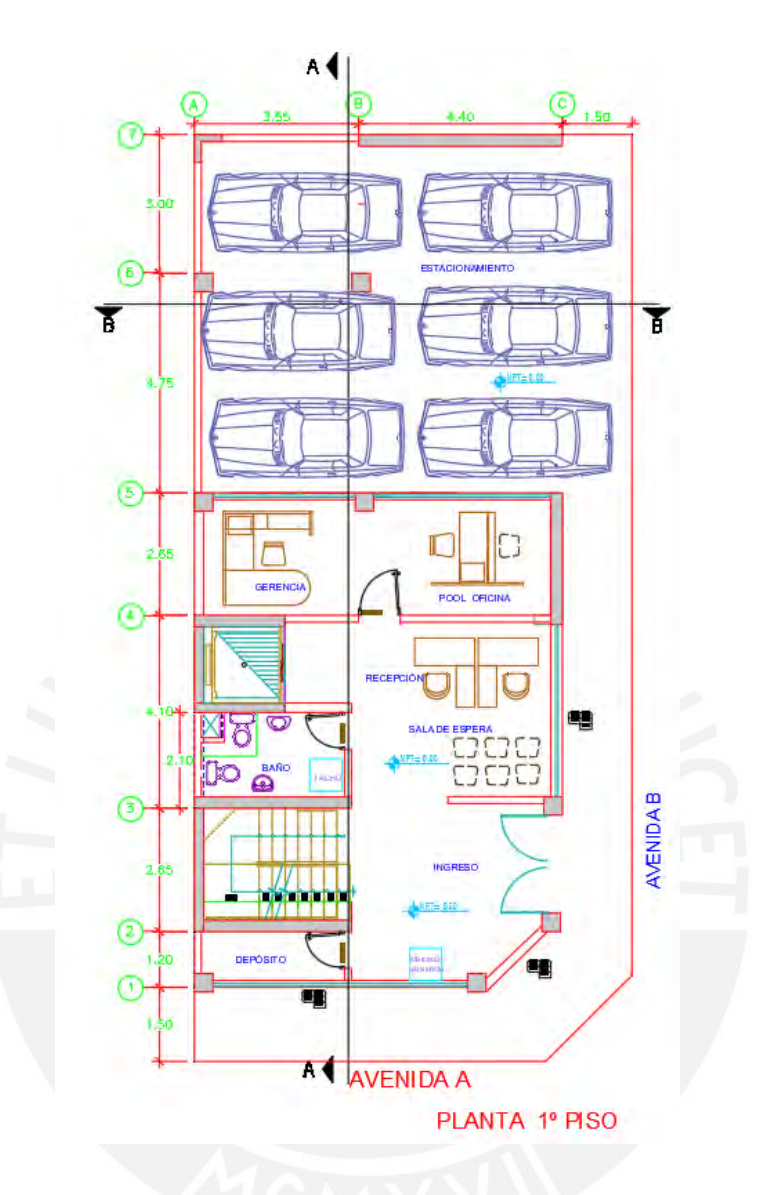

<span id="page-11-0"></span>*Figura 1: Plano de arquitectura del primer piso*

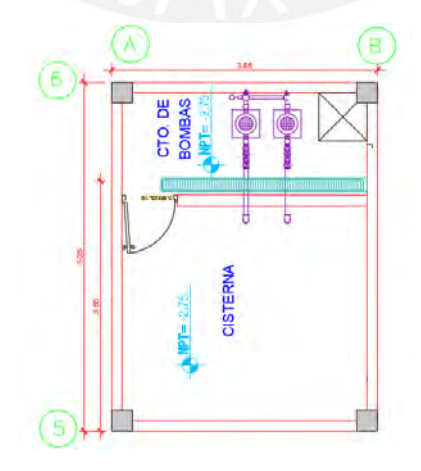

<span id="page-11-1"></span>*Figura 2 Vista en planta de la cisterna*

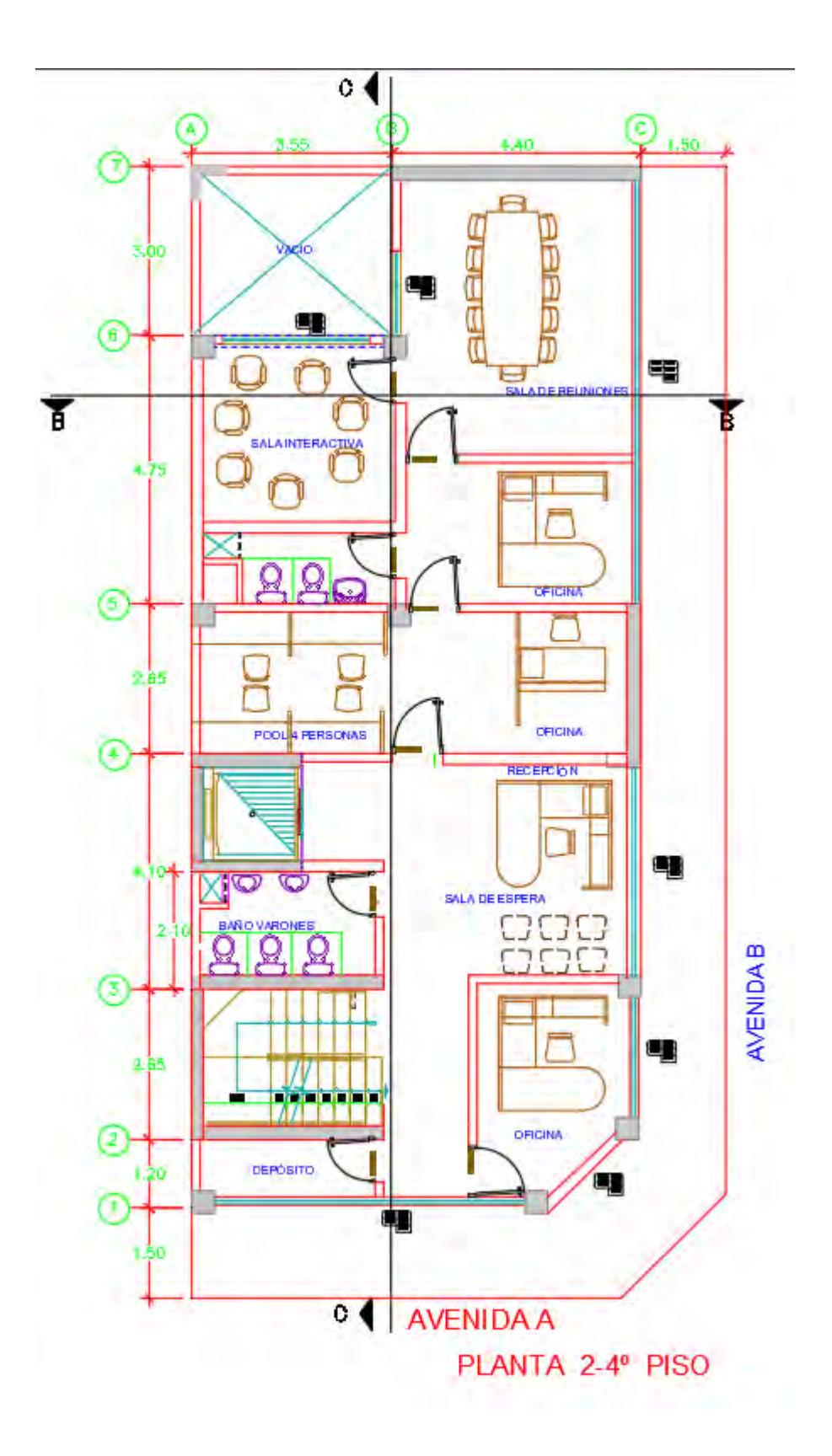

<span id="page-12-0"></span>*Figura 3: Plano de arquitectura de la planta típica*

A continuación, se muestran los cortes 1-1 y 2-2 del edificio con la distribución vertical:

<span id="page-13-0"></span>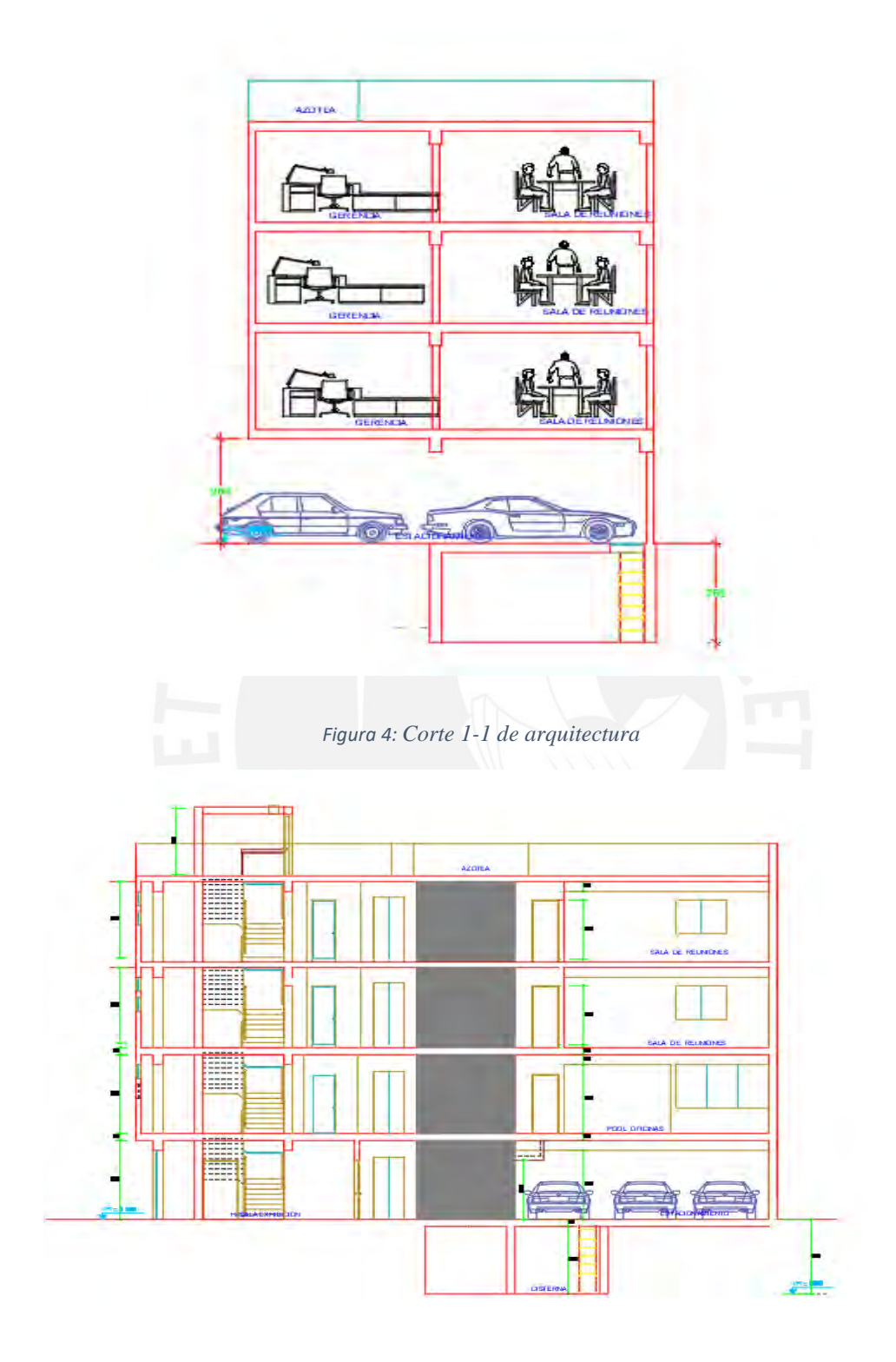

<span id="page-13-1"></span>*Figura 5: Corte 2-2 de arquitectura.*

## <span id="page-14-0"></span>**CAPÍTULO 2: ESTRUCTURACIÓN, CONSIDERACIONES Y PREDIMENSIONAMIENTO**

## <span id="page-14-1"></span>2.1. Criterio de estructuración

Para poder analizar el comportamiento de la estructura, es conveniente tener una estructuración de lo más simple y limpia posible. De esa manera se acercará lo más próximo a la realidad. A continuación, citaremos algunos criterios de estructuración indicados en el libro del ingeniero Blanco Blasco Antonio" Estructuración y Diseño de Edificaciones de Concreto Armado  $(1997)$ ".

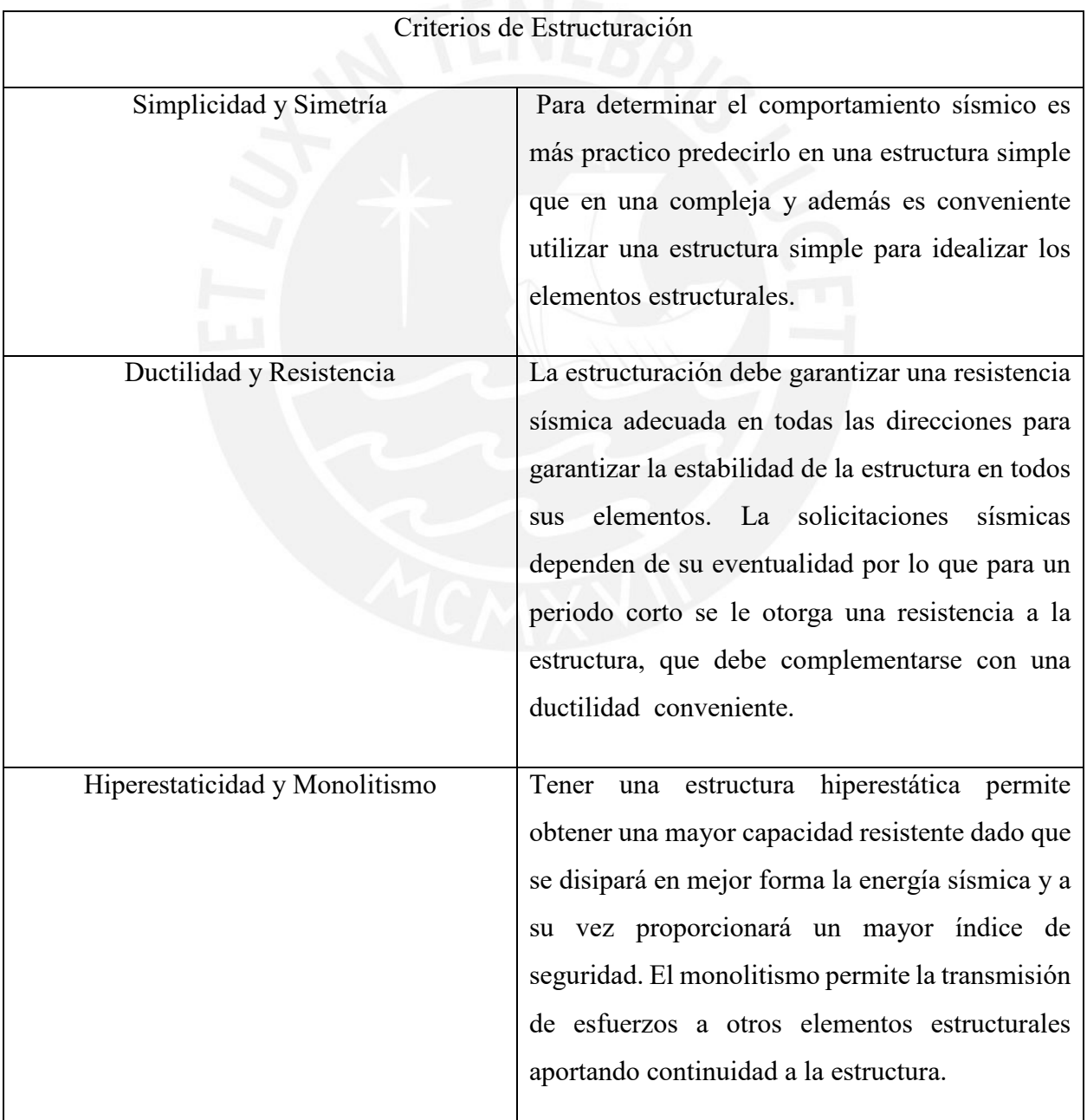

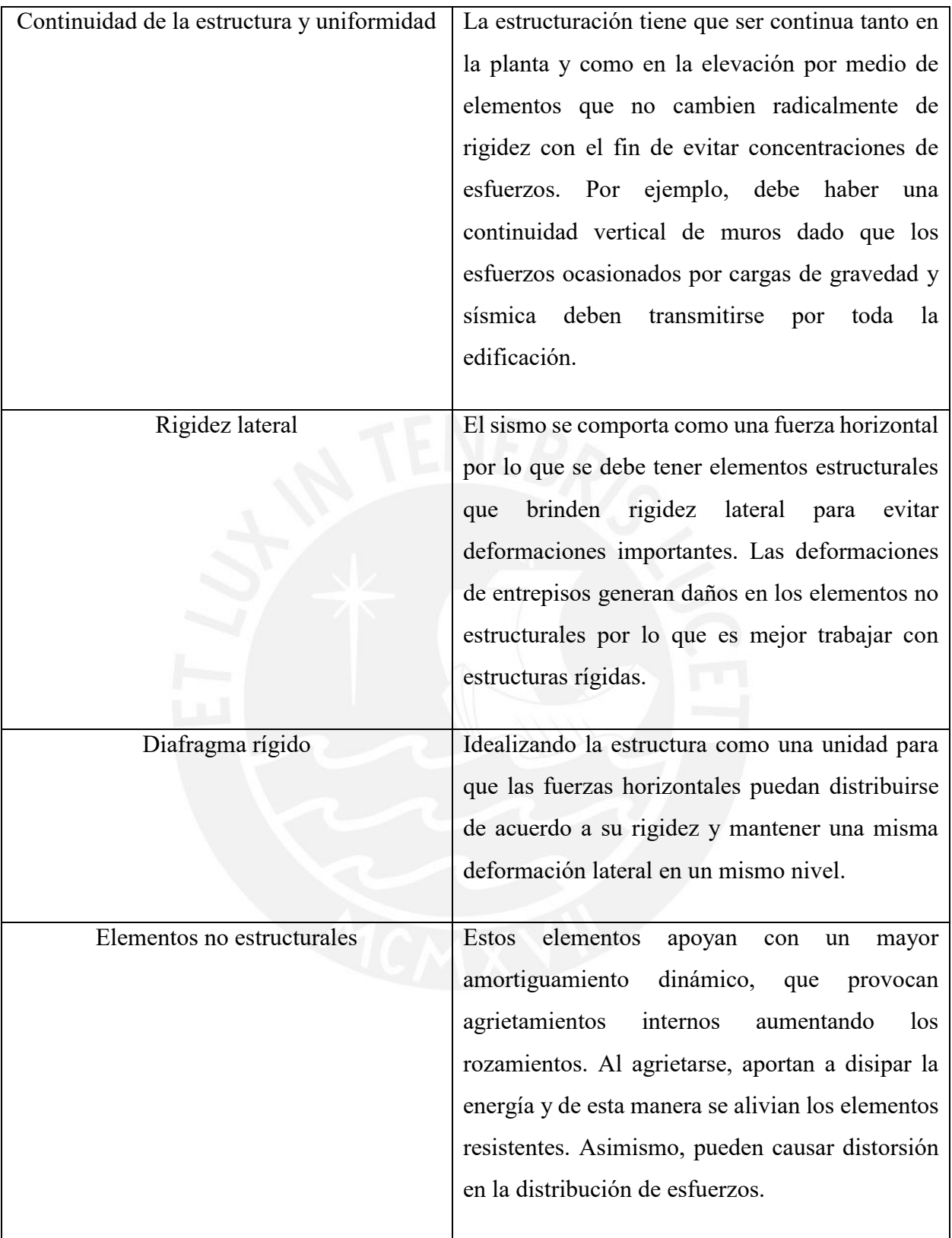

*Tabla 1: Criterios de estructuración*

<span id="page-15-0"></span>Fuente: "Estructuración y diseño de Edificaciones de Concreto Armado" (Antonio Blanco Blasco, 1997).

<span id="page-16-0"></span>2.2. Consideraciones para los elementos estructurales

Los elementos estructurales que componen el edificio son los siguientes: losas, vigas, columnas, placas, zapatas, escaleras y cisterna. A continuación, se presentará las características de los elementos y consideraciones que se tendrán en cuenta para el análisis y diseño:

a) Vigas:

Las vigas son elementos que se encargan de transmitir las cargas de gravedad y cargas sísmicas hacia las columnas, placas u otras vigas. Para el diseño se ha considerado el ancho mínimo estipulado por la norma E.060 el cual es 25 cm.

Para este proyecto se han considerado vigas peraltadas y vigas chatas. Para el modelo estructural se han implementado vigas peraltadas cuando se reciba las cargas de las losas, para que estas la transmitan a los elementos verticales. Mientras que, se implementó vigas chatas en el ascensor y escaleras porque al tener igual ancho de la losa, estas pasarán desapercibidas.

b) Losas:

Las losas son elementos estructurales que sirven como techos o separaciones de pisos; estas se apoyan y transmiten carga hacia las vigas. Para este proyecto se implementaron losas aligeradas y losas macizas. Con respecto a las losas aligeradas, se colocaron en dirección a la menor dimensión del paño; mientas que las losas macizas, al tener un espesor íntegramente de concreto armado, se consideraron bidireccionalmente.

c) Columnas:

Las columnas son elementos estructurales que reciben las cargas de los elementos mencionados anteriormente y las transmiten las cimentaciones. Para este proyecto se implementarán columnas cuadradas a fin de tener un diseño practico y económico, pero a su vez cumpliendo la normativa.

d) Placas o Muros:

Los muros de concreto armado son elementos que trabajan como bloques de concreto que, al tener una dimensión mayor comparada con su ancho, otorgan mucha rigidez lateral y resistencia en la dirección de la mayor dimensión. Podríamos considerar al proyecto como un edificio con un sistema estructural de muros dado que se ha implementado una buena cantidad de placas y estas absorberán la mayor parte de la cortante del edificio. Esta hipótesis se comprobará posteriormente. Asimismo, se han colocado convenientemente para evitar irregularidades como la torsión.

e) Zapatas:

Las zapatas son consideradas cimentaciones superficiales que tienen como función transmitir la carga de la estructura hacia el terreno. Para este proyecto se han considerado zapatas aisladas y zapatas conectadas.

f) Cisterna y cuarto de bombas:

Para la dotación de agua se consideró, debajo del estacionamiento, una cisterna con cuarto de bombas. El acceso al cuarto de bombas será por una escalera vertical desde el estacionamiento.

g) Escaleras:

Para el modelo estructural se han considerado a las escaleras como losas macizas

Para poder realizar el diseño se han usado materiales comerciales/convencionales con las siguientes características:

- a) Acero de Refuerzo: Se implementarán barras de acero corrugado y barras de acero liso del tipo grado 60. A continuación se presentan las principales propiedades de estas barras, según su manufacturación:
	- Límite de Fluencia:  $fy = 4,200 \text{ kg/cm}^2$
	- $\bullet$  Módulo de Elasticidad: Es = 2'000,000 kg/cm<sup>2</sup>
	- $\bullet$  Deformación unitaria de fluencia: εy = 0.0021
- b) Concreto armado: Concreto que tiene acero corrugado de refuerzo y que actúa como una sección compuesta. Sus propiedades dependen de la dosificación del concreto y la cantidad de acero:
	- $fc = 210 \text{ kg/cm}^2$
	- Módulo de Poisson: = 0.15
	- Módulo de Elasticidad : Ec =15000\* $\sqrt{f}$ c = 217000 kg/cm<sup>2</sup>
- <span id="page-17-0"></span>2.3. Predimensionamiento de losas aligeradas

Determinaremos el espesor de la losa a partir de los parámetros de luces sobre el cual descansa la losa.

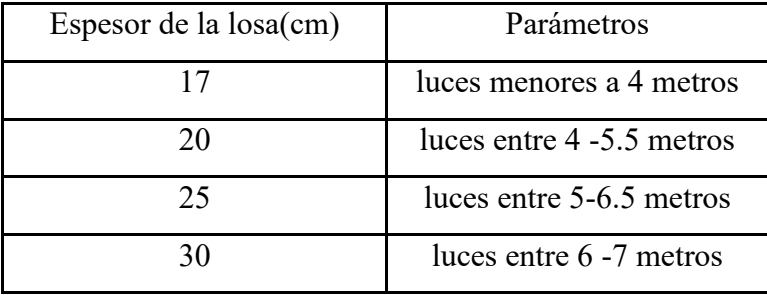

*Tabla 2: Espesores de losas aligeradas según luces*

<span id="page-18-2"></span>Fuente: "Estructuración y diseño de Edificaciones de Concreto Armado" (Antonio Blanco Blasco, 1997).

Por tanto, analizando los planos de arquitectura (Figura 1 y 3) notamos que se tienen paños, en su mayoría, con luces menores a 5.5, por lo que usaremos aligerados de 20 cm de espesor.

#### <span id="page-18-0"></span>2.4. Predimensionamiento de losas macizas

Se usan losas macizas mayormente en las escaleras y baños. Determinaremos el espesor de la losa a partir de los parámetros de luces sobre el cual descansa la losa.

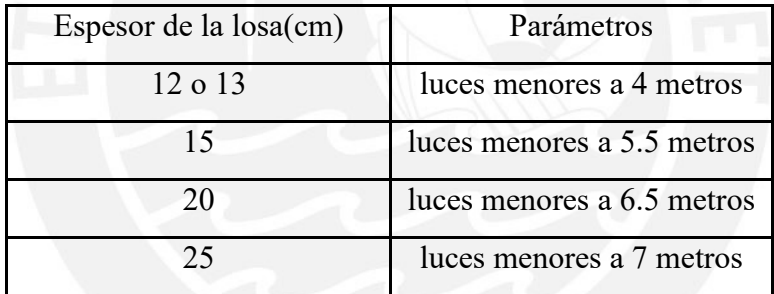

*Tabla 3: Espesores de losas macizas según luces*

<span id="page-18-3"></span>Fuente: "Estructuración y diseño de Edificaciones de Concreto Armado" (Antonio Blanco Blasco, 1997).

Por tanto, luego de analizar el plano de arquitectura: Se tienen 2 paños en los cuales implementaremos losas macizas. En dichos paños se tiene una luz menor a 5.5 metros, por lo que se podría usar un espesor de 15 cm, pero se ha colocado losas macizas de 20 cm para uniformizar y facilitar el proceso constructivo.

#### <span id="page-18-1"></span>2.5. Predimensionamiento de vigas

Se busca tener una edificación resistente y segura por lo que se debe tener en cuenta factores como el control de deflexiones, rigidez lateral y diseño sismoresistente. Por lo que se predimensionará teniendo en cuenta un peralte entre 1/10 y 1/12 de la luz libre. Asimismo, considerar que la norma estipula que se deben considerar un ancho mínimo de 25 cm para vigas que soporten estructuras sismoresistentes.

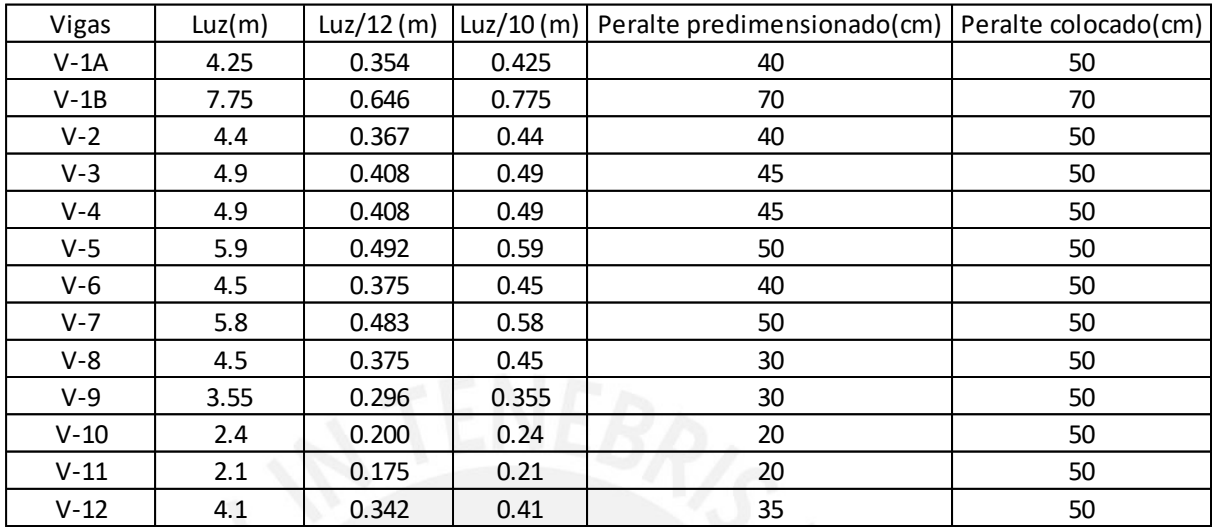

A continuación, predimensionaremos las vigas de la planta típica:

#### *Tabla 4: Análisis de vigas.*

<span id="page-19-1"></span>Se utilizó peraltes de 50cm y 70cm para uniformizar los peraltes de las vigas en el edificio. Asimismo, considerar que hay vigas que podrían tener un peralte menor al colocado, pero por ser vigas con solicitaciones sísmicas considerables se decidió colocar una dimensión superior.

### <span id="page-19-0"></span>2.6. Predimensionamiento de columnas

El edificio cuenta con muros de corte en 2 direcciones con el fin de controlar la resistencia y rigidez lateral de la estructura. Por lo mencionado anteriormente, se puede predimensionar tanto las columnas centrales como esquineras con las siguientes expresiones respectivamente:

- Area de la columna central =  ${}^{P}{\rm s}$ ervicio $/_{0.45 f' c}$
- $\bullet$  Area de la columna esquinera =  ${}^{P}{\rm service/}{}_{0.35f'c}$

Donde:

- $P$ servicio = (Area Tributaria) $x(N^{\circ}$ pisos) $x(Cargas$  Servicio)
- $f'c = 210 Kg/cm2$

La carga de Servicio que se asume es de 1 tn/m<sup>2</sup>.

Por ejemplo, para una columna central(C-3) ubicada en la planta típica:

- Pservicio =  $(15.42)x(4)x(1) = 61.68$  tn
- Area de la columna requerida =  $60.24x10^{3}/_{0.45x210}$  = 652.7 cm<sup>2</sup>

De la misma manera, dado que en la estructuración se cuenta con varias columnas esquineras, se aplicará la siguiente expresión para la columna (C-2):

- Area de la columna requerida =  $27x10^3/0.35x210 = 374.42 \text{ cm}^2$ Columna Tipo Partibutaria(m2) Pservicio(tn) Area de columnas minimas(cm 2) Area de columnas instaladas(cm2) Seccion instalada C-1 Esquinera 2.66 10.64 144.76 625 25x25cm C-2 Esquinera 6.88 27.52 374.42 625 25x25cm C-3 1 Central 15.42 61.68 652.7 900 30x30cm C-4 Esquinera 6.56 26.24 357.01 625 25x25cm C-5 Central 14.71 58.84 622.65 900 30x30cm C-6 **Esquinera** 7.47 29.88 406.53 625 25x25cm C-7 **Esquinera**  $\begin{array}{|c|c|c|c|c|c|} \hline \end{array}$  Esquinera  $\begin{array}{|c|c|c|c|c|c|} \hline \end{array}$  4.1 16.4 223.13 625 25x25cm C-8 Esquinera 4.26 17.04 231.84 625 25x25cm C-9 Esquinera 1.8 7.2 97.96 625 25x25cm
- $P$ servicio = (6.88) $x(4)x(1) = 27.52$  tn

#### *Tabla 5: Predimensionamiento de columnas*

<span id="page-20-1"></span>Por tanto, para el ejemplo, la columna central C-3 podría soportar el peso de las cargas de gravedad con una sección de 30x30 cm. Mientras que para la columna esquinera C-2 se optó por colocarle una sección de 25 x 25cm.

<span id="page-20-0"></span>2.7. Predimensionamiento de placas

Realizar una estructuración solo con pórticos hará que por sismo se presenten deformaciones importantes, por lo que es conveniente combinar entre pórticos y placas para un obtener una distribución de esfuerzos estable y se controle la flexibilidad de la estructura.

Determinaremos la fuerza cortante en la base para estimar el valor del espesor de las placas con la siguiente expresión:

$$
V = \frac{Z.U.C.S}{R} \times P
$$

Considerando que:

$$
\frac{C}{R} \ge 0.11
$$

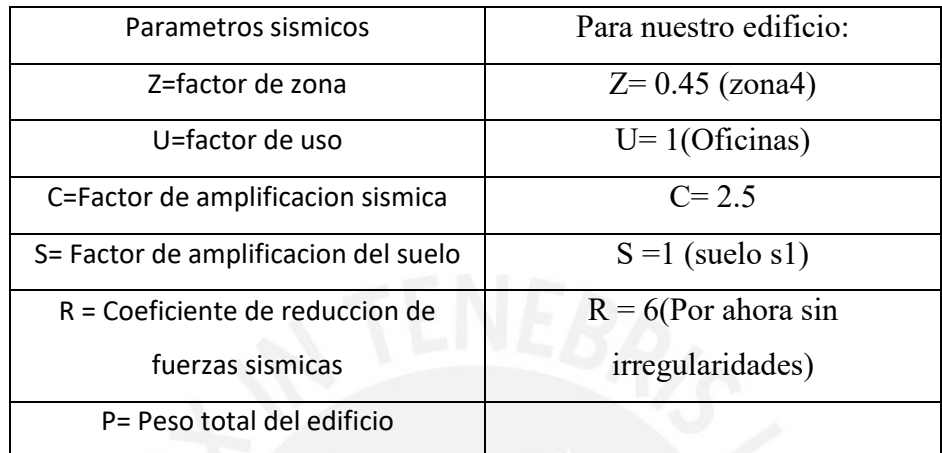

*Tabla 6: Parámetros sísmicos*

<span id="page-21-0"></span>Para estimar la masa sísmica asumiremos un ratio de 1 ton/m2

 $P = \text{Área de planta x } N^{\circ}$  de pisos = 145 x 4 x 1= 580 tn

A partir de estos datos:

$$
V = 108.75 \, \text{tn}
$$

A manera de ejemplo analizaremos las placas en el eje Y. La fuerza cortante basal se distribuirá de acuerdo a las rigideces de las placas. La fuerza cortante resistente se puede determinar de la siguiente manera:

$$
\Phi Vc = 0.85 * 0.53\sqrt{f'c} * bw * d
$$

Utilizando placas con un espesor de 20 y 25 cm.

- Placa  $1 = 42.5\%$  V<sub>u</sub>= 46.25 tn  $\Phi$ Vc = 47.33 tn
- Placa  $2 = 15\%$  V<sub>u</sub>= 16.3 tn  $\Phi$ Vc = 26.11 tn
- Placa 3=42.5 %  $V_u = 46.25 \text{ th}$   $\Phi Vc = 47.33 \text{ th}$

Hay que considerar que la capacidad en corte de un elemento viene dada por la suma del aporte del concreto más el aporte del refuerzo.

- Vu ≤ ΦVn
- $Vn = Vc + Vs$
- $Vu \leq \Phi(Vc + Vs)$

Siendo:

- $Vn =$  capacidad de corte total
- Vc = capacidad de corte aportada por el concreto
- Vs= capacidad de corte aportada por el refuerzo

Por tanto, aun sin haber considerado el aporte del refuerzo, cumple con lo estipulado en la norma.

## <span id="page-22-0"></span>2.8. Predimensionamiento de escaleras

Una escalera está formada por pasos y contrapasos unidos por tramos. El reglamento Nacional de Edificaciones estipula condiciones que debe cumplir las escaleras para un adecuado diseño. A continuación, nombraremos las condiciones principales:

- 2 contrapasos + 1 paso, debe tener entre  $0.60$  y  $0.64$ m.
- El ancho mínimo debe ser 1.20m.

La escalera del edificio tiene las siguientes características:

- $\bullet$  Altura de piso = 3.00m
- $\bullet$  N° de contrapaso = 16
- $\bullet$  Altura de contrapaso(CP) = 0.190m
- Ancho de paso $(P) = 0.25$ m
- $P+2CP = 0.25+2x0.19 = 0.63 < 0.64m$

Para estimar el ancho de garganta utilizaremos la siguiente expresión:

 $t =$  longitud de escalera / 30 = 3.15 / 30 = 0.11m

Para trabajar de manera práctica, utilizaremos un ancho de garganta de 0.15m de espesor.

#### 2.9. Predimensionamiento de cisterna

La norma IS.010 del Reglamento Nacional de Edificaciones en su acápite 2.2 señala que la dotación de agua para oficinas se calculará a razón de 6L/d por m2 de área útil. A continuación, se procede a calcular el volumen de consumo diario:

- Área útil =  $145.2$  m2
- Volumen consumo diario =  $6lt/m^2x145.2=871.2lt/piso x 4 pisos = 3484.8lt =$ 3.48m3

Además, el inciso 4.2 de la Norma IS.010 referente a agua contra incendios, indica que la capacidad de almacenamiento mínima contra incendios debe ser igual a 25 m3.

• Capacidad de cisterna =  $3.48+25 = 28.48$  m<sup>3</sup>

A continuación, se muestra la estructuración del piso típico y azotea:

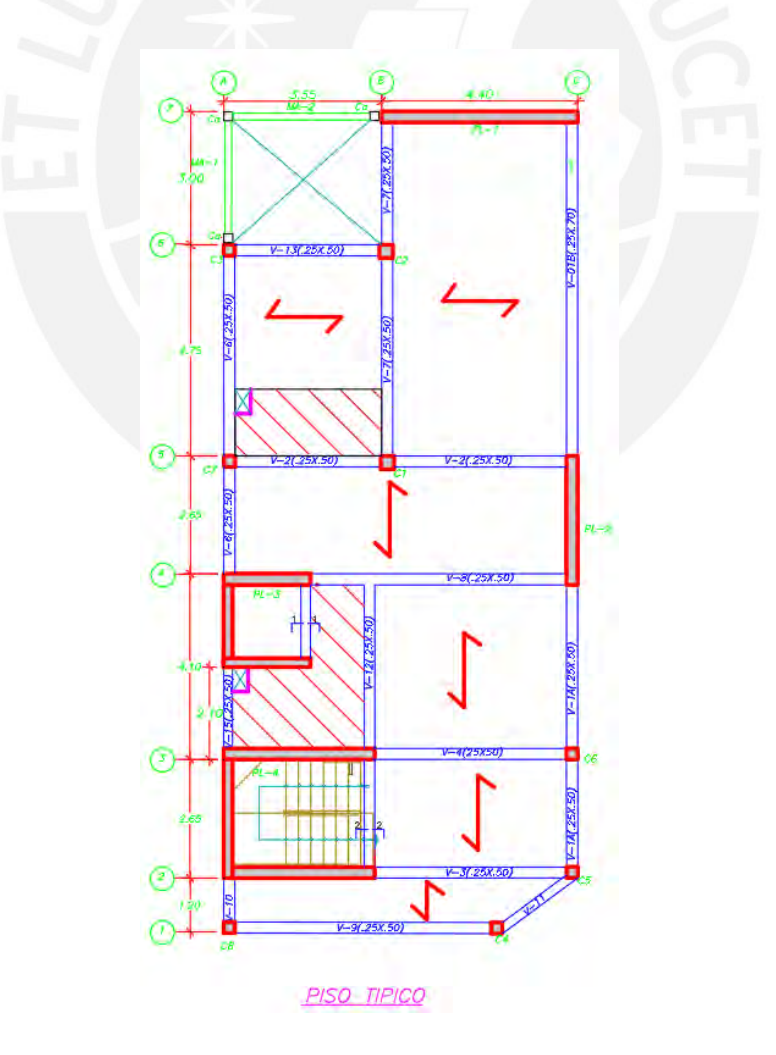

<span id="page-23-0"></span>*Figura 6:Estructuración piso típico*

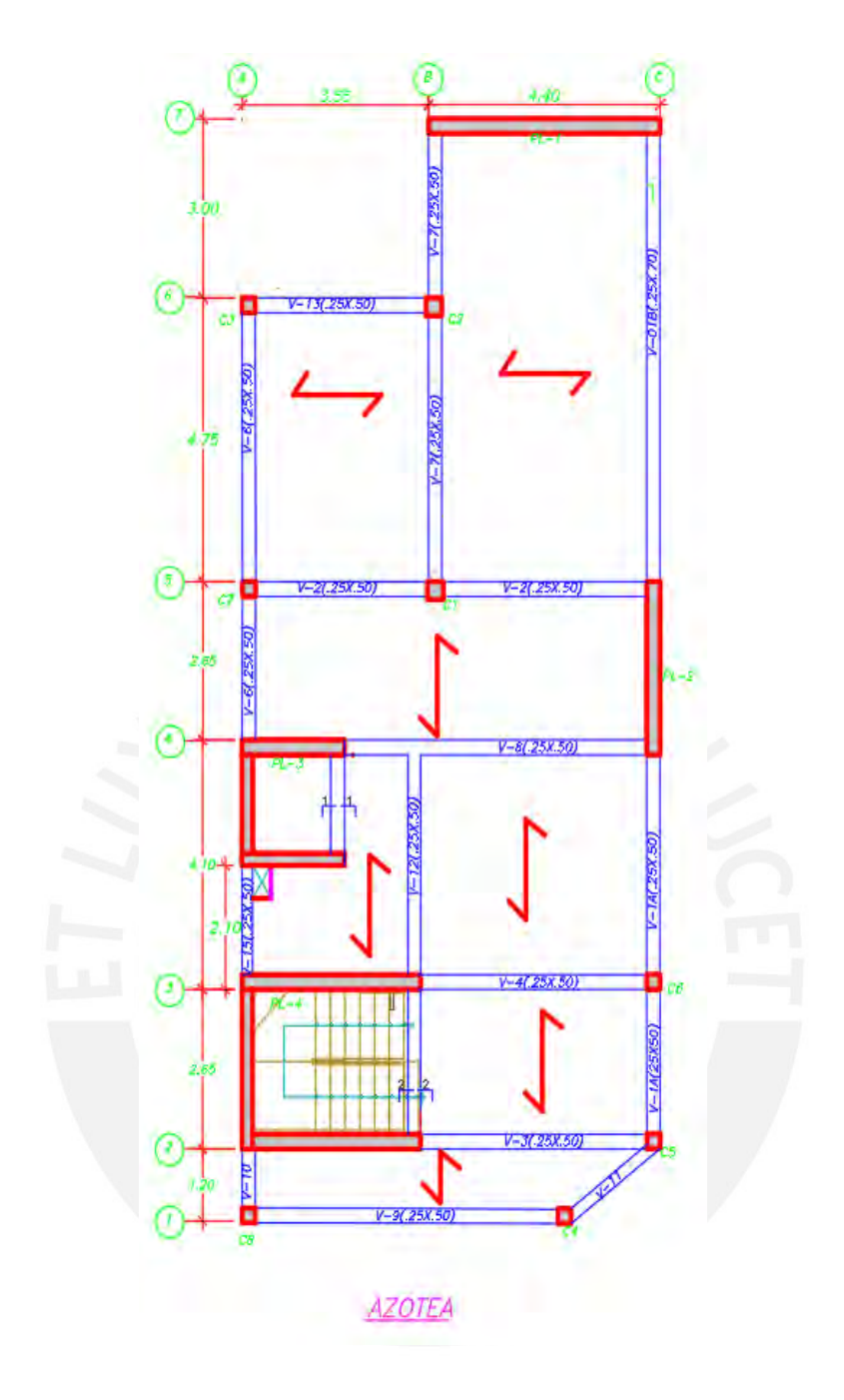

<span id="page-24-0"></span>*Figura 7: Estructuración azotea*

## <span id="page-25-0"></span>**CAPITULO 3: ANÁLISIS DE CARGAS DE GRAVEDAD**

## <span id="page-25-1"></span>3.1. Definiciones de cargas**:**

La norma E.020 propone valores de cargas según el uso y diseño de la estructura con el fin de estimar el peso que soportaran los diversos elementos estructurales en la edificación.

## <span id="page-25-2"></span>3.2. Carga muerta:

Considera el peso de los materiales (concreto), equipos, tabiques y otros elementos que serán soportados por la estructura.

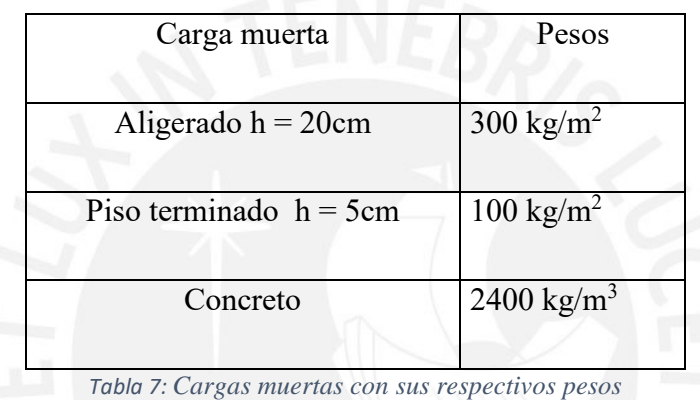

## <span id="page-25-4"></span><span id="page-25-3"></span>3.3. Carga viva:

Considera el peso de todos los ocupantes, equipos, materiales, entre otros elementos movibles que son soportados por el edificio.

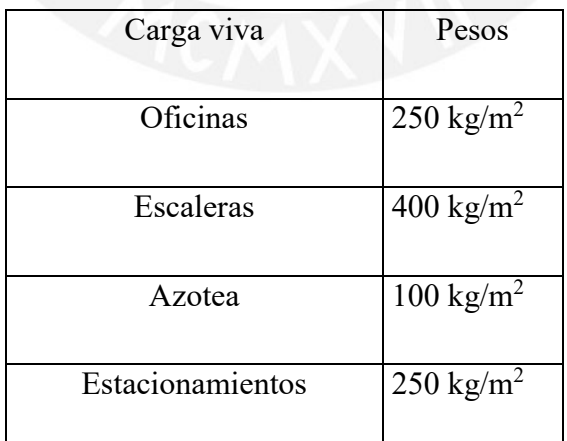

<span id="page-25-5"></span>*Tabla 8: Cargas vivas con sus respectivos pesos*

#### <span id="page-26-0"></span>3.4. Metrado de losas aligeradas

Se realizó el metrado del paño comprendido del eje 1 al eje 5. A continuación se muestra la vista en planta del paño a metrar.

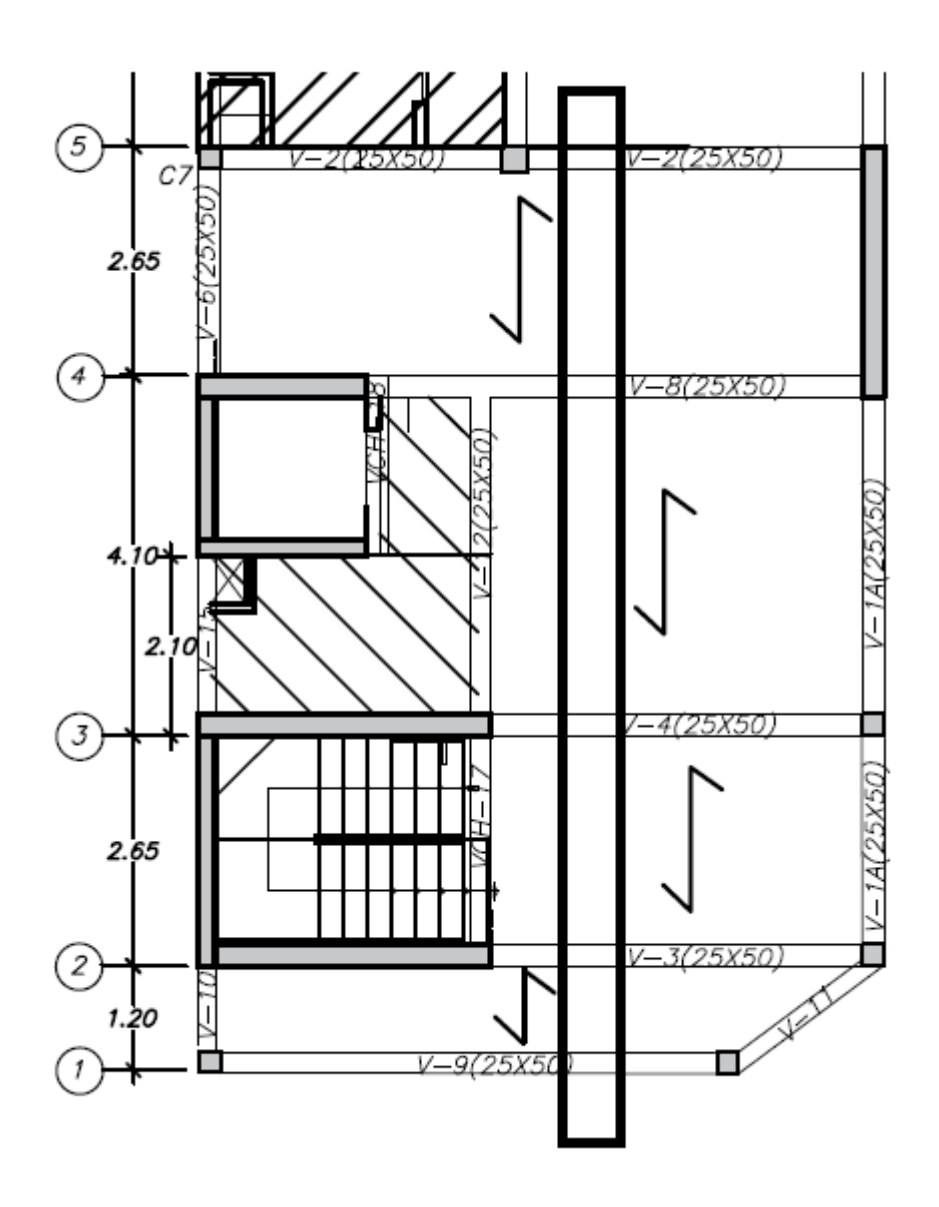

*Figura 8: Vista en planta del paño a metrar*

<span id="page-26-1"></span>Para esto tendremos en consideración que la vigueta cuenta con un ancho tributario de 40cm. A continuación, se presenta el metrado por cargas de gravedad del pisto típico.

Carga muerta (CM)

- Peso de la  $\log a = 0.30 \times 0.40 = 0.12 \text{ t/m}$
- Piso terminado =  $0.10 \times 0.40 = 0.04$  t/m
- $CM = 0.16 \text{ t/m}$

## Carga viva (CV)

- Sobrecarga =  $0.25 \times 0.40 = 0.10 \text{ t/m}$
- Tabiqueria móvil =  $0.05 \times 0.40 = 0.02t/m$

## Carga última (WU)

 $WU = 0.16 \times 1.4 + 0.12 \times 1.7 = 0.428$  t/m

Sin considerar alternancia de carga este sería la distribución de cargas:

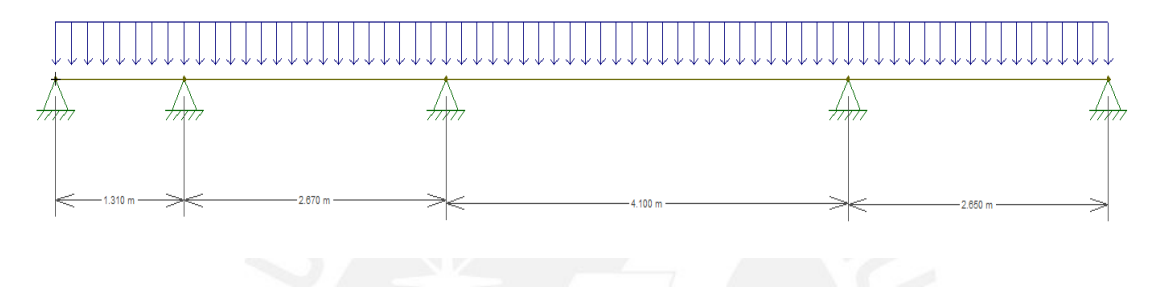

#### *Figura 9: Distribución de cargas sobre todo el paño*

<span id="page-27-0"></span>El objetivo de aplicar alternancia de cargas es obtener las máximas fuerzas internas de la estructura colocando la carga viva en las diversas posiciones que podría adoptar durante su transcurso.

Para obtener los máximos momentos positivos, se debe alternar la carga, es decir, colocar carga viva en un tramo y en el tramo adyacente no colocarlo.

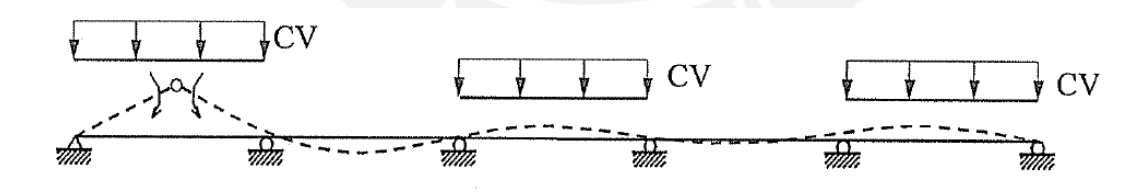

*Figura 10: Máximos momentos positivos en el 1er, 3er y 5to tramo*

Fuente: "Apuntes del curso concreto armado 1", Ottazzi:2018

<span id="page-27-1"></span>Para obtener los máximos momentos negativos en el apoyo interior, se debe colocar la carga viva en los tramos colindantes.

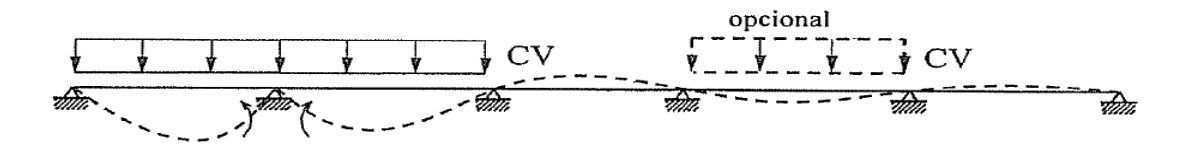

*Figura 11: Máximo momento negativo en el primer apoyo interior* Fuente: "Apuntes del curso concreto armado 1", Ottazzi:2018

<span id="page-28-3"></span>Asimismo, recordar que se ha considerado una tabiquería móvil de 50 kg/m2, lo que genera un aumento ligero en la sobrecarga.

<span id="page-28-0"></span>3.5. Metrado de viga peraltada:

Para el metrado de vigas se toman en consideración el peso propio, peso de la losa, piso terminado y la sobrecarga. Se realizó el metrado de las vigas V-01A y V-01B. A continuación, se muestra una vista en planta de las vigas y el metrado respectivo:

<span id="page-28-4"></span>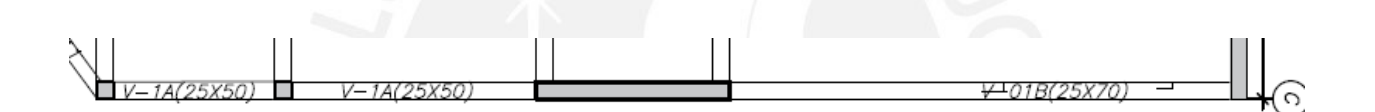

*Figura 12: Vista en planta de las vigas V-01A y V-01B.*

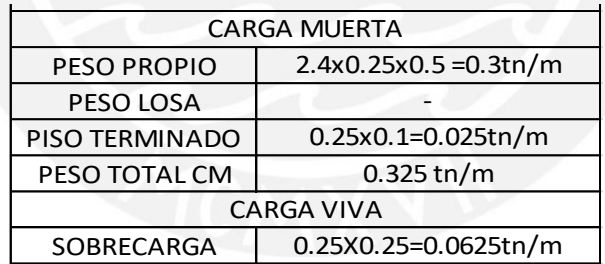

*Tabla 9: Metrado de la viga V-01A*

<span id="page-28-1"></span>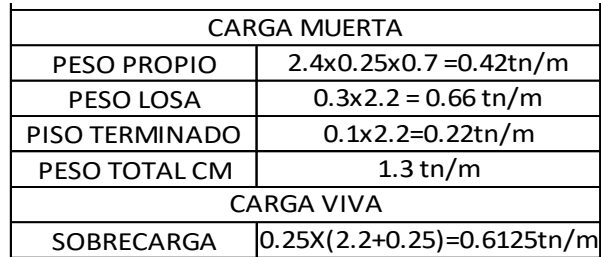

<span id="page-28-2"></span>*Tabla 10:Metrado de la viga V-01B*

Debemos tener en consideración que para el metrado de la viga V-01A no se consideró el peso de la losa debido a que las viguetas estaban colocadas en la dirección perpendicular. Esto quiere decir que la losa no transmitía la carga hacia esa viga.

<span id="page-29-0"></span>3.6. Metrado de columnas:

Para realizar el metrado de las columnas se debe considerar el peso del aligerado, peso de piso terminado, peso de la viga, peso propio de la columna y la sobrecarga. A continuación, se desarrolló el metrado de la columna central(C-1) en la azotea:

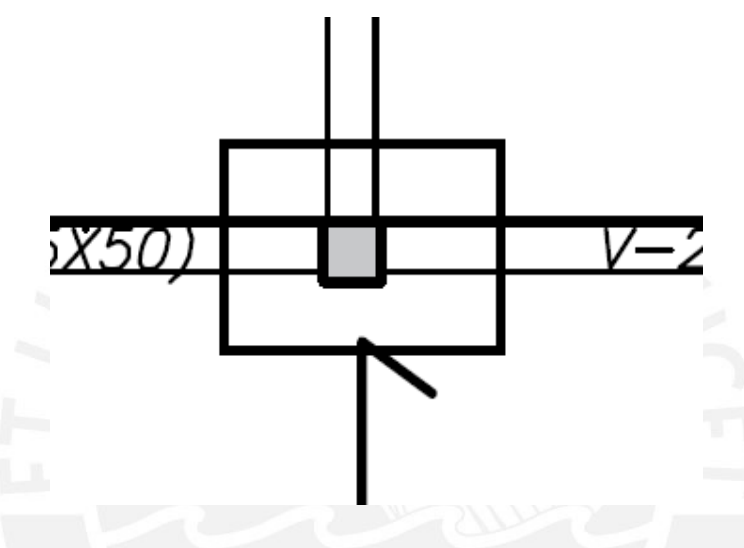

*Figura 13: Vista en planta de la columna central*

- <span id="page-29-2"></span>• Atributaria  $=\left(\frac{3.55+4.4}{2}\right)$  $\left(\frac{4.75+2.65}{2}\right)$   $\chi \left(\frac{4.75+2.65}{2}\right)$  $\binom{+2.65}{2}$  – 0.3x0.3 = 14.62m<sup>2</sup>
- Aaligerado =  $\left(\frac{3.30 + 4.15}{2}\right)$  $\left(\frac{4.50+2.40}{2}\right)$   $\chi \left(\frac{4.50+2.40}{2}\right)$  $\left(\frac{+2.40}{2}\right) = 12.85 m^2$
- Peso aligerado =  $0.3x12.85 = 3.855$  tn
- Peso piso terminado =  $0.1x14.62 = 1.462$  tn
- Peso viga =  $2.4x0.3x0.3\left(\frac{4.60}{x}\right)$  $\frac{1}{2} + \frac{2.50}{2}$  $\frac{150}{2} + \frac{4.25}{2}$  $\frac{.25}{2} + \frac{3.4}{2}$  $(\frac{5.4}{2}) = 1.593$ tn
- $Peso$  propio = 2.4x0.3x0.3x3 = 0.648tn
- $Pm = 3.855 + 1.462 + 1593 + 0.48 = 7.39 \text{ }$
- $Pv = 14.62 * 0.1 = 1.46tn$

#### <span id="page-29-1"></span>3.7. Metrado de escaleras

En las escaleras tenemos un tramo inclinado y otro horizontal.

- Para el tramo horizontal, consideraremos el metrado como si fuera de una losa maciza de 15cm de espesor.
- Para el tramo inclinado, se tendrá un mayor un mayor peso propio resultante que el del tramo horizontal. Dicha carga se puede calcular con la siguiente expresión.

$$
Pp = \varphi (cp/2 + t/cos\alpha)
$$

Siendo:

- $\varphi =$  peso especifico del concreto $(\frac{kg}{m^2})$  $\frac{ky}{m3}$
- $cp =$ contrapaso
- $\bullet$  t = espesor de garganta
- $\alpha$  = ángulo que forma la altura de contrapaso con la horizontal

Por tanto, para el tramo horizontal:

Carga Muerta (por metro de ancho):

- $Pp = 2.4x0.15x1 = 0.36$  tn/m
- $Pt = 0.1x1 = 0.1tn/m$
- $CM=0.36+0.1=0.46$ tn/m

Carga Viva (por metro de ancho)

- $S/C= 0.4x1= 0.4tn/m$
- $CV= 0.4$ tn/m

Para el tramo inclinado:

## Carga Muerta (por metro de ancho):

- $Pp = 0.64x1 = 0.64tn/m$
- $Pt = 0.1x1 = 0.1$
- $CM=0.74$ tn/m

## Carga Viva (por metro de ancho)

 $CV=0.4tn/m$ 

## <span id="page-31-0"></span>**CAPÍTULO 4: ANÁLISIS SÍSMICO**

El análisis sísmico a una edificación nos permite estimar el comportamiento que esta tendrá ante la ocurrencia de un sismo. Dicho análisis debe cumplir con los requisitos estipulados en la norma peruana E.030 "Diseño Sismorresistente 2018", en la cual se especifica realizar un análisis estático o un análisis dinámico modal espectral en las direcciones principales de diseño  $(X \in Y)$ .

Uno de los requisitos, que exige la norma E.030, para toda edificación con una adecuada estructuración es tener unas derivas de entrepiso menor a la admisible. Esto se cumple colocando elementos estructurales que otorguen rigidez a la estructura para controlar el desplazamiento ante un eventual sismo. Asimismo, otro requisito es calcular la junta sísmica (s) para poder prevenir el daño a edificaciones que colinden con este. Por lo que, la separación debe ser adecuada y depende de la altura de los edificios.

Se utilizó el programa ETABS 2016 para desarrollar en el análisis sísmico debido a que puede analizar estructuras hiperestáticas con diversos grados de libertad mediante un modelo tridimensional. Se ha considerado 3 grados de libertad (dos traslacionales y uno rotacional) por nivel. El programa necesita el peso que soportará la estructura, este se introduce como carga muerta o viva. A partir de esto, se realiza un metrado de cargas de gravedad con el fin de distribuir los pesos en cada nivel. Luego, se debe introducir un espectro del sismo con los parámetros sísmicos que presenta la estructura. Finalmente, se ejecuta el programa con el fin de poder analizar el comportamiento de los elementos estructurales.

<span id="page-31-1"></span>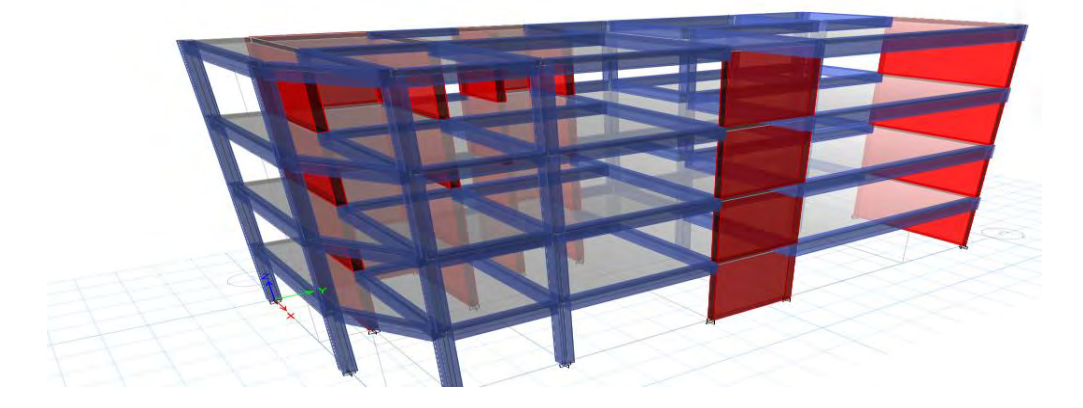

*Figura 14: Modelo tridimensional del edificio*

#### <span id="page-32-0"></span>4.1. Excentricidad Accidental y Modos de vibración

La norma E.030 estipula que se debe considerar una incertidumbre en la localización de los centros de masa por lo que propone una excentricidad accidental perpendicular en cada dirección de análisis del 5%.

En la tabla 11 se muestran las excentricidades asumidas por la norma:

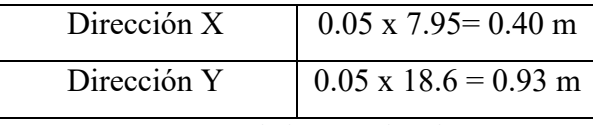

*Tabla 11: Excentricidades en ambas direcciones*

<span id="page-32-1"></span>Como se mencionó anteriormente se consideraron 3 grados de libertad por nivel; es decir, habrá 3 modos de vibración por piso. Al tener 4 niveles se emplearon 12 modos de vibración. La norma E.030 en el artículo 29.1.2. propone que se consideraran como modos de vibración de mayor importancia a aquellos que al sumarlos obtengan al menos el 90 % de la masa total.

En las siguientes tablas se muestra los modos de vibración predominante en ambas direcciones principales.

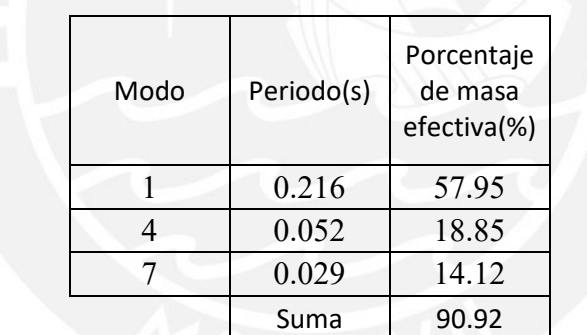

<span id="page-32-2"></span>*Tabla 12: Modos de vibración predominantes en Y*

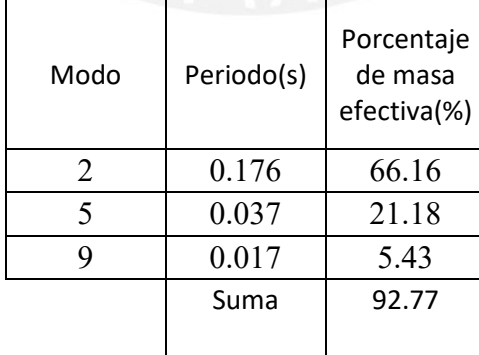

*Tabla 13 Modos de vibracion predominante en X*

<span id="page-32-3"></span>De las tablas 12 y 13 obtenemos los periodos de los modos fundamentales a partir de los modos que tienen mayor masa efectiva:

- $Tx = 0.176 s$
- $Ty = 0.216 s$

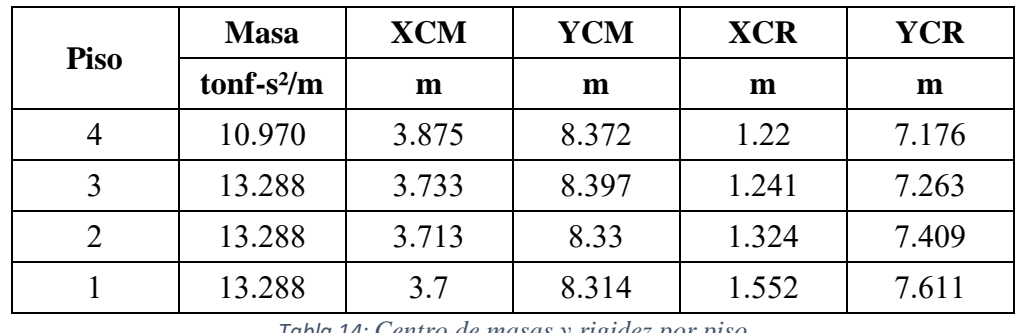

A partir del análisis modal se consiguen los centros de masa y rigidez tanto en X como Y.

*Tabla 14: Centro de masas y rigidez por piso*

<span id="page-33-1"></span>Teniendo estos resultados del análisis modal, notamos que el centro de masa no coincide con el centro de rigidez por lo que podríamos tener una irregularidad por torsión en el edificio, pero para el análisis consideraremos que no habrá y posteriormente se comprobará.

#### <span id="page-33-0"></span>4.2. Metrado de masas sísmicas:

El metrado de masas sísmicas nos permite estimar de manera cuantitativa los pesos provenientes de la cargas muertas y carga vivas de los elementos estructurales en un nivel determinado. La norma E.030 dispone considerar el 100% de la carga muerta y un porcentaje de la carga viva; dicho porcentaje depende de la categoría de la edificación. En esta tesis se está realizando el análisis y diseño estructural de un edificio tipo oficinas por lo que pertenece a la categoría C y le corresponde un 25% de la carga viva

| <b>Piso</b>                | <b>Masa</b>                |  |
|----------------------------|----------------------------|--|
|                            | $\text{tonf-s}^2/\text{m}$ |  |
| 4                          | 10.97                      |  |
| 3                          | 13.29                      |  |
| $\overline{2}$             | 13.29                      |  |
|                            | 13.29                      |  |
| Mtotal (tonf-<br>$s^2/m$ ) | 50.83                      |  |
| Peso total $(\text{tn})$   | 498.68                     |  |

<span id="page-33-2"></span>*Tabla 15: Masas de los pisos*

#### <span id="page-34-0"></span>4.3. Parámetros Sísmicos

- $\bullet$  Zonificación sísmica(Z) = 0.45: Este factor depende de la zona en la cual está la edificación. El edificio está ubicado en Lima y por tanto pertenece a la zona 4.
- $\bullet$  Categoría de edificación(U) = 1: Este factor depende del uso o importancia de la edificación. El edificio tiene como propósito implementar oficinas por lo está incluida en la categoría C.
- Factor de amplificación Sísmica(C): Este factor depende del periodo de vibración fundamental de la estructura y de otros factores como Tp y Tl.
- Parámetros del sitio(S) = 1: Este factor que depende de la zonificación y del tipo suelo. La edificación, al estar sitiado en la ciudad de Lima, tiene un suelo con mucha grava por lo que es rígido.
- Coeficiente básico de Reduccion(Ro) = 6: Este factor depende del sistema estructural y se analiza para las direcciones principales (X e Y)..

Este factor se ve afectado si la estructura presenta alguna irregularidad:

 $R=$  Ro x factor de irregularidad(Ia,Ip)

Realizaremos la comprobación estructural considerando, por ahora, que nuestro sistema estructural es de muros estructurales en ambas direcciones y que no presenta irregularidades (factor Ia=1, Ip=1).

<span id="page-34-1"></span>4.4. Comprobación Estructural:

Para poder comprobar que estamos desarrollando un sistema de muros estructurales la norma E.030 propone que la cortante obtenida en los muros supere el 70% de la cortante basal en ambas direcciones.

La fuerza cortante basal estática en cada dirección de análisis, se calcula utilizando la siguiente expresión:

$$
Vbasal = \left(\frac{ZUCS}{R}\right) xP
$$

Previamente se obtuvieron los periodos de los modos fundamentales(Tf) a partir de los modos que tenían mayor masa efectiva. El edificio se encuentra situado sobre un suelo S1, por lo que el perfil del suelo tiene el parámetro Tp(periodo en la plataforma donde se encuentran las velocidades constantes) de 0.4s y Tl ( periodo donde se inicia los desplazamientos constantes) de 2.5s.

|                         | Análisis en  | Análisis en  |
|-------------------------|--------------|--------------|
|                         | $\mathbf X$  | Y            |
| $\boldsymbol{Z}$        | 0.45         | 0.45         |
| $\overline{U}$          | $\mathbf{1}$ | $\mathbf{1}$ |
| $\overline{C}$          | 2.5          | 2.5          |
| S                       | $\mathbf{1}$ | $\mathbf{1}$ |
| Ro                      | 6            | 6            |
| Ia                      | $\mathbf{1}$ | $\mathbf{1}$ |
| Ip                      | $\mathbf{1}$ | $\mathbf{1}$ |
| $\overline{\mathbf{R}}$ | 6            | 6            |
| <b>Tf</b>               | 0.176        | 0.216        |
| Tp                      | 0.4          | 0.4          |
| T1                      | 2.5          | 2.5          |
| ZUCS/R                  | 0.1875       | 0.1875       |
| $\mathbf{P}$            | 498.68       | 498.68       |
| V(Tn)                   | 93.50        | 93.50        |

*Tabla 16: Cálculo de cortante estático obtenidos manualmente* 

<span id="page-35-1"></span>

|                                    | Sismo X | Sismo Y |  |
|------------------------------------|---------|---------|--|
| Cortante en placas $(\text{tn})$   | 85.22   | 84.32   |  |
| % respecto de la cortante<br>basal | 91.1    | 90.2    |  |
|                                    |         |         |  |

*Tabla 17: Cortante obtenidas del ETABS*

<span id="page-35-2"></span>A partir de estos resultados, notamos que las cortantes de las placas superan el 70%, por lo que podemos decir que el edificio pertenece a un sistema de muros estructurales.

#### <span id="page-35-0"></span>4.5. Análisis dinámico:

A fin de desarrollar el análisis dinámico, se necesitará los parámetros sísmicos de la estructura en base a la norma de diseño sismoresistente E.030, en el cual se considera la zonificación de la edificación, perfil de suelo e irregularidades. Estos fueron nombrados previamente.
El análisis dinámico se puede realizar a través de una combinación espectral con los mismos parámetros sísmicos especificados previamente. Para este análisis utilizaremos la combinación cuadrática (CQC). Además, para poder relacionar las seudoaceleraciones y el periodo se usó la siguiente expresión.

$$
Sa = \frac{ZUCS}{R}g
$$

A continuación, se muestra, la función espectral utilizando el programa ETABS

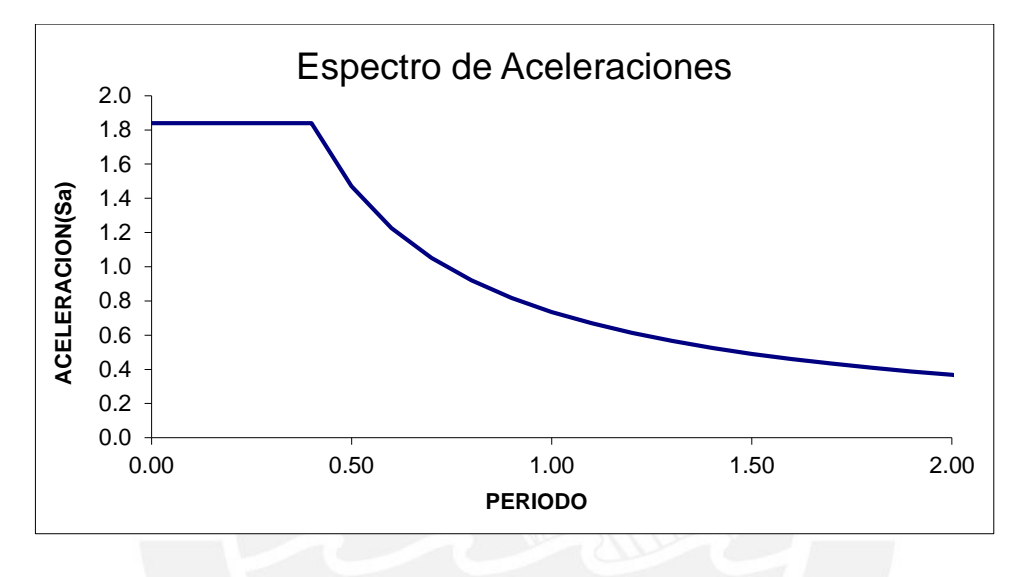

*Figura 15: Espectro de aceleraciones de la estructura*

La norma E.030 estipula que la fuerza cortante del primer piso para estructuras regulares no debe ser menor que el 80% de la cortante calculada por el análisis estático. Por lo que se debe colocar un factor de escala para poder cumplir con esta condición.

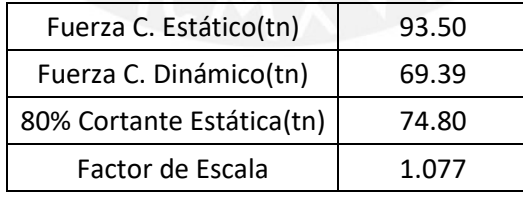

*Tabla 18: Calculo del factor de escala en el eje X a partir de los datos obtenidos del ETABS*

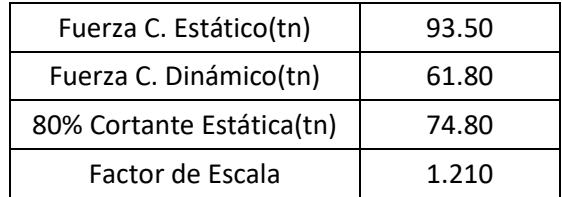

*Tabla 19: Calculo del factor de escala en el eje Y a partir de los datos obtenidos del ETABS*

### 4.6. Respuesta de los desplazamientos

La norma E.030 estipula que para determinar los desplazamientos laterales inelásticos se debe realizar una amplificación de 0.75R a los desplazamientos elásticos que se calcularon del análisis sísmico para estructuras regulares(0.75x6=4.5). Además, el máximo desplazamiento lateral relativo inelástico permitido para una estructura de concreto armado es 0.007. A continuación, se muestran las derivas inelásticas por niveles de la estructura.

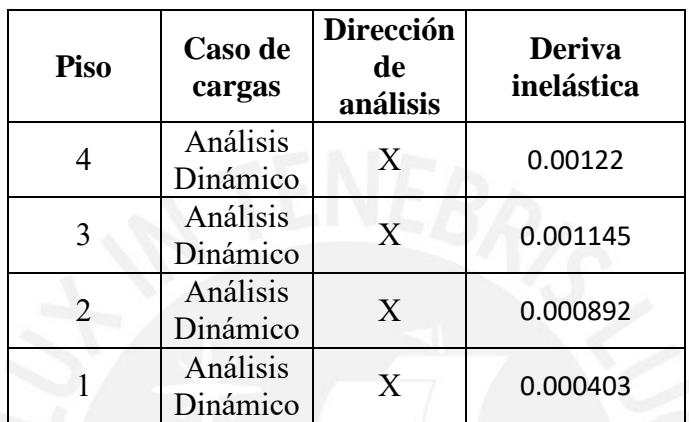

*Tabla 20a: Derivas elásticas e inelásticas en el eje X*

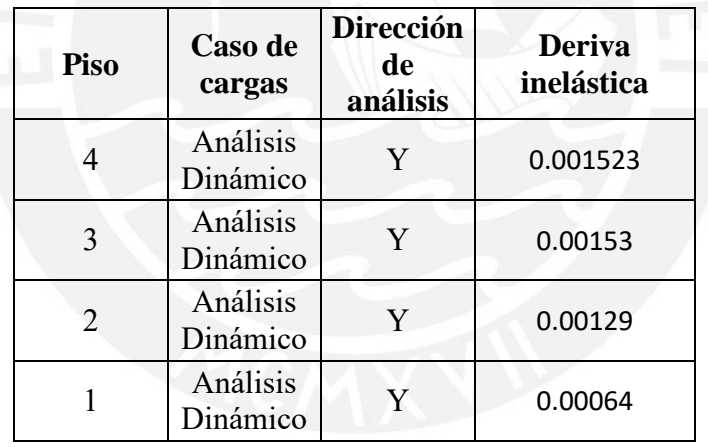

*Tabla 20b: Derivas elásticas e inelásticas en el eje Y*

A partir de estos resultados concluimos que las derivas máximas de la estructura son menores que la admisible (0.007) y por tanto cumple con la norma.

## 4.7. Análisis de Irregularidades

La norma E.030 estipula que toda estructura puede tener irregularidades y estas pueden presentarse en altura (Ia) o planta(Ip). En el artículo 20 de la norma especifican las diversas irregularidades y sus factores a considerar. Por tanto, procedemos a analizar las diversas irregularidades y corroboraremos si están presentes o no a partir de la estructuración que se implementó.

# 4.7.1. Irregularidades en Altura Irregularidad de piso blando

La rigidez lateral de cada entrepiso es muy parecida en todos los niveles, asimismo la altura de piso a piso es la misma para todo el edificio y los elementos estructurales son continuos desde la cimentación hasta la azotea, por lo que no habría irregularidad por piso blando.

## Irregularidad extrema de piso blando

Al no existir irregularidad por piso blando, no habrá irregularidad extrema en la edificación.

## Irregularidad de masa o peso

La norma E.030 estipula que habrá irregularidad de masa cuando el peso de un piso sea 1.5 veces mayor que un piso adyacente. A continuación, desarrollaremos este cálculo para comprobar la posible ocurrencia de esta irregularidad.

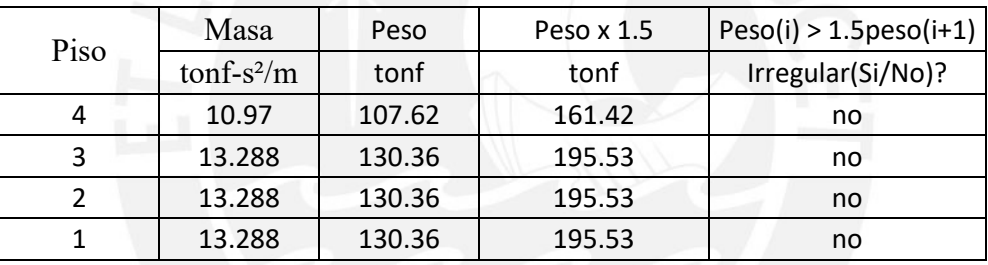

*Tabla 20: Pesos sísmicos de cada piso*

Como se podrá apreciar, en ningún nivel el peso de un piso es mayor en 1.5 veces al peso del piso adyacente por lo que no se presenta esta irregularidad.

## Irregularidad de geometría vertical

La norma E.030 estipula que habrá irregularidad por geometría vertical cuando las dimensiones en planta de la estructura sean mayores que 1.3 veces la dimensión del piso adyacente.

Al revisar el plano de arquitectura o estructuración notamos que las dimensiones de todas las plantas son de iguales por lo que no se presenta esta irregularidad.

# Irregularidad por discontinuidad en los sistemas resistentes

La norma E.030 estipula que se presentará esta irregularidad cuando en cualquier elemento que resista más del 10% de la fuerza cortante se tiene un deslineamiento vertical. En la siguiente imagen se podrá observar la continuidad de todos los elementos sismoresistentes en toda la altura del edificio.

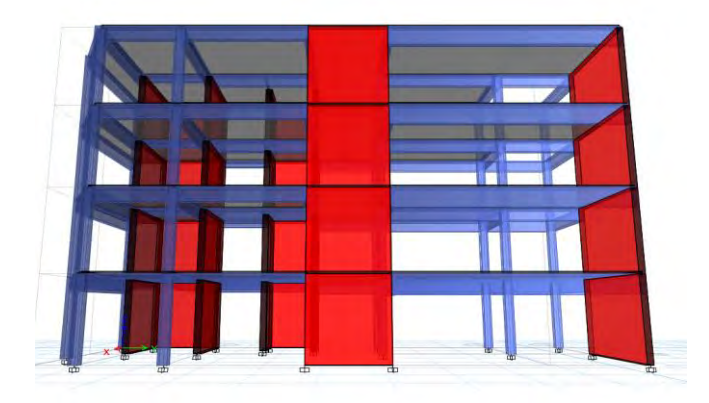

*Figura 16: Modelo tridimensional del edificio*

# Irregularidad por discontinuidad extrema en los sistemas Resistentes

Al no existir irregularidad por discontinuidad en los sistemas resistentes, no habrá irregularidad extrema en la edificación.

Luego de analizar todos irregularidades propuestas por la norma E.030, llegamos a la conclusión que el factor de irregularidad por altura "Ia" es uno.

4.7.2. Irregularidad por planta Irregularidad por torsión:

La norma E.030 estipula que habrá irregularidad por torsión cuando el máximo desplazamiento relativo de entrepiso sea mayor que 1.3 veces el desplazamiento relativo del promedio de los extremos del mismo entrepiso y que los desplazamientos relativos sean mayores que el 50% del desplazamiento relativo permisible. A continuación, se muestran los resultados:

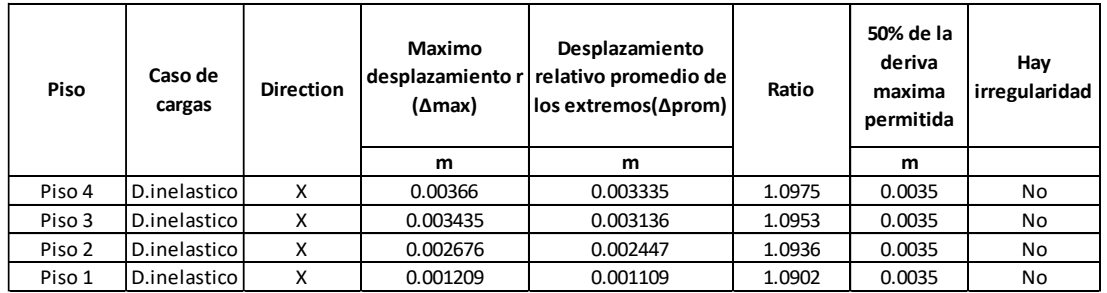

*Tabla 21: Análisis torsional en X*

A partir de estos resultados, llegamos a la conclusión que en el eje X, no hay irregularidad por planta dado que en ningún piso el máximo desplazamiento relativo es mayor a 1.3 veces que el promedio de los desplazamientos relativos extremos del mismo entrepiso y además que el desplazamiento relativo de entrepiso es menor que el 50% del desplazamiento relativo permitido.

De la misma manera, realizamos el análisis torsional en el eje Y:

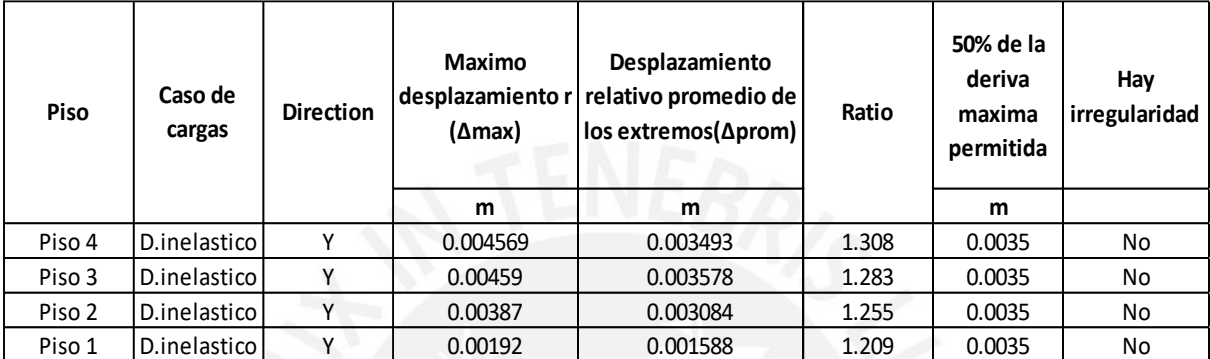

## *Tabla 22: Análisis torsional en Y*

A partir de estos resultados notamos que, en el piso superior, el máximo desplazamiento relativo es mayor a 1.3 veces que el promedio de los desplazamientos relativos extremos del mismo entrepiso. Sin embargo, no cumple la condición de que el desplazamiento relativo de entrepiso sea mayor que el 50% del desplazamiento relativo permisible. Por lo que no tampoco habría irregularidad por torsión en este eje.

## Irregularidad por esquinas entrantes

La norma E.030 estipula que habrá irregularidad por esquinas entrantes cuando se tiene esquinas con dimensiones en ambas direcciones mayores al 20% de la dimensión total de la planta.

Notamos que nuestra estructuración tiene una planta pentagonal, pero se podría considerar prácticamente un rectángulo por lo que no presentaría irregularidad por esquinas entrantes. Se planteó dejar el retiro municipal dado que la edificación se encuentra en el cruce de esquinas.

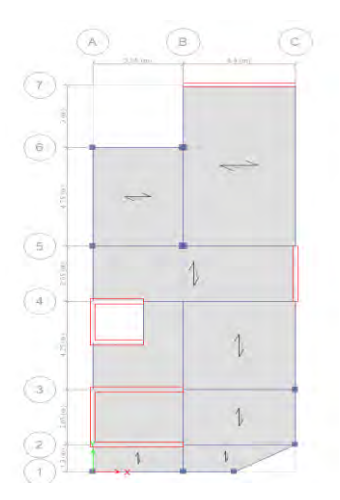

*Figura 17: Planta típica*

## Discontinuidad de diafragma

La norma E.030 estipula que habrá irregularidad por discontinuidad de diafragma cuando se presentar aberturas abruptas o importantes, incluyendo aberturas mayores al 50% del área bruta del diafragma. En esta estructura, no se presenta ninguna abertura por lo que no se presenta esta irregularidad.

## Sistemas no paralelos

La norma E.030 estipula que habrá irregularidad por sistemas no paralelos cuando las direcciones de análisis de los elementos resistentes a fuerzas laterales no sean paralelos y no se aplica para pórticos o muros con un ángulo menor a 30° ni paralelos que resistan menos del 10% de la fuerza cortante.

Luego de analizar tanto las irregularidades por altura y planta llegamos a la conclusión de que el factor de irregularidad por altura será 1 y el factor de irregularidad por planta será de 1.

4.8. Separación al límite de propiedad (junta sísmica)

La norma E.030, según el artículo 33, propone que toda estructura debe estar separada una distancia mínima "s" para evitar el contacto con las edificaciones aledañas ante la ocurrencia de un sismo.

Teniendo en cuenta que la altura del edificio es de 12 metros.

Por tanto:  $s = 0.006x12 = 0.072$  y cumple  $s \ge 0.003$ 

A continuación, se muestra los desplazamientos máximos ante la ocurrencia de un sismo tanto para eje X como el eje Y.

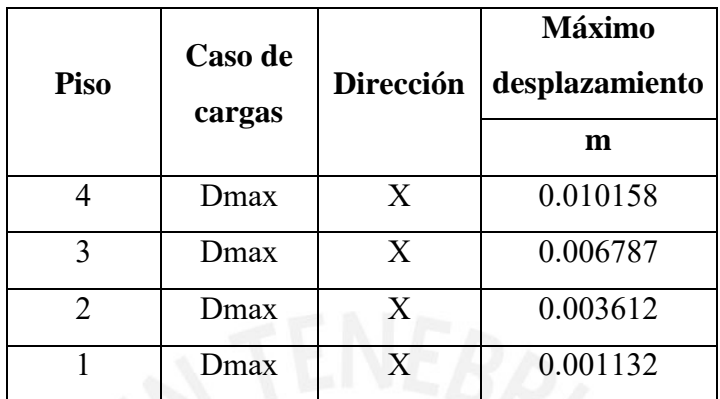

*Tabla 23: Desplazamientos en X*

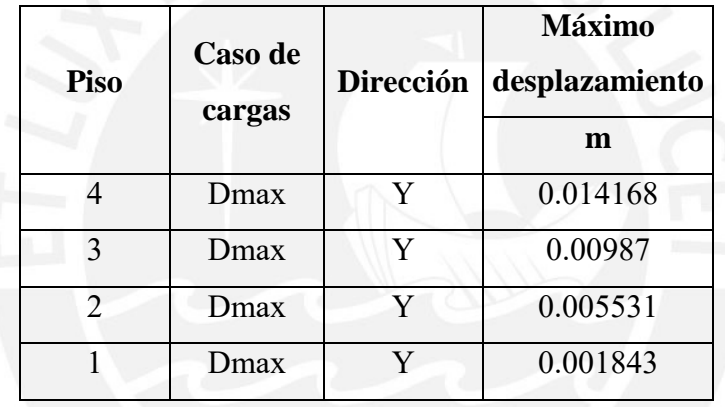

*Tabla 24: Desplazamientos en Y*

El desplazamiento máximo en la azotea es 0.014m. Debe cumplir las siguientes condiciones:

• 
$$
s \ge \frac{2}{3}Dmx = 0.0113m
$$

• 
$$
\frac{S}{2} = \frac{0.072}{2} = 0.036m
$$

Por tanto, colocaremos una junta de separación sísmica de 4 cm

# **CAPITULO 5: FUNDAMENTO DE DISEÑO EN CONCRETO ARMADO**

Para el diseño de la estructura y los elementos estructurales en concreto armado, se utilizó el diseño por resistencia indicado en la norma vigente. El método consiste en diseñar con el fin de obtener que la resistencia de diseño(ΦRn) sea mayor o igual que la resistencia requerida(Ru).

## ΦRn≥Ru

Siendo:

- $\Phi$  = Factor de reducción de resistencia.
- $\bullet$  Rn = Resistencia nominal de la sección.
- Ru= Resistencia requerida, considerando factores de amplificación de carga.

Para obtener la resistencia requerida, se debe llevar las cargas de servicio (carga viva, muerta y sísmica) a una condición ultima para que haya baja probabilidad de ser excedida durante la vida de la estructura. Para ello se usan factores de amplificación. A continuación, se muestran las diversas combinaciones que se usaran:

> $CU = 1.4CM + 1.7CV$  $CU=1.25$  $(CM+CV) \pm CS$  $CI= 0.9$ CM $\pm$ CS

Las resistencias nominales (flexión, cortante, axial, torsión) se calculan utilizando relaciones esfuerzo-deformaciones de los materiales.

En la siguiente tabla se muestran los factores de reducción según el tipo de solicitación:

| Solicitación | Factor de<br>reducción( $\Phi$ ) |
|--------------|----------------------------------|
| Flexión      | 0.9                              |
| Cortante     | 0.85                             |
| Flexocompr   |                                  |
| esión con    | 0.7                              |
| estribos     |                                  |

*Tabla 25: Factores de Reducción*

### 5.1. Diseño por flexión:

Para el diseño por flexión se debe tener en cuenta las siguientes hipótesis establecidas por la norma E.060:

- a) Las secciones planas permanecen planas (hipótesis propuesta por Navier) a menos que la esbeltez sea muy grande(vigas).
- b) Debe haber adherencia, es decir, no hay deslizamiento entre el acero y el concreto.
- c) A partir de las deformaciones, se puede obtener los esfuerzos de acero y concreto por medio de relaciones constitutivas.
- d) Se asume que el concreto falla (se agota su capacidad de deformación) cuando la deformación en compresión εcu alcanza su valor límite ( $\epsilon$ cu = 0.003)
- e) El diagrama esfuerzo vs deformación del acero se asume elastoplastico perfecto.
- f) Se permite cambiar el diagrama de esfuerzos del concreto por un bloque equivalente de compresiones teniendo en cuenta las siguientes características:

Recalcando el punto d), se tendrá una falla de tracción. Por lo que, se debe cumplir:

- As < Asb, quiere decir que la cantidad de acero debe ser menor que la que se origina por una falla balanceada (el concreto alcanza su deformación máxima al mismo tiempo que el acero alcanza su deformación de fluencia)
- $\epsilon$ s > εy siendo εy = 0.0021 cuando fy = 4200 kg/cm<sup>2</sup>

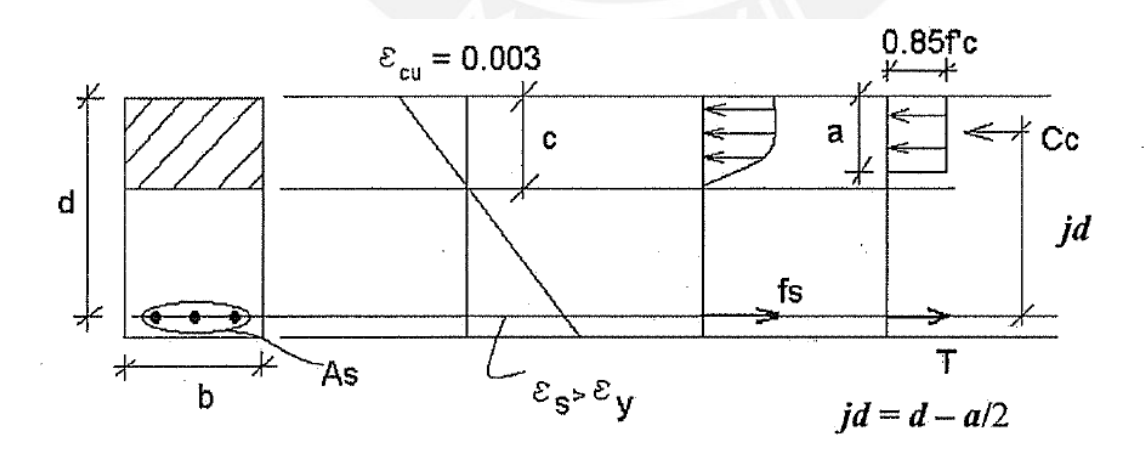

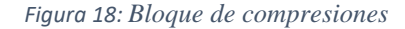

Fuente: "Apuntes del curso concreto armado 1", Ottazzi:2018

En la figura se puede apreciar lo explicado en el inciso f). De esta manera, el esfuerzo es uniformemente distribuido con 0.85f´c. Este esfuerzo empieza en la zona de compresión y tiene una distancia de a =  $\beta$ 1.c.

Siendo:

c= distancia al eje neutro desde el borde de la zona de compresión

### $β1 = 0.85$

Asimismo, si realizamos el equilibrio del sistema obtendremos que la fuerza resultante de compresión generada por el bloque será igual a la fuerza de tracción producida por el acero colocado.

- $Cc = 0.85. f'c. b. a, T = As. fy$
- $Cc = T$
- $a = \frac{Asfy}{2.95 f/s}$  $0.85f'c.b$

Donde:

- $\bullet$  f'c= 210 kg/cm2(resistencia a la compresión)
- $\bullet$  b= ancho de la sección
- As= área de acero colocado

Conociendo la profundidad del bloque de compresiones(a), se podrá calcular la resistencia nominal del elemento estructural.

$$
Mn = As. fy. (d - \frac{a}{2})
$$

Siendo d= peralte efectivo de la sección.

Se debe poner un parámetro para colocar el acero de refuerzo en un elemento estructural. Por lo que a continuación se mencionara algunas consideraciones y conceptos que se debe tener en cuenta para el diseño:

5.1.1. Cuantía de refuerzo:

Cantidad de acero de refuerzo en tracción(As) por área de sección. Para una sección rectangular el área sería b x d.

$$
p = As/(bxd)
$$

5.1.2. Cuantía de acero balanceado:

Cantidad de acero para producir el agotamiento del concreto y a su vez la fluencia del acero de refuerzo. (εs = εy, εcu=0.003). Considerando una sección rectangular y desarrollando la compatibilidad de la sección obtendremos lo siguiente:

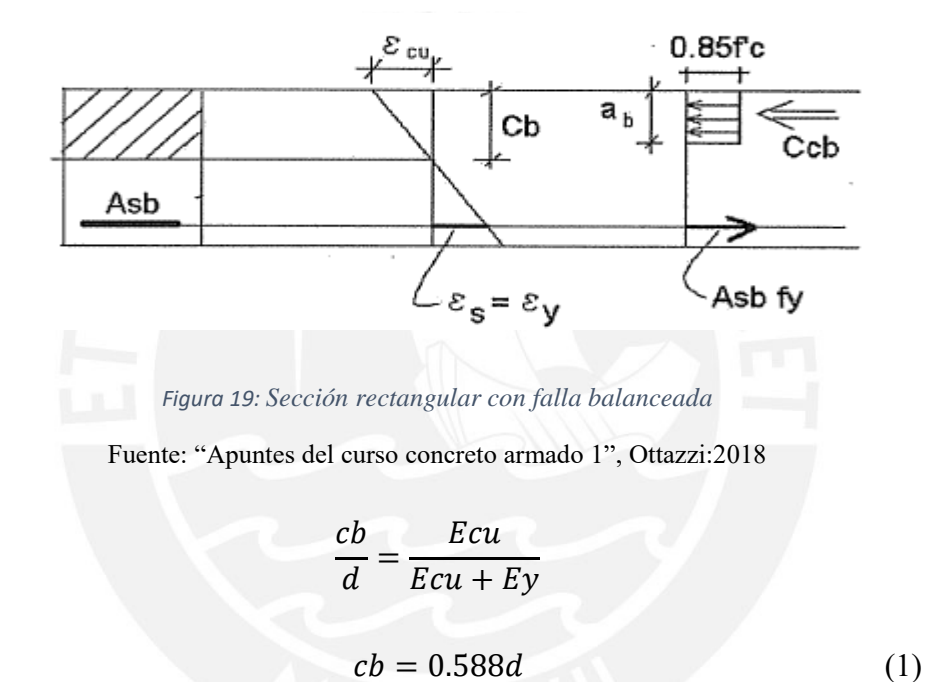

Asimismo, usando la expresión de cuantía y la dimensión del bloque de compresiones mencionados anteriormente:

$$
pb = Asb/(bxd) \tag{2}
$$

$$
a = \frac{Asfy}{0.85f'c.b} \tag{3}
$$

De esta manera, utilizando las expresiones (1), (2) y (3):

$$
pb = \frac{0.85. B_1 f'c}{fy} \left(\frac{Ecu}{Ecu + Ey}\right)
$$

### 5.1.3. Acero máximo en flexión:

La norma E.060 estimula la cantidad de acero máximo que se puede colocar en una sección. Esto se puede calcular de la siguiente manera:

$$
pmax = 0.75 pb \text{ o } Asmax = 0.75 Asb
$$

Considerando fy = 4200 kg/cm<sup>2</sup>, se puede estimar el acero máximo en una sección rectangular:

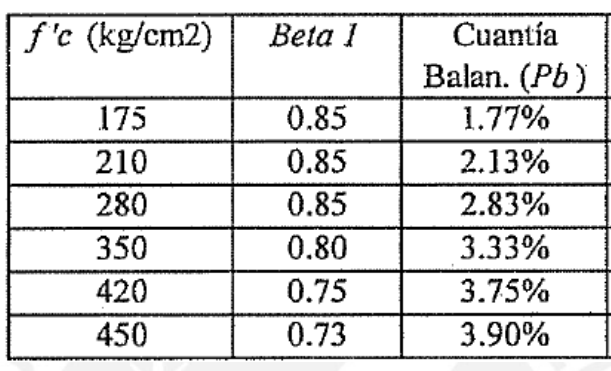

*Tabla 26: Cuantía balanceada para secciones rectangulares*

Fuente: "Apuntes del curso concreto armado 1", Ottazzi:2018

Para los cálculos que se desarrollaran en el capítulo 6, se utilizó la otra expresión:

$$
Asmax = 0.75Asb = 0.75(\frac{0.85f'c.ba}{fy})
$$

## 5.1.4. Acero mínimo en flexión:

Cuando el momento de agrietamiento es menor que el momento externo ocurrirá una falla frágil y repentino. Para prevenir este tipo de falla se necesita colocar un acero mínimo que asegure que una resistencia adecuada. La norma E.060 estipula en el artículo 10.5.1 que para seleccionar el acero mínimo en cualquier sección debe cumplir que la resistencia de diseño sea al menos en 1.2 veces el momento de agrietamiento.

$$
\phi Mn \geq 1.2Mcr
$$

Asimismo, en el artículo 10.5.2, hace mención que para determinar el acero mínimo en una sección rectangular y secciones T con compresión en el ala se puede usar la siguiente expresión:

$$
Asmin = \frac{0.7\sqrt{f'c}.\,bw.d}{fy}
$$

#### 5.2. Diseño por cortante:

Para el diseño por cortante para aligerados generalmente no se usa refuerzo de corte o estribos (Vn =Vc). El artículo 8.11.8 de la Norma E.060 permite considerar una resistencia a la fuerza cortante con 10% mayor a la establecida.

$$
Vc = 1.10 * 0.53 * \sqrt{f'c} \cdot b \cdot d
$$

Al ser un diseño por resistencia se debe cumplir la siguiente condición:

$$
\phi Vc \geq Vu
$$

Cuando  $\phi Vc \leq Vu$ , es recomendable colocar ensanches corridos o alternados. En el caso que se desee usar ensanche alternado, el ancho de la vigueta típica(alma) pasara de ser 10 cm a 25 cm. Mientras que si se usa ensanche corrido el ancho pasara a ser 40 cm.

En el caso de vigas para determinar la resistencia al corte del concreto utilizaremos la siguiente expresión:

$$
Vc = 0.53 * \sqrt{f'c} \cdot b \cdot d
$$

Mientras que cuando se considere fuerzas axiales en compresión, como será en el caso de las columnas, la norma E.060 estipula que se utilizar esta expresión:

$$
Vc = 0.53\sqrt{f'c}\left(1 + \frac{Nu}{140Ag}\right)bw.d
$$

5.3. Diseño por flexocompresión:

El diseño por flexocompresion consiste en desarrollar una curva de capacidad estructural con el que se pueda describir la resistencia de una sección. Por esto, para facilitar el análisis y diseño se implementan los diagramas de interaccion que analizan una sección a fuerza axial y momento flector con una distribución de acero. Las curvas de capacidad estructural se consiguen variando la ubicación del eje neutro y al realizarlo se obtiene asocia a un momento flector y fuerza axial.

Asimismo, si se desea construir el diagrama de interacción de resistencias nominales a diseño se deben considerar los factores de reducción de la norma E.060. Para columnas con estribos se consideran los siguientes factores de reducción:

$$
\alpha=0.8\,,\varphi=0.7
$$

Para tener un diseño correcto, las cargas sometidas a las diversas combinaciones de cargas deben estar dentro del diagrama de interacción. En caso no suceda se debe reforzar la sección hasta logra el objetivo.

Por otra parte, si  $Pu < 0.1f'cAg$  entonces solo se debe diseñar el elemento por flexion. A continuación, se muestra el diagrama de interacción nominal y de diseño:

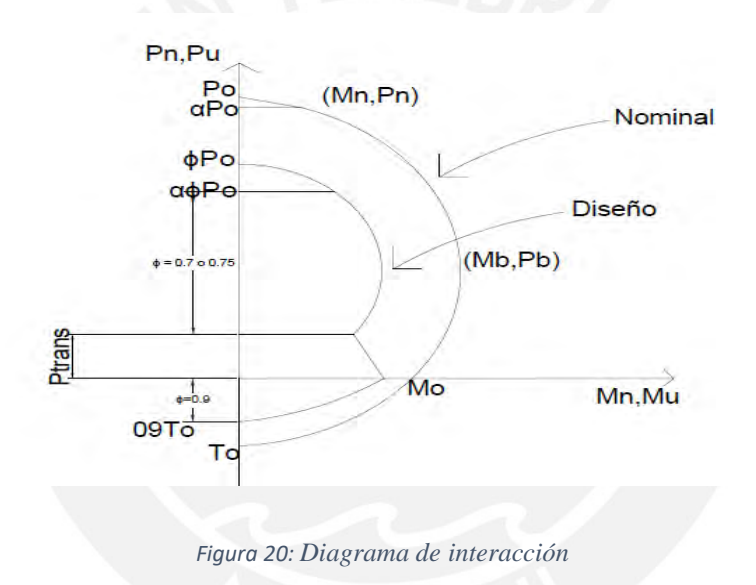

# **CAPÍTULO 6: DISEÑO DE LOSAS**

Las losas son elementos estructurales que sirven como techos o separaciones de pisos, se apoyan y transmiten carga hacia las vigas. El diseño de losas aligeradas se realiza por viguetas considerándolo como una viga en T que tendrá las siguientes características:

- Las viguetas de losas aligeradas tendrán un espaciamiento de 40 cm. (ancho superior)
- Ancho inferior de 10 cm
- Altura total de 20 cm y altura de ala de 5 cm

Asimismo, las losas se diseñarán tanto por flexión como por cortante. Estos diseños ya fueron explicados en el capítulo anterior.

6.1. Diseño de losas aligeradas por flexión

Se analiza la losa aligerada que va desde el eje 1 al eje 5.

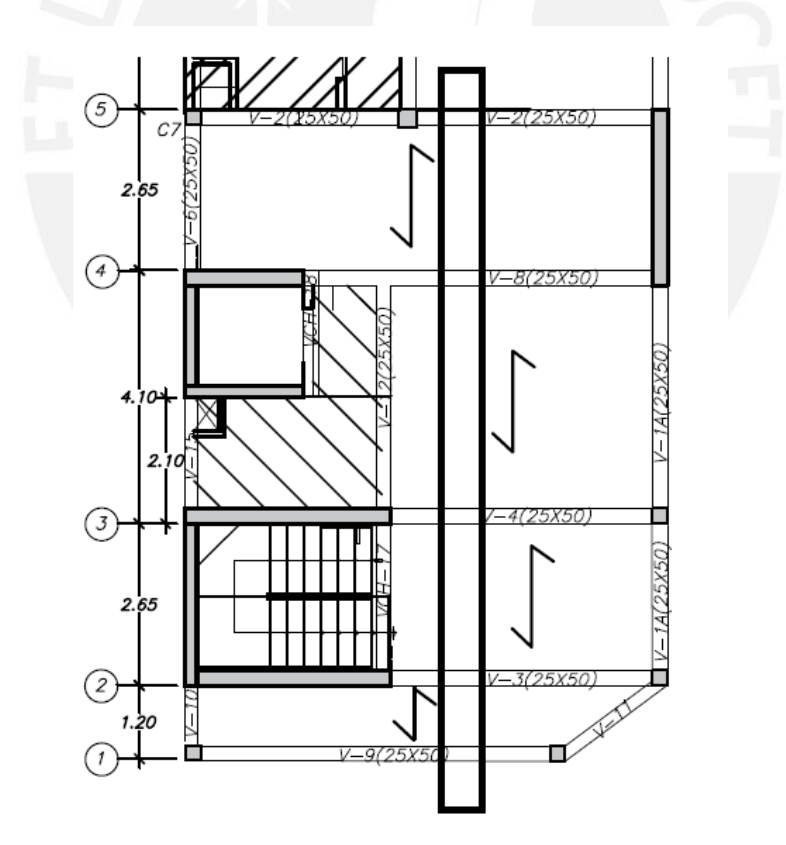

*Figura 21: Paño de losa a diseñar*

El metrado detallado se realizó en el capítulo 3 por lo que se presentará un resumen:

Para la carga muerta

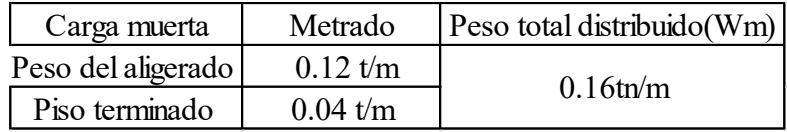

*Tabla 27: Metrado de carga muerta*

Para la carga viva:

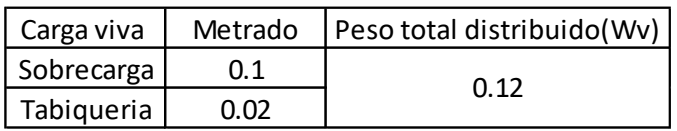

*Tabla 28: Metrado de carga viva*

- Para cargas de servicio:
- $W_s = 0.16 + 0.10 = 0.26 t/m$
- Para carga última:
- $Wu = 1.40 * 0.16 + 1.70 * 0.12 = 0.428 t/m$

A partir de las cargas ultimas obtenemos el diagrama de fuerza cortante y momento flector mediante un modelo estructural. Se utilizó el SAP 2000 para obtener la envolvente de la estructura considerando alternancia de cargas.

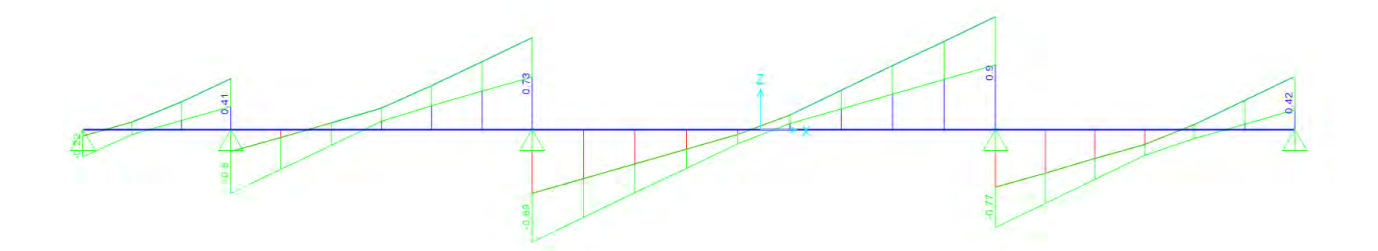

*Figura 22: Diagrama de fuerzas cortantes (DFC)*

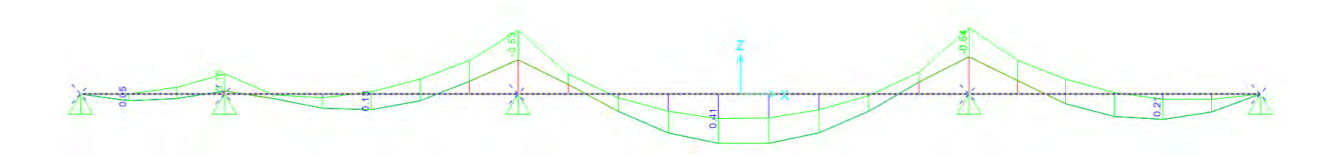

*Figura 23: Diagrama de momento flector(DMF)*

Primero calcularemos el acero mínimo y máximo para momentos positivos y negativos respectivamente para poder estimar la cantidad de acero que deberíamos colocar en nuestro aligerado.

Momento positivo:

Acero mínimo:

 $Asmin += 0.41 cm<sup>2</sup>$ 

 Acero máximo:  $A$ smax + = 7.49 cm2

Momento negativo:

- Acero mínimo:  $A$ smin−= 1  $cm2$
- Acero máximo:

 $A$ smax $-$ = 2.71  $cm2$ 

Utilizaremos las siguientes expresiones que derivan de la fuerza de tracción y compresión para determinar el acero requerido de cada sección.

• 
$$
a = d - \sqrt{d^2 - \frac{2*Mu}{0.9*0.85*210*b}}
$$

• As 
$$
req = \frac{Mu}{0.9 \times 4200 \times (17 - \frac{a}{2})}
$$

Para los momentos positivos (b=40cm)

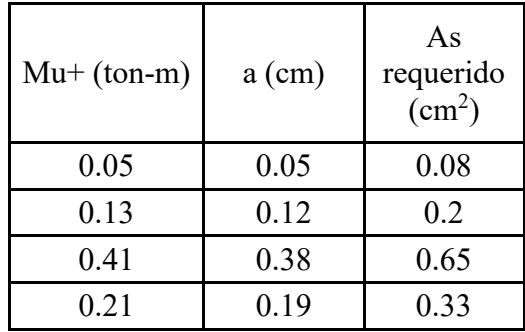

*Tabla 29: Calculo de acero en momentos positivos(inferior)*

Para los momentos negativos (b=10cm):

| $Mu-$ (ton-m) | $a$ (cm) | As<br>requerido<br>(cm <sup>2</sup> ) |
|---------------|----------|---------------------------------------|
| 0.16          | 0.6      | 0.25                                  |
| 0.53          | 2.07     | 0.88                                  |
| 0.54          | 2.11     | -Q                                    |

*Tabla 30: Calculo de acero en momentos negativos(superior)*

A partir de estos resultados podemos determinar las varillas de acero que irá en cada sección:

- Para la parte inferior se colocará una 1 barra corrida de 3/8" pues cumple con los aceros requeridos y con el mínimo estipulado por la norma.
- Para la parte superior se colocarán barras de 3/8" hasta que cumpla con el acero requerido y para los extremos se considerara barras de 3/8" y se complementara con barras de 8mm para cumplir con el acero mínimo estipulado por la norma.
- 6.2. Diseño de losas aligeradas por cortante

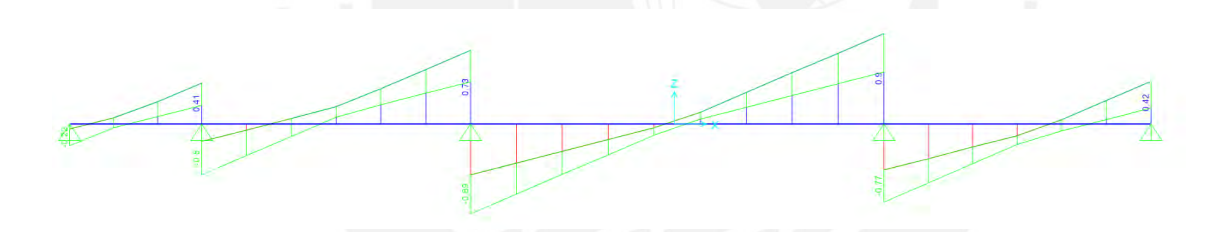

Figura : Diagrama de fuerzas cortantes (DFC). (Fuente Propia)

Según la norma E.060 Concreto Armado, el aporte del concreto a la resistencia al corte está dado por la siguiente expresión:

$$
Vc = 1.10 * 0.53 * \sqrt{f'c} * b * d = 1.10 * 0.53 * \sqrt{210} * 10 * 17 = 1.44 \text{ ton}
$$
  

$$
\phi Vc = 0.85 * 1.44 = 1.224 \text{ ton}
$$

Analizando el DFC, la mayor fuerza cortante de diseño (Vu = 0.801 ton) es menor a la resistencia al corte $(\phi Vc)$  por tanto cumple con la norma y no sería necesario colocar ensanche.

### 6.3. Acero de temperatura

Dado que estamos utilizando losas estructurales en una sola dirección, la norma E.060 en el artículo 9.7.1. estipula que se debe colocar un refuerzo perpendicular al refuerzo por flexión para resistir los esfuerzos por cambio de temperatura.

A partir de esto se colocará refuerzo por cambio de temperatura en la losa superior de 5 cm a según lo indicado en el artículo 9.7.2 y 9.7.3 de la norma E.060:

$$
As = 0.018 * b * h = 0.018 * 100 * 5 = 0.90 \frac{cm^2}{m}
$$

Colocando varillas de 6mm tendremos el siguiente espaciamiento:

$$
s = \frac{0.28cm^2}{0.90cm^2/m} = 0.31 m
$$

Hay que considerar que la norma limita el espaciamiento a colocar con las siguientes condiciones:

- No exceder 5 veces el espesor de la losa :  $s = 5 * 0.05 = 0.25m$
- No exceder  $400 \text{ mm} = 0.4 \text{ m}$

Por tanto, utilizaremos:  $\phi$ 6mm @0.25m

## 6.4. Control de Deflexión:

La norma E.060 en el artículo 9.6.2.6 estipula que los pisos o techos que soporten o estén ligados a elementos no estructurales susceptibles de sufrir daños debido a una deflexión grande disponen de una deflexión máxima admisible de L/480. Para el edificio, la máxima luz libre es de 4.4m, por tanto:

$$
\frac{L}{480} = \frac{4.4}{480} = 9.2 \, mm
$$

A partir de las deflexiones por carga muerta y viva obtenidas del programa ETABS, se pueden calcular las deflexiones instantáneas y diferidas según lo estipulado en la norma E.060. Para esta losa se obtuvo una deflexión máxima de 1.2mm, por lo que cumple con la norma.

### 6.5. Control de Fisuración:

La fisuración ocurre cuando se sobrepasa la capacidad resistente de tracción en el concreto. Asimismo, se sabe que el concreto tiene poca resistencia a la tracción por lo que se debe limitar el ancho de las grietas que se forman en la flexión en las vigas y losas. Por tanto, la norma E.060 estipula algunos parámetros para controlar la fisuracion en el cual se debe cumplir que el factor Z sea menor o igual a 26 KN/mm. A continuación, se muestran los términos para llegar a comprobar esa expresión:

$$
Z = fs^3 \sqrt{dc * Act}
$$

Siendo:

- Z : Factor de fisuracion
- dc: Recubrimiento
- Act: Área efectiva del concreto en tracción
- Por tanto:
- $\bullet$  dc= 30mm
- $Act = 2 * dc * bw = 2 * 30 * 100 = 6000 mm^2$
- $fs = 0.6 * Fy = 0.247 kN/mm^2$
- $Z = 0.247 * \sqrt[3]{30 * 6000} = 13.94 \text{KN/mm} < 26 \text{KN/mm}$

Por tanto, cumple la condición de que el esfuerzo bajo condiciones de servicio sea menor que 26KN/mm

## 6.5. Corte de Refuerzo longitudinal

A fin de tener un diseño económico y estándar se debe realizar el corte de varillas donde estas ya no necesiten refuerzo, pero verificando que se transmitan los esfuerzos al concreto por adherencia. Para poder desarrollarlo se debe conocer los momentos flectores y de esta manera obtener los puntos críticos donde se presenten los mayores esfuerzos.

La norma E.060 en el artículo 12.10.3 estipula que el refuerzo no se corte en el punto donde no sea necesario resistir flexión, sino que se debe alargarse como mínimo la mayor distancia entre "d" o "12db"

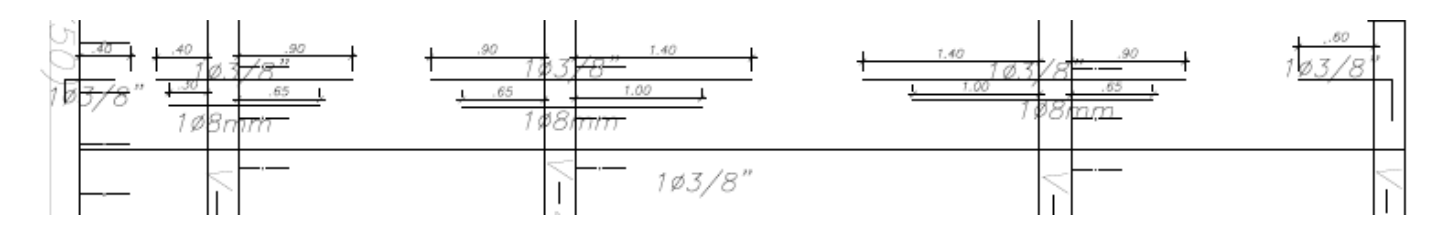

*Figura 24: Distribución de refuerzo de la losa*

## 6.6. Diseño de losas macizas:

Las losas macizas trabajan íntegramente con concreto armado. Generalmente suelen trabajar en 2 direcciones. Las cargas que reciben las losas son: el peso propio, el piso terminado y la sobrecarga. Si realizamos una comparación entre losas aligeradas y macizas, estas tienen una capacidad resistente e inercia mayor.

A continuación, se analizará la losa maciza en forma de L del paño típico ubicado en los ejes A-B/3-4.

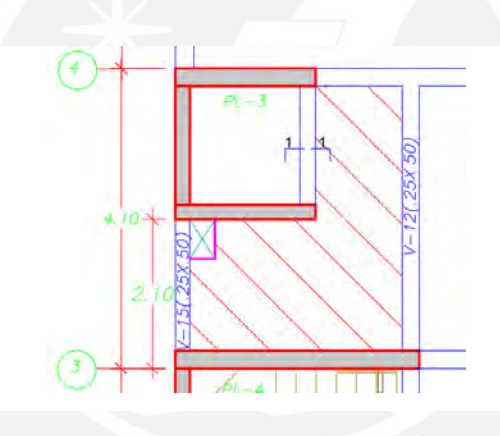

*Figura 25: Paño de losa maciza*

El metrado de cargas será el siguiente:

Para carga muerta:

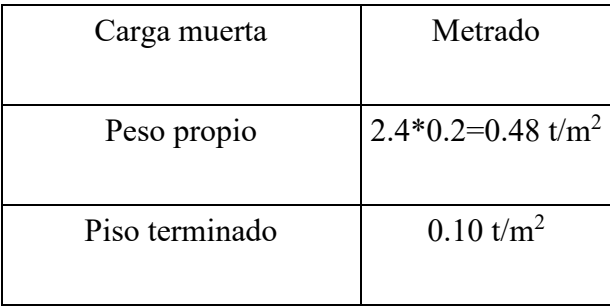

*Tabla 31: Metrado carga muerta*

Para carga viva:

| Carga viva | Metrado     |
|------------|-------------|
| Sobrecarga | $0.25t/m^2$ |

*Tabla 32: Metrado de carga viva*

Para el análisis de la losa maciza se implementó un modelo bidimensional de elementos finitos en el programa SAP 2000.

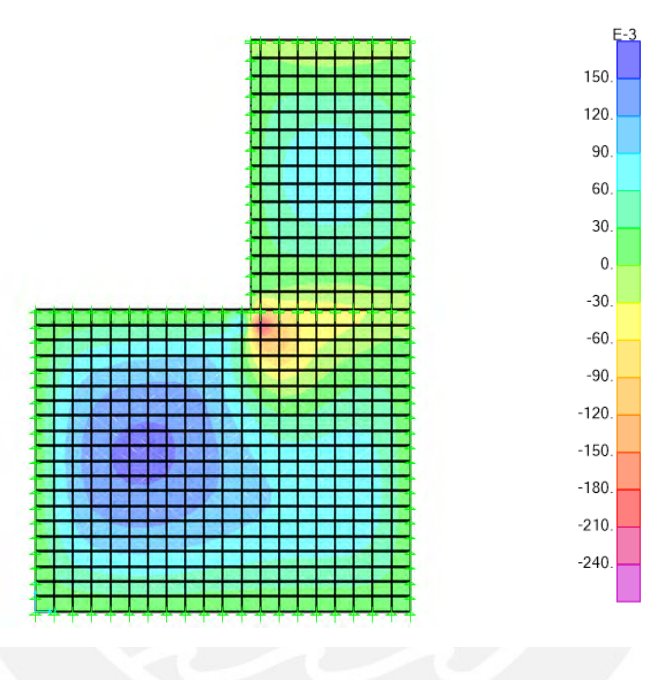

*Figura 26: Resultados del análisis en Etabs*

En el siguiente grafico se muestran los momentos finales tanto positivos como negativos mediante colores. De este análisis, obtenemos que en el eje X el Momento máximo negativo es 1.4 t.m y el momento máximo positivo es 0.357 tn.m.

Con estos momentos realizaremos el diseño de losa maciza teniendo las siguientes consideraciones:

- $\bullet$  b= 100cm
- $h = 20cm$
- $\bullet$  d=h-3= 17cm

Y utilizando las siguientes expresiones calcularemos la cantidad de acero que colocaremos en la dirección X.

• 
$$
a = 17 - \sqrt{17^2 - \frac{2*Mu}{0.9*0.85*210*b}}
$$

• As 
$$
req = \frac{mu}{0.9*4200*(17-\frac{a}{2})}
$$

| $Mu-$ (ton-m) | $a$ (cm) | As requerido (cm2) | As instalado       |
|---------------|----------|--------------------|--------------------|
| 1.4           | 0.52     | 2.21               | $3/8$ " (a) $25cm$ |
|               |          |                    |                    |

*Tabla 33: Calculo de acero en momentos negativos*

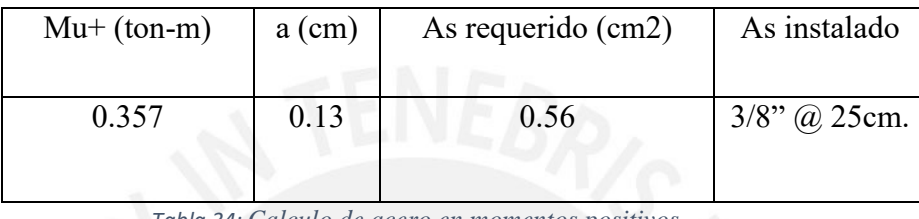

*Tabla 34: Calculo de acero en momentos positivos*

El artículo 10.5.4 de la norma de Concreto Armado E.060 estipula que la cuantía de refuerzo en tracción por flexion no debe ser menor que 0.012.

 $Asmin = 0.0012$ .  $b. h = 0.0012$   $x 100$   $x 20 = 2.4$   $cm<sup>2</sup>$ 

Por tanto, en la sección inferior, el acero mínimo a colocar es 2.4 cm<sup>2</sup>. Asimismo, la Norma E.060 Concreto Armado en el artículo 9.7.2 señala que se debe proveer a las losas de una cuantía mínima de acero de refuerzo de 0.0018. Esta cuantía considera tanto la malla superior como la malla inferior. Por tanto, al repartirse ya 0.0012 en la malla inferior, para la malla superior se tiene una cuantía mínima de 0.006.

Amín superior =  $0.0006 * b * h = 0.0006 \times 100 \times 20 = 1.2$ cm<sup>2</sup>

De esta manera, bastará con colocar acero de 3/8" @ 25cm tanto en la malla superior como inferior para satisfacer las solicitaciones.

# **CAPÍTULO 7: DISEÑO DE VIGAS PERALTADAS**

A continuación, se presenta diseño estructural de la viga V-01A(25x50cm) y viga V-01B(25x70cm) comprendidas en el eje C. Se debe tener en consideración que se encuentran separadas por un muro.

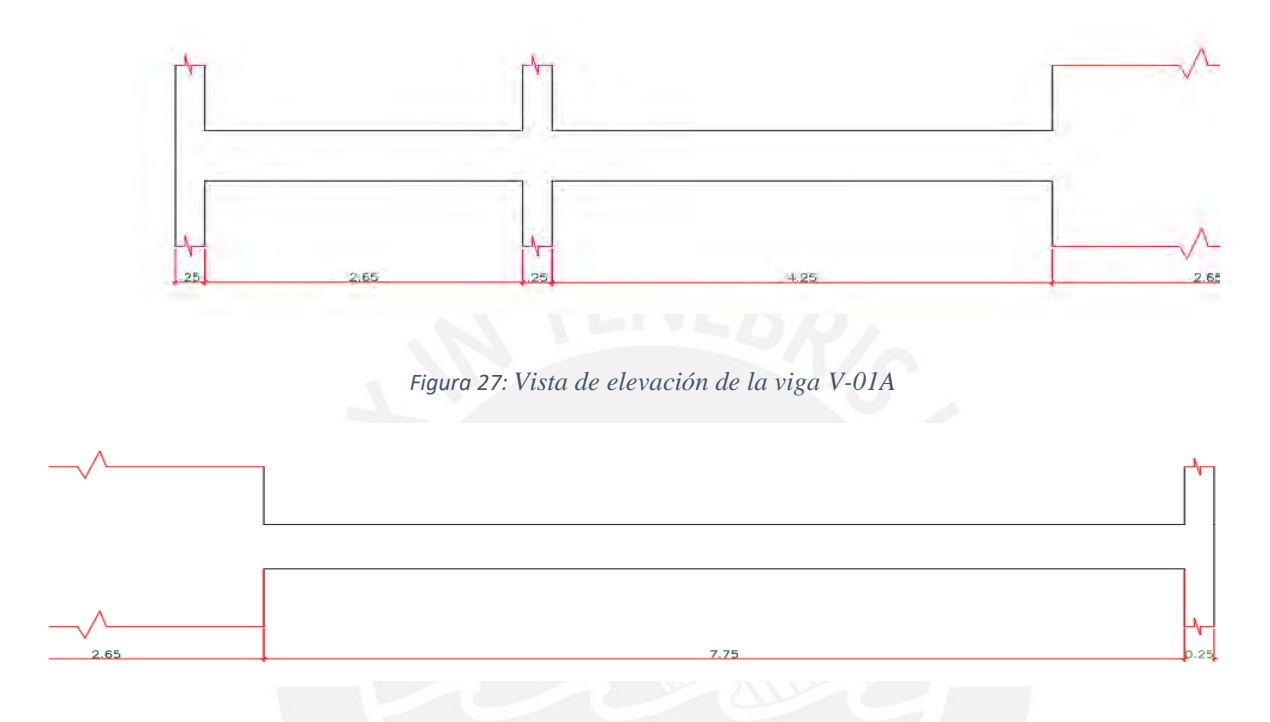

*Figura 28: Vista de elevación de la viga V-01B*

El metrado se realizó en el capítulo 3 por lo que a continuación se muestra unas tablas resumen del metrado de las vigas:

| $2.4x0.25x0.5=0.3tn/m$ |  |  |  |
|------------------------|--|--|--|
|                        |  |  |  |
| $0.25x0.1=0.025tn/m$   |  |  |  |
| $0.325 \text{tn/m}$    |  |  |  |
| CARGA VIVA             |  |  |  |
| 0.25X0.25=0.0625tn/m   |  |  |  |
|                        |  |  |  |

Tabla 35: Metrado de la viga V-01A

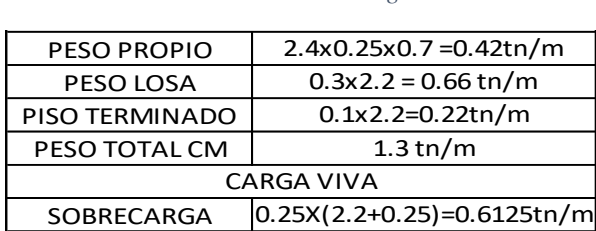

*Tabla 36: Metrado de la viga V-01B*

Realizamos la idealización de la viga considerando un sistema biempotrado a los extremos de la viga con ayuda del programa SAP2000 y lo compararemos con lo obtenido en el modelo de ETABS. Analizaremos el caso de carga muerta:

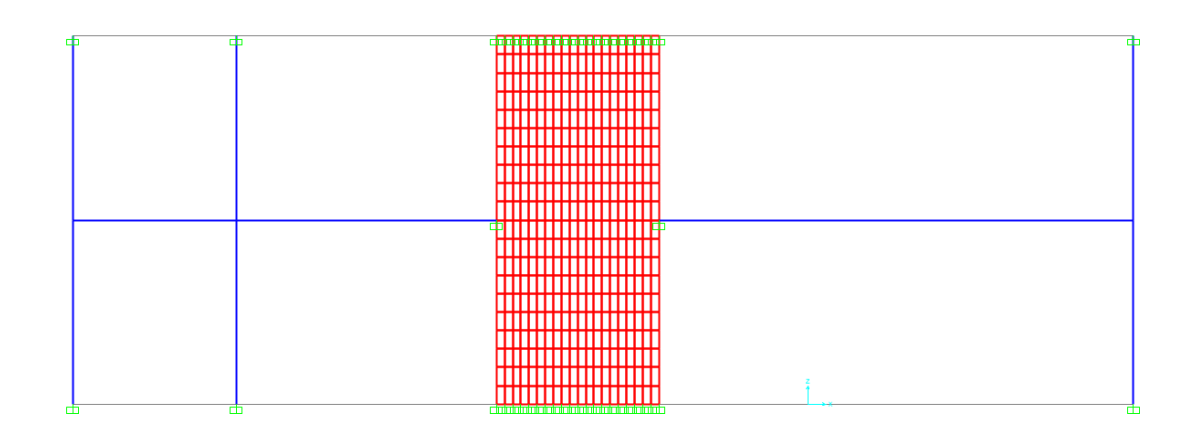

*Figura 29: Sistema biempotrado para la viga*

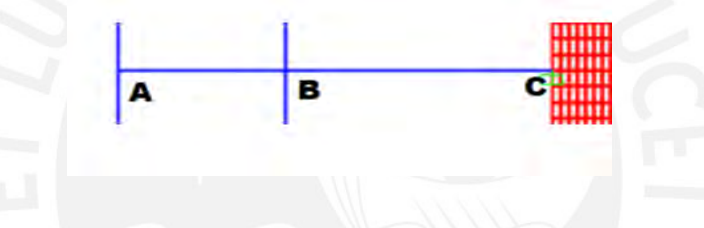

*Figura 30: Análisis de momentos flectores del tramo AC*

|                | ANALISIS POR CARGA MUERTA |      |      |      |  |
|----------------|---------------------------|------|------|------|--|
|                | <b>FUERZAS(TN)</b>        |      |      |      |  |
|                | AB                        | BA   | BC   | CB   |  |
| <b>ETABS</b>   |                           | 0.39 | 0.34 | 1.92 |  |
| <b>SAP2000</b> |                           | 0.31 | 0.36 | 1.36 |  |

*Tabla 37: Comparación de momentos flectores por carga muerta*

Notamos que los momentos obtenidos son prácticamente iguales por lo que trabajaremos con el modelo estructural que se obtuvo en el programa ETABS 2016 para determinar la cantidad de acero a colocar en cada zona. Asismismo, debemos analizar la viga debido a las cargas sismicas tanto en el X como en el eje Y.

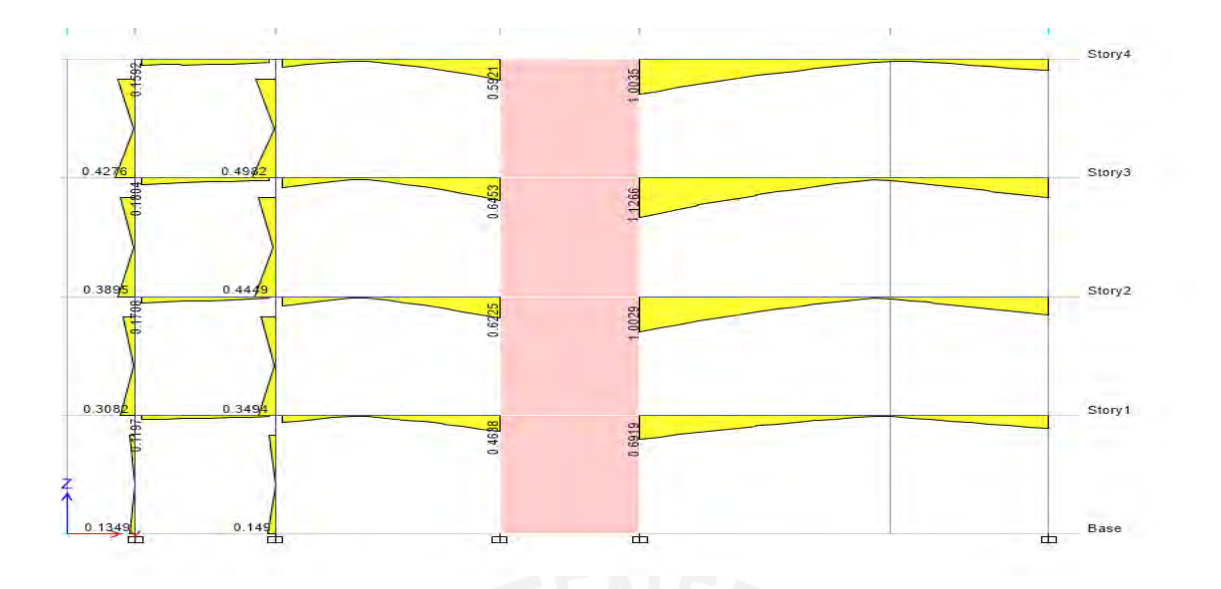

*Figura 31: Diagrama de momento flector debido a cargas sísmicas en X*

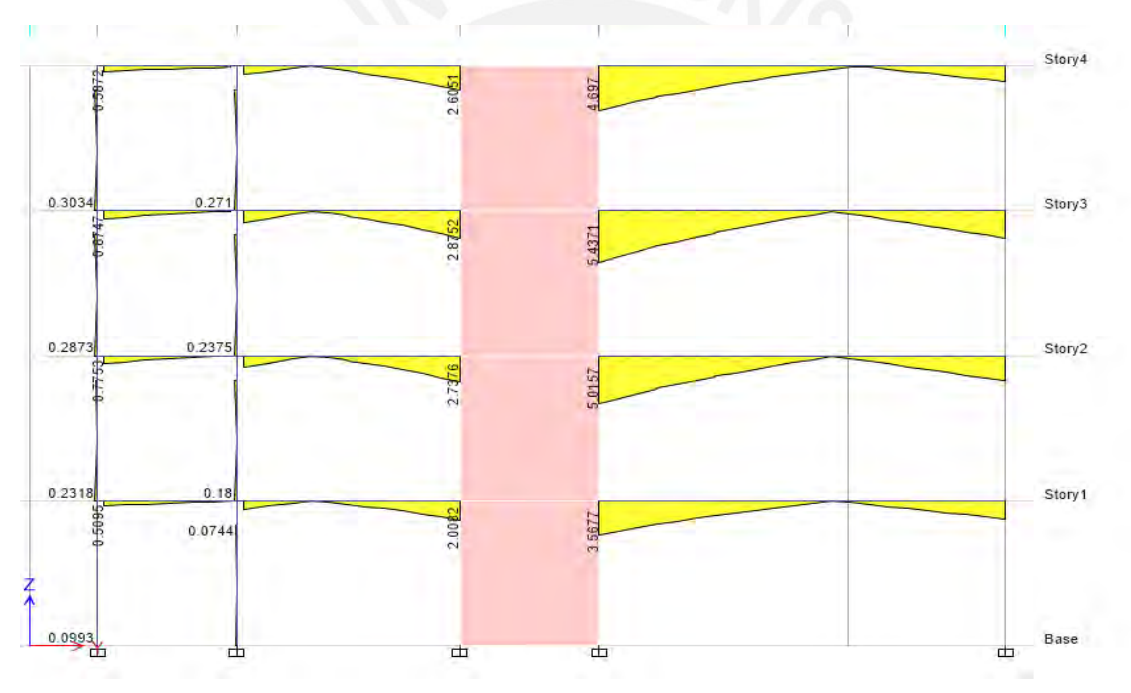

*Figura 32: Diagrama de momento flector debido a cargas sísmicas en Y*

Debemos considerar que el sismo se desarrolla en dos sentidos para ambas direcciones principales y que en el modelo se implementó un criterio de combinación CQC. A partir de obtener las cargas de gravedad y sísmicas, procedemos a realizar las combinaciones de cargas a fin de obtener la envolvente de cargas.

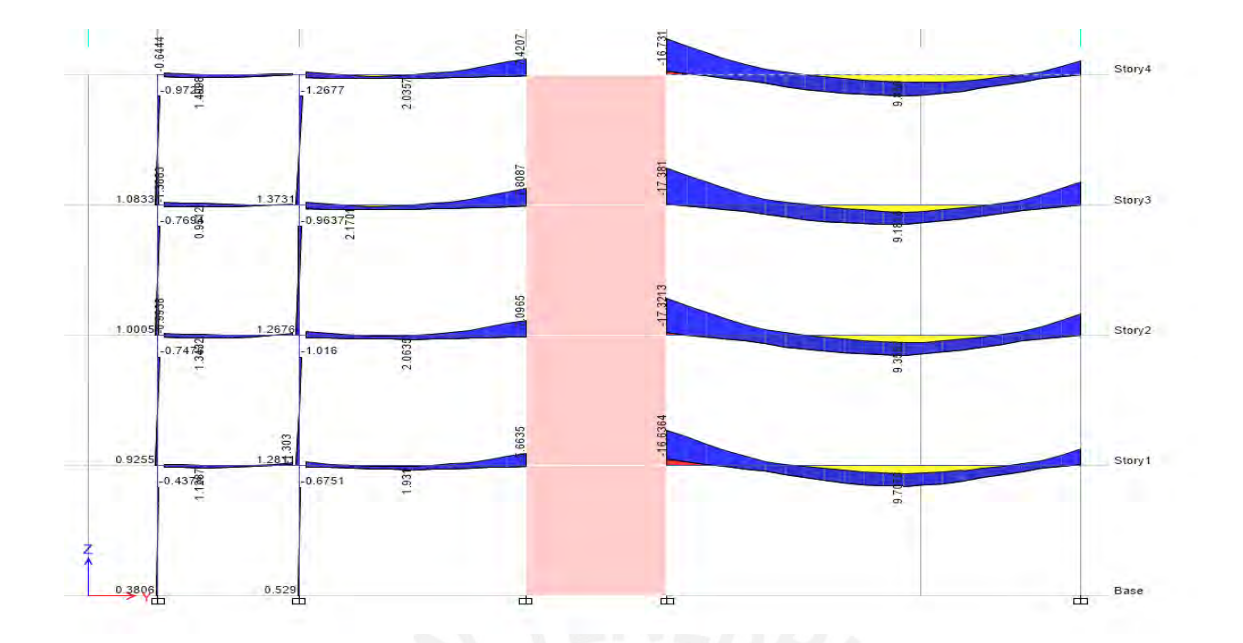

*Figura 33: Envolvente de la viga*

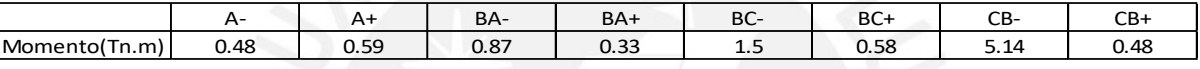

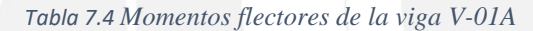

| Momento(Tn.m) | $-.38$ | 94 |  |
|---------------|--------|----|--|
|               |        |    |  |

*Tabla 7.5 Momentos flectores de la viga V-01B*

# 7.1. Diseño por flexion:

A continuación, utilizaremos los momentos flectores obtenidos para realizar el diseño el método por flexión y obtener los aceros requeridos en las vigas. Debemos considerar que no se puede colocar una cantidad de acero menor que el mínimo ni mayor al acero máximo.

Para la viga V-01A(25x50cm):

- Asmin =  $\frac{0.7*\sqrt{f'(c+b)}+d}{f(x)}$  $\frac{f'(c*b*d)}{fy} = \frac{0.7*\sqrt{210*25*44}}{4200}$  $\frac{210*25*44}{4200} = 2.64cm^2$
- Asmax =  $0.75$ Asb =  $0.75 * 23.37 = 17.53$  cm<sup>2</sup>

Para la viga V-01A(25x70cm):

• 
$$
Asmin = \frac{0.7 \times \sqrt{f'c} * b * d}{fy} = \frac{0.7 \times \sqrt{210} * 25 * 64}{4200} = 3.84 cm^2
$$

•  $Asmax = 0.75Asb = 0.75 * 34 = 25.5cm^2$ 

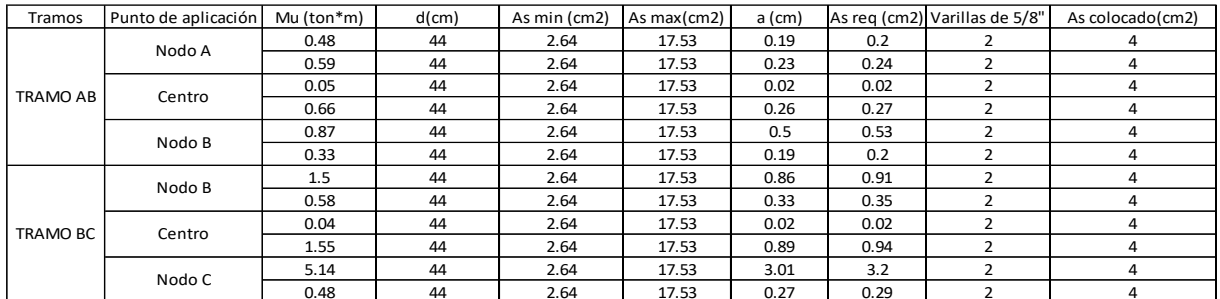

A continuación, se muestra el cálculo del acero de refuerzo para ambas vigas:

### *Tabla 38: Calculo de acero de la viga V-01A*

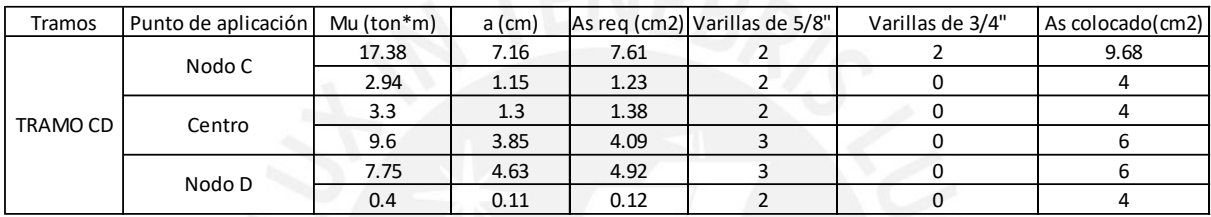

### *Tabla 39: Calculo de acero de la viga V-01B*

Notamos que en algunas secciones los aceros requeridos son menores al mínimo y por tanto colocaremos 2∅5/8" para satisfacer la cuantía mínima en las vigas. Asimismo, la norma, estipula que se debe correr como mínimo 2 varillas de refuerzo tanto en la cara superior como en la inferior.

La norma E.060 propone en artículo 21.4.4.3 que para cualquier elemento diseñado por flexión se debe cumplir que la resistencia a momento positivo debe ser mayor o igual a la tercera parte de la resistencia a momento negativo y que los momentos positivos y negativos sean mayores a la cuarta parte del máximo.

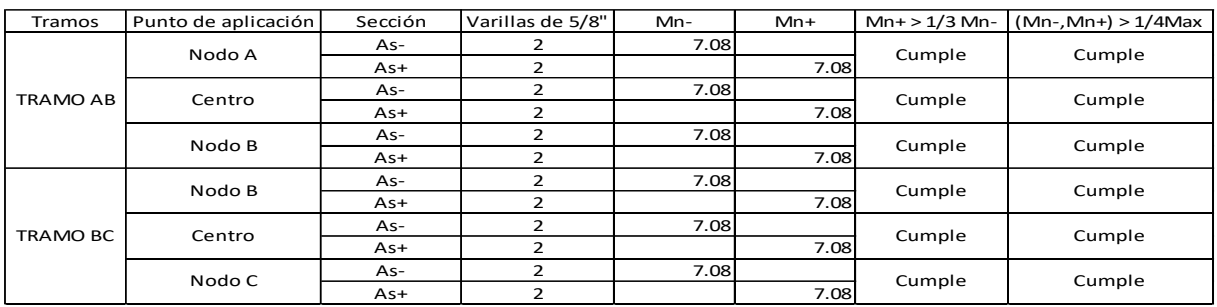

*Tabla 40: Verificación de elementos en flexión para la viga V-01A*

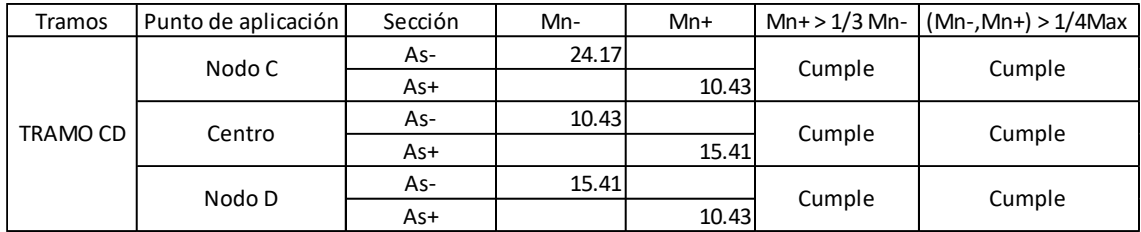

#### *Tabla 41: Verificación de elementos en flexión para la viga V-01B*

Habiendo calculados los momentos nominales positivos y negativos y verificando las condiciones que propone la norma para elementos en flexión, damos por cierto que se ha diseñado correctamente.

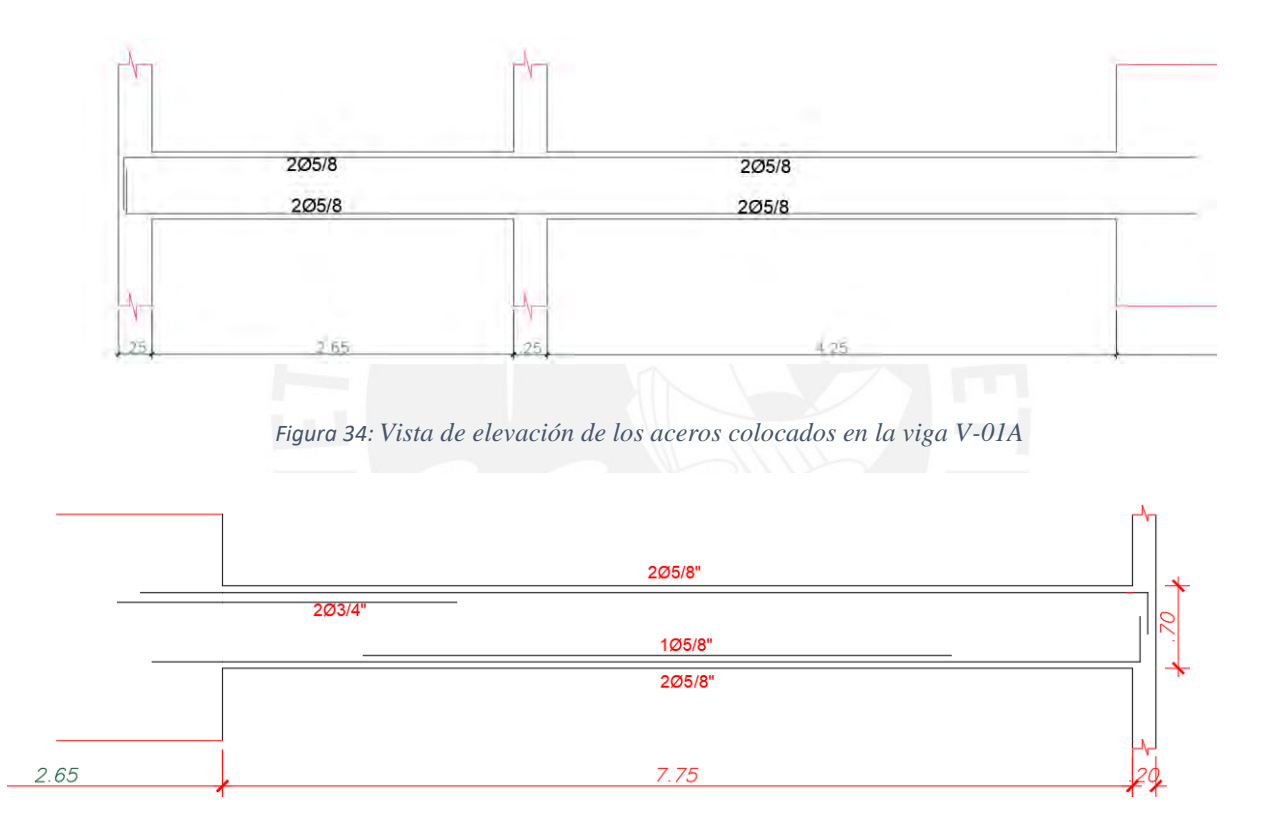

*Figura 35: Vista de elevación de los aceros colocados en la viga V-01B*

7.2. Corte de refuerzo y longitud de desarrollo:

Para poder realizar el corte de fierro y obtener la longitud de bastones debemos determinar cuáles son los puntos teóricos de corte. Tomaremos como ejemplo la viga V-01B (solo la parte superior). Para esta sección se colocó 2 aceros corridos de 3/4". Lo cual proporciona una capacidad de øMn = 9.87 ton-m.

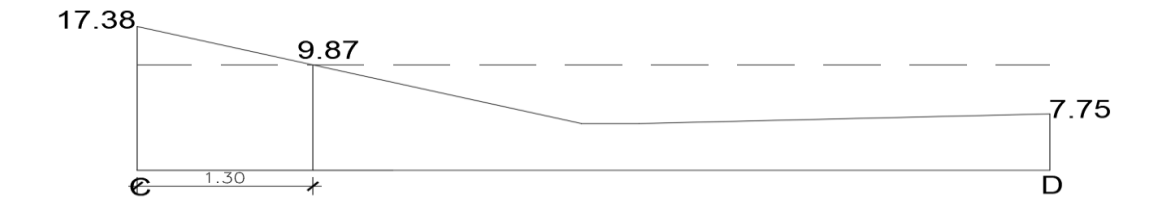

*Figura 36: Punto teórico de corte y distancia de ubicación.*

El artículo 12.10.3 de la norma E.060 propone que el refuerzo se debe extender una distancia "d" o 12db" a partir del punto teórico de corte.

$$
d = 64
$$
cm 6 12 $db = 12 * (3/4)*2.51 = 23$ cm

Por tanto, el bastón negativo del nodo C tendrá una longitud de L = 1.30+0.64= 1.94 m, por lo que colocaremos 2 metros. De la misma manera se analizará para el nodo D y la parte central.

Para obtener las longitudes de anclaje de los refuerzos utilizaremos las tablas del ingeniero Gianfranco Ottazzi Pasino que proporciona en su libro: "Apuntes del curso de Concreto Armado I".

|       |           |            | $f'c$ (kg/cm <sup>2</sup> ) |            |            |            |         |
|-------|-----------|------------|-----------------------------|------------|------------|------------|---------|
|       |           |            | 210                         | 280        | 350        | 420        | 550     |
| Barra | $Db$ (cm) | $Ab$ (cm2) | $L'd$ (cm)                  | $L'd$ (cm) | $L'd$ (cm) | $L'd$ (cm) | Ld (cm) |
| 8 mm  | 0.80      | 0.50       | 37                          | 32         | 28         | 26         | 23      |
| 3/8"  | 0.95      | 0.71       | 44                          | 38         | $3 - 4$    | 3I         | 27      |
| 1/2"  | 1.27      | 1.29       | 58                          | 5I         | 45         | 41         | 36      |
| 5/8"  | 1.59      | 2.00       | 73                          | 63         | 57         | 52         | 45      |
| 3/4"  | 1.91      | 2.84       | 88                          | 76         | 68         | 62         | 54      |
| 7/8"  | 2.22      | 3.87       | 127                         | 110        | 98         | 90         | 78      |
| 1"    | 2.54      | 5.10       | 145                         | 126        | 112        | 103        | 90      |
| 3/8"  | 3.58      | 10.06      | 204                         | 177        | 158        | 145        | 126     |

*Tabla 42: Longitudes de anclaje para barras superiores*

Fuente: "Apuntes del curso de Concreto Armado", Ottazzi:2018

Por tanto, al tener un f'c de 210kg/cm<sup>2</sup> y emplearse barras de 5/8" y 3/4" se utilizarán unas longitudes de anclaje de 70 cm y 90 cm respectivamente para barras superiores. Mientras que para barras de 5/8" inferiores se utilizará una longitud de anclaje de 60 cm.

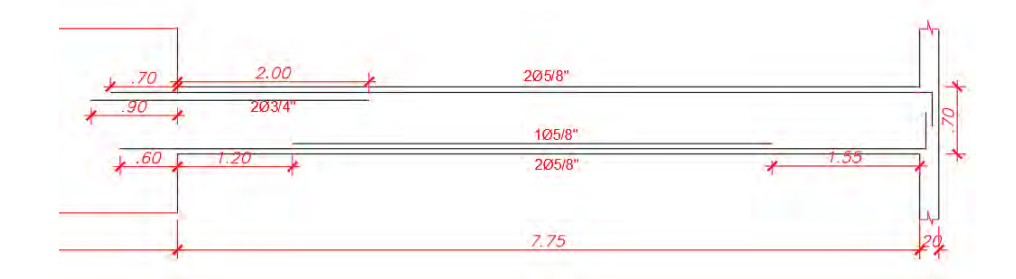

*Figura 37: Corte de refuerzo y longitud de desarrollo de la Viga V1-B*

## 7.3. Diseño por cortante por capacidad:

Una vez realizado el diseño por flexión y la comprobación de los aceros colocados, procedemos a realizar el diseño por cortante por capacidad en base a lo indicado en los artículos 21.4.3 de la norma E.060.

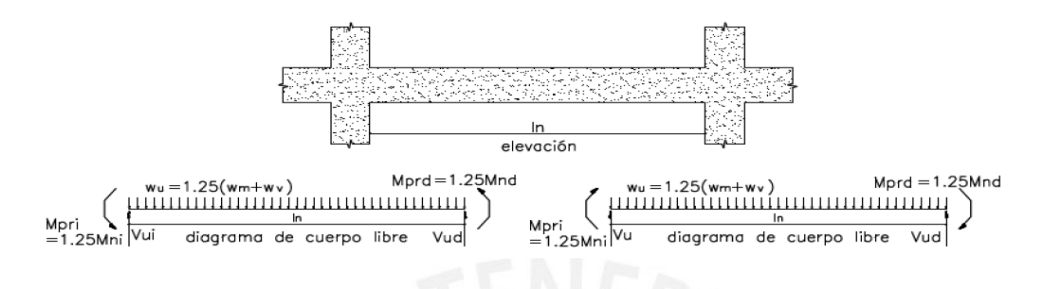

*Figura 38: Casos a analizar para el diseño por cortante*

Fuente: "Norma E.060 Concreto Armado"

# Siendo

- Mnizq = momento nominal del nudo a la izquierda del tramo (tnxm)
- Mnder= momento nominal del nudo a la derecha del tramo (tnxm)
- $\bullet$  Ln = luz libre de la viga
- $\bullet$  Wm = carga muerta actuante en la viga
- $\bullet$  Wv = carga viva actuante en la viga
- Wu = Carga ultima actuante amplificada (según norma wu =  $1.25x($ wm+wv))
- Vui= Fuerza cortante en el nudo izquierdo
- Vud= Fuerza cortante en el nudo derecho

En este artículo nos indican que se debe escoger la menor cortante de diseño empleando las siguientes condiciones:

- a. La suma de cortante asociada al momento nominal generado por los aceros colocados (2 casos)
- b. Realizando una amplificación de 2.5 al sismo

A continuación, analizaremos la viga V-1B para desarrollar el diseño por cortante para la condición a):

| CASO <sub>1</sub> |         |  |
|-------------------|---------|--|
| <b>Mnizq</b>      | 13.87   |  |
| <b>Mndere</b>     | 9.39    |  |
| lL n              | 7.75    |  |
| Wm                | 1.37    |  |
| Wv                | 0.61    |  |
| Wu                | 2.95    |  |
| <i>Vui=</i>       | 14.43tn |  |

*Tabla 43: Calculo de cortante para el primer caso*

|         | CASO <sub>2</sub> |  |  |
|---------|-------------------|--|--|
| 9.39    | <b>Mnizq</b>      |  |  |
| 9.39    | <b>Mndere</b>     |  |  |
| 7.75    | lLn               |  |  |
| 1.37    | Wm                |  |  |
| 0.61    | Wv                |  |  |
| 2.95    | Wu                |  |  |
| 13.85tn | $Vud=$            |  |  |
|         |                   |  |  |

*Tabla 44: Calculo de cortante para el segundo caso*

Para la condición b) se realizó la amplificación de sismos a 2.5 y se obtuvo una cortante de 9.5 tn. De estas 2 condiciones usaremos la menor de todas por ser la más crítica. Por tanto, nuestra cortante de diseño es Vud = 9.5tn.

Teniendo la cortante de diseño podemos obtener el espaciamiento que se debe colocar para el refuerzo transversal en la viga. Pero previamente debemos conocer la resistencia al corte del concreto con la siguiente expresión.

• 
$$
Vc = 0.53 * \sqrt{f'c} * b * d = 0.53 * \sqrt{210} * 25 * 64 = 12.3 t n
$$

= 0.85 ∗ 12.3 = 10.45

Dado que  $\varphi Vc > Vud$  no sería necesario colocar estribos pero se le colocará igualmente por que la estructura está expuesta a solicitaciones sísmicas.

Para calcular el espaciamiento utilizamos la siguiente expresión presentada en la norma E.060:

Se colocarán estribos de 3/8" de diámetro.

• 
$$
Vs = \frac{Vud}{0.85} - Vc
$$

• 
$$
S = \frac{Av * f y * d}{Vs}
$$

| $Vc(tn) =$                                                       | 12.3     |
|------------------------------------------------------------------|----------|
| $Vs(tn) =$                                                       | $-1.1$   |
| $Av=$                                                            | 1.42     |
| $s1$ (cm)=                                                       | $-396.8$ |
| $\tau$ is a contracted in the set of $\tau$ is the set of $\tau$ |          |

*Tabla 45: Calculo del espaciamiento*

Obtenemos un espaciamiento negativo por lo que nos bastará compara el espaciamiento con los máximos admisibles por la norma E.060.

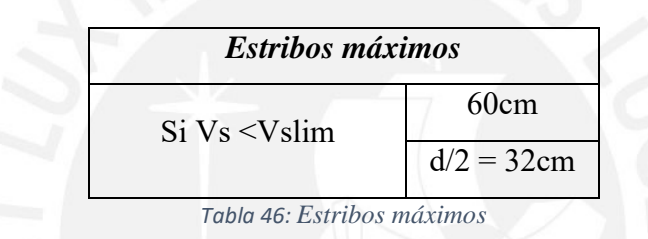

Dado que la cortante que soporta el acero es menor a la limite, utilizaremos un espaciamiento de 30 cm para separar los estribos en la zona central.

# 7.4. Zona de confinamiento

Según la norma E.060 la longitud minima de la zona de confinamiento debe ser 2 veces el peralte de la viga y el espaciamiento de estribos deben cumplir los siguientes limites:

- 1) D/4, siendo d el peralte de la viga
- 2) Diez veces el diametro de la longitud de barra
- 3) 24 veces el diametro de la barra de estribos
- 4) 300 mm

Por tanto, para la viga V-01B:

- 1) 16cm
- 2) 15.9cm
- 3) 22.8cm
- 4) 30cm

Por tanto, escogeremos un espaciamiento de 15 cm. Fuera de la zona de confinamiento, la norma E.060 estipula en el artículo 21.4.4.5 que se debe colocar un espaciamiento no mayor de 0.5d (0.5x64= 32cm). Por lo que, para la parte central se colocó un espaciamiento de 30cm. A continuación, se muestra la distribución de refuerzo para la viga V-01B:

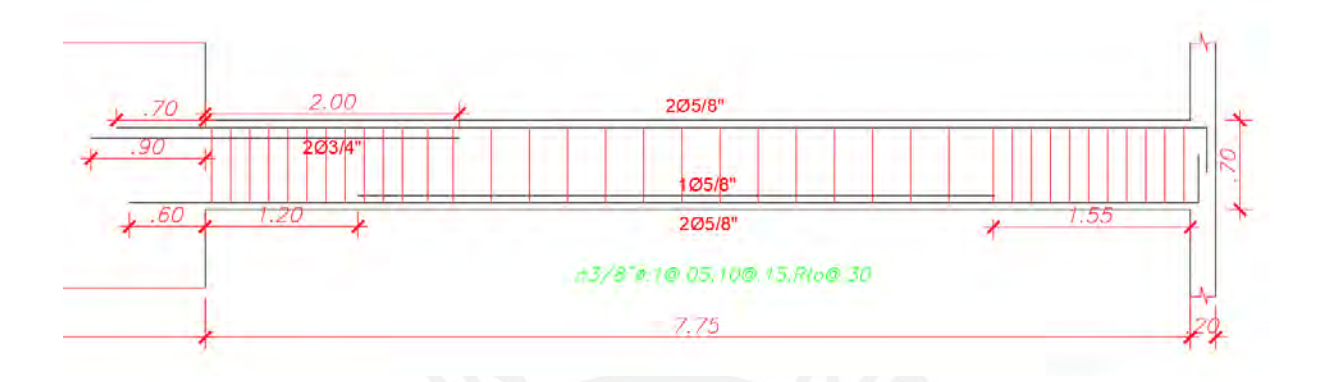

*Figura 39: Distribución de refuerzo de la viga V-01B*

## 7.5. Control de fisuración:

De la misma manera que las losas, estos elementos estructurales no son ajenos a poseer fisuras por lo que se debe tener un control de estos. Se verificará que nuestra distribución de aceros haya sido adecuada con el fin de obtener que el parámetro Z sea menor 26 KN/mm.

- $fs = \frac{Ms}{2.0 \times 1}$  $0.9 * d * As$
- $Act = 2 * ys * b$
- $Z = fs\sqrt[3]{dc * Act}$

Siendo:

- Z : Factor de fisuracion
- dc: Recubrimiento
- Act: Área efectiva del concreto en tracción
- fs: Esfuerzo del acero
- d: Peralte de la sección
- dc: Espesor de recubrimiento desde la fibra en tracción al centro
- ys: Centroide del refuerzo de tracción
- Ms: Momento considerando cargas de servicio

|               | Viga V1-B |                |         |  |
|---------------|-----------|----------------|---------|--|
|               | NODO C    | <b>CENTRO</b>  | NODO D  |  |
| $b$ (cm)      | 25        | 25             | 25      |  |
| $h$ (cm)      | 70        | 70             | 70      |  |
| $d$ (cm)      | 64        | 64             | 64      |  |
| As $(cm2)$    | 6         | $\overline{4}$ | 4       |  |
| $Ms (tn-m)$   | 8.3       | 4.5            | 2.44    |  |
| $ys$ (cm)     | 6         | 6              | 6       |  |
| $No$ barras   | 3         | 2              | 2       |  |
| fs $(kg/cm2)$ | 2401.62   | 1953.13        | 1059.03 |  |
| $Act$ (cm2)   | 100       | 150            | 150     |  |
| $dc$ (cm)     | 4.85      | 4.85           | 4.85    |  |
| $Z$ (kg/cm2)  | 18869.12  | 17566.06       | 9524.71 |  |

*Tabla 47: Calculo del parámetro Z*

### 7.6. Control de deflexión:

De igual manera que las losas, las vigas al ser elementos que están sometidos a flexión podrían generar deflexiones considerables que afecten tanto elementos estructurales como no estructurales. Por lo que la norma E.060 estipula 9.2.6.2 las deflexiones máximas permitidas para cada tipo de elemento estructural.

Para el análisis de la viga V-01B:

$$
\frac{L}{480} = \frac{7.75}{480} = 16.15 \, \text{mm}
$$

A partir de las deflexiones por carga muerta y viva obtenidas del programa ETABS, se pueden calcular las deflexiones instantáneas y diferidas según lo estipulado en los artículos 9.6.2.2 y 9.6.2.5 de la norma E.060 respectivamente. Para esta losa se obtuvo una deflexión máxima de 1.4mm, por lo que cumple con la norma.

# **CAPÍTULO 8. DISEÑO DE COLUMNAS**

Las columnas son elementos estructurales cuya finalidad es recibir solicitaciones de vigas y llevarlas a las cimentaciones. Las columnas y vigas asignan rigidez lateral al edificio, ya que unidos forman pórticos.

Se realizará el diseño por flexocompresión, donde se tomarán cargas axiales y momentos flectores. Así como también diseño por cortante y capacidad.

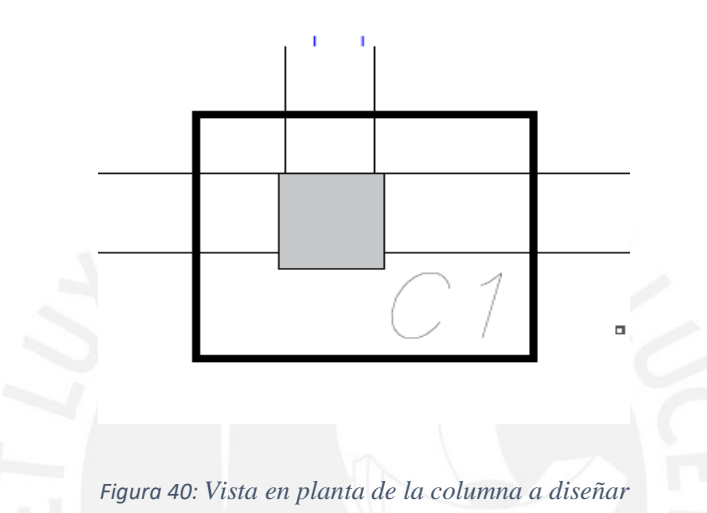

Previamente se realizó el metrado de esta columna en el capítulo 3. A continuación se muestran tanto las cargas de gravedad como las cargas sísmicas que se ejercen sobre la columna C1 en el primer piso:

| <b>Piso</b> | Columna         | Caso de<br>carga | Aplicación | P(Carga)  | Cortante en Cortante en<br>X |          | Momento<br>torsor | Momento<br>alrededor<br>del eje Y | Momento<br>alrededor<br>del eje X |
|-------------|-----------------|------------------|------------|-----------|------------------------------|----------|-------------------|-----------------------------------|-----------------------------------|
|             |                 |                  | m          | tonf      | tonf                         | tonf     | tonf-m            | tonf-m                            | tonf-m                            |
|             | C25             | Dead             | 0          | $-31.286$ | $-0.019$                     | $-0.376$ | 0.0014            | $-0.355$                          | $-0.0038$                         |
|             | C <sub>25</sub> | Live             |            | $-16.042$ | $-0.009$                     | $-0.241$ | 0.0006            | $-0.2291$                         | 0.0001                            |
|             | C25             | Sismo en X       | 0          | 0.435     | 0.122                        | 0.061    | 0.0043            | 0.1118                            | 0.1978                            |
|             | C25             | Sismo en Y       | 0          | 0.261     | 0.087                        | 0.153    | 0.0092            | 0.2741                            | 0.1285                            |

*Tabla 48: Reacciones y momentos de la columna C1 del primer piso*

Luego se procede a calcular la cuantía, ya que según la norma E.060, la cuantía debe ser como mínimo 1% y máximo 6%.

Para esta columna, se colocó cuantía de 1.3%. De esta manera se distribuyó 4ɸ3/4''para todos los pisos.
## 8.1. Diseño por flexocompresion

Desarrollaremos el diagrama de interacción utilizaremos las siguientes combinaciones de cargas:

- $\bullet$  1.4  $CM + 1.7CV$
- $\bullet$  1.25( $CM + CV$ ) +/–  $CS$
- $0.9CM + / -CS$

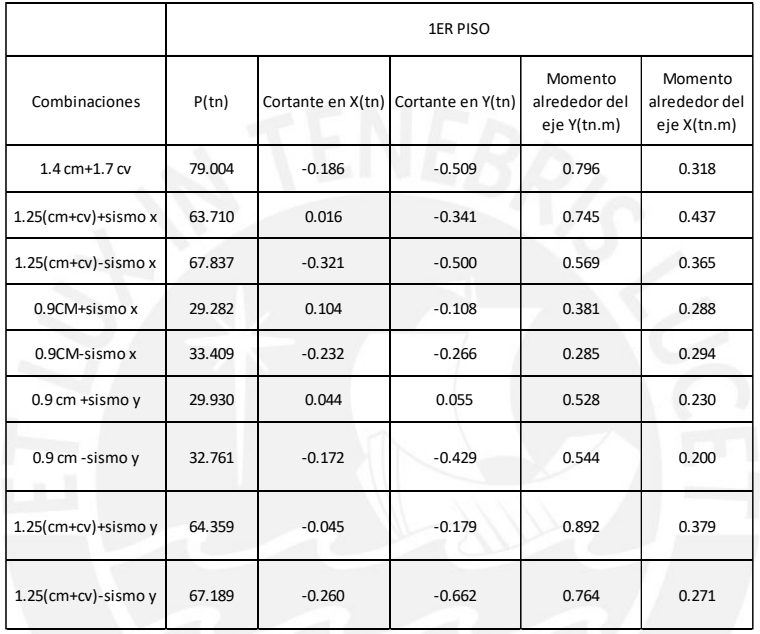

## *Tabla 49: Combinaciones de cargas del primer piso*

A continuación, se muestran los diagramas de interacciones en el eje X e Y debido a cargas del primer piso.

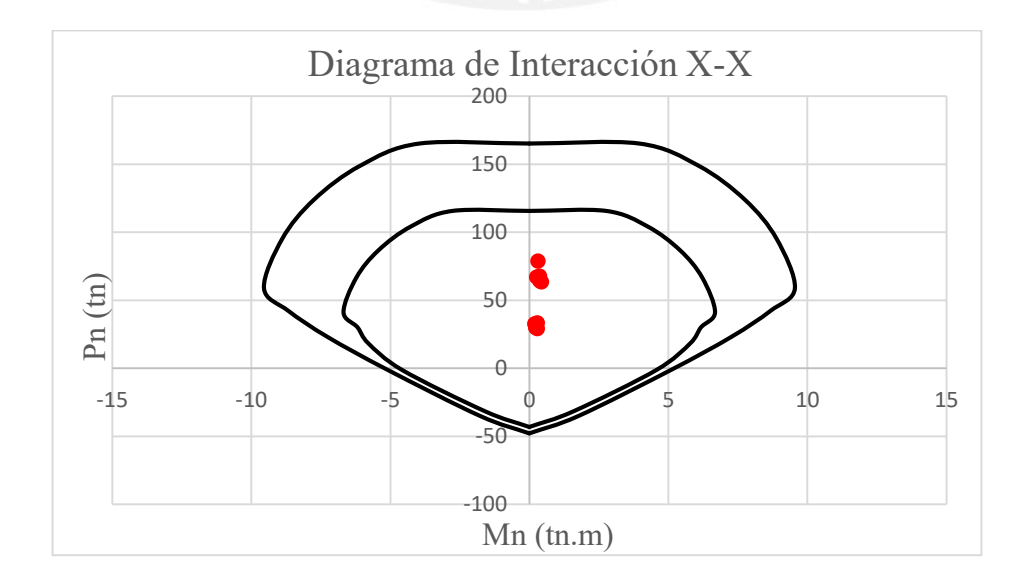

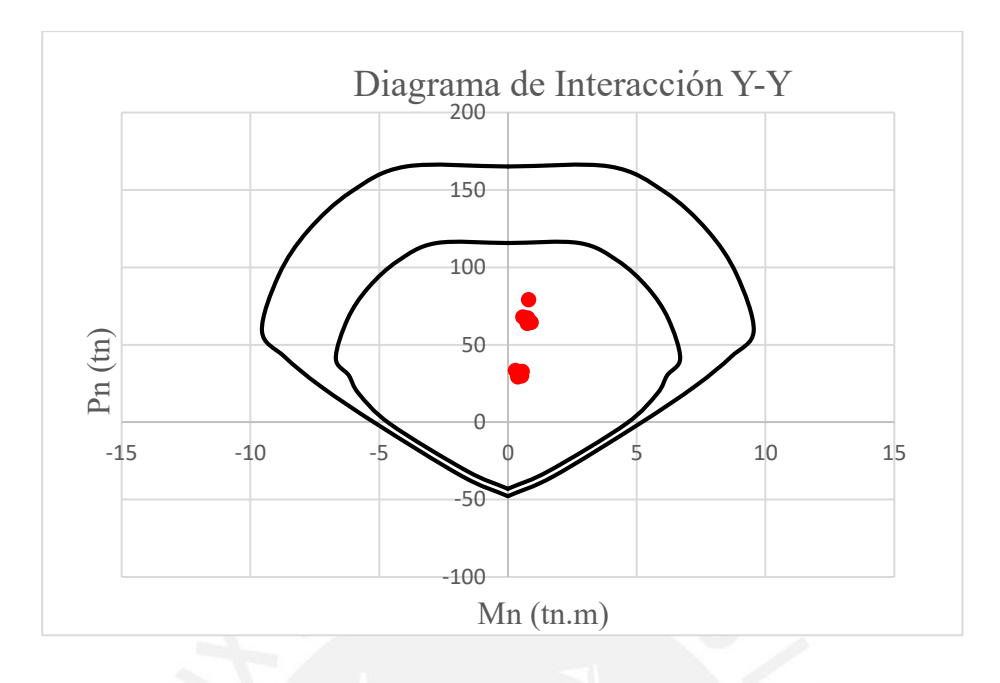

*Figura 41: Diagrama de interacción de la columna central en el eje X*

*Figura 42: Diagrama de interacción de la columna central en el eje Y*

Podemos notar que las dimensiones colocadas satisfacen las cargas que pueda soportar la columna para las diversas combinaciones. A continuación, se muestra la distribución de aceros de la columna central

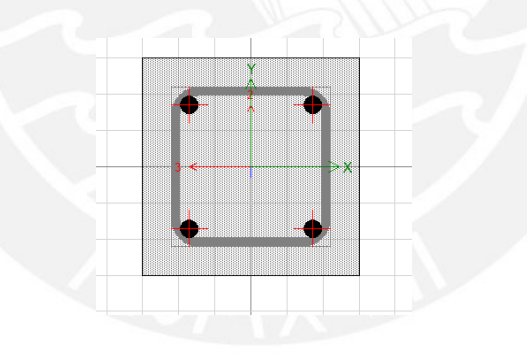

*Figura 43: Sección de la columna central*

8.2. Diseño por fuerza cortante:

Desarrollaremos un diseño por cortante por capacidad con el fin de hacer que la columna pueda fallar por flexión primero que por corte. Para este diseño se necesita conocer los momentos nominales en los extremos de las columnas y a partir de estos estimar la cortante máxima de diseño. De esta manera se garantiza que se va a formar rotulas plásticas en los extremos y no falle por corte.

La fuerza cortante que analizaremos será la menor obtenida de los siguientes casos:

- a. Cortante obtenido mediante la suma de los momentos nominales Mn dividido entre a luz libre. (Vpr)
- b. Combinación de cargas con una amplificación del 2.5 al sismo.

Para analizar ambos casos se necesitarán las cargas axiales ejercidas sobre la columna que fueron halladas previamente por las combinaciones de cargas. A partir de estas cargas se podrán obtener los momentos nominales.

| Combinaciones                    | Pu(tn) | $Mux(tn-m)$ | $Muy(tn-m)$ |
|----------------------------------|--------|-------------|-------------|
| $1.4 \text{ cm} + 1.7 \text{ c}$ | 79.004 | 8.931       | 7.882       |
| $1.25$ (cm+cv)+sismo x           | 63.710 | 8.886       | 7.775       |
| $1.25$ (cm+cv)-sismo x           | 67.837 | 8.968       | 7.845       |
| $0.9$ CM $+$ sismo x             | 29.282 | 7.880       | 6.967       |
| 0.9CM-sismo x                    | 33.409 | 8.017       | 7.078       |
| $0.9$ cm +sismo $y$              | 29.930 | 7.902       | 6.984       |
| 0.9 cm -sismo y                  | 32.761 | 7.996       | 7.061       |
| $1.25$ (cm+cv)+sismo y           | 64.359 | 8.899       | 7.786       |
| $1.25$ (cm+cv)-sismo y           | 67.189 | 8.955       | 7.834       |

*Tabla 50: Momentos nominales para cada caso de combinación de carga*

De los resultados calculados, el máximo momento nominal (caso de 1.25(cm+cv) – sismo y) es de 8.955tn.m. El artículo 21.5.4.1 de la norma estipula que para calcular la resistencia probable se debe multiplicar el momento nominal por un factor de 1.25.

$$
Mpr = 1.25Mn = 1.25 * 8.955 = 11.19 \text{ }tn * m
$$

$$
Vpr = \frac{2 * Mpr}{h} = 8.95 \text{ } tn
$$

Ahora analizaremos el caso b realizando una amplificación de 2.5 al sismo tanto en X como en Y.

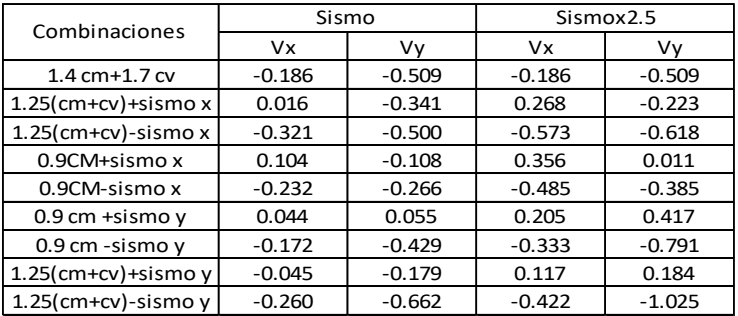

*Tabla 51: Cortante con y sin amplificación sísmica*

A partir de estos resultados notamos que la mayor fuerza cortante es 1.025 tn. Estos valores son pequeños y era de esperase pues previamente calculamos que el edificio presentaba un sistema estructural de muros y son estos los que se llevan el mayor porcentaje de fuerzas. Por tanto nuestra cortante de diseño(Vud) será la menor de los 2 casos, por lo que se usará 1.025 Tn.

La norma E.060, en el artículo 11.3, propone que para calcular la resistencia al cortante por el concreto se use la siguiente expresión:

$$
Vc = 0.53\sqrt{f'c} \left(1 + \frac{Nu}{140Ag}\right) bw. d = 0.53\sqrt{210} \left(1 + \frac{79000}{140x30x30}\right) 30x22 = 8.26tn
$$
  

$$
\varphi Vc = 0.85 * 8.26 = 7 tn
$$

Al ser nuestra cortante de diseño (Vud) menor que  $\varphi Vc$  bastaría con colocar estribos mínimos. Asimismo, el artículo 21.4.5. de la norma nos indica algunas consideraciones que se deben tener la cuenta para la distribución y espaciamiento de refuerzo.

## 8.3. Distribución de refuerzo y espaciamiento

## 8.3.1. Zona de confinamiento

Según el artículo 21.4.5 de la norma E.060 el espaciamiento en la zona de confinamiento debe ser el menor de:

- $\bullet$  8 $\phi$ 3/4" = 8\*19.1=15.28cm
- Mitad de la menor dimensión de la columna: 15cm
- $\bullet$  10cm

Por lo tanto,  $So = 10cm$ 

Longitud de la zona de confinamiento, debe ser el mayor de:

- $Ln/6=230/6=38.33cm$
- Mayor dimensión de la columna: 30cm
- 50cm

Por lo que se usará 50 cm de longitud de confinamiento

## 8.3.2. Zona central

El espaciamiento fuera de la zona de confinamiento debe ser no mayor a d/2 por lo estipulado en el artículo 11.5.5.1 de la norma E.060.

 $d/2 = 25$  cm

Por tanto, colocaremos estribos en la zona central cada 25 cm.

Se colocará la distribución de refuerzo y estribos para la columna C1 de la siguiente manera:

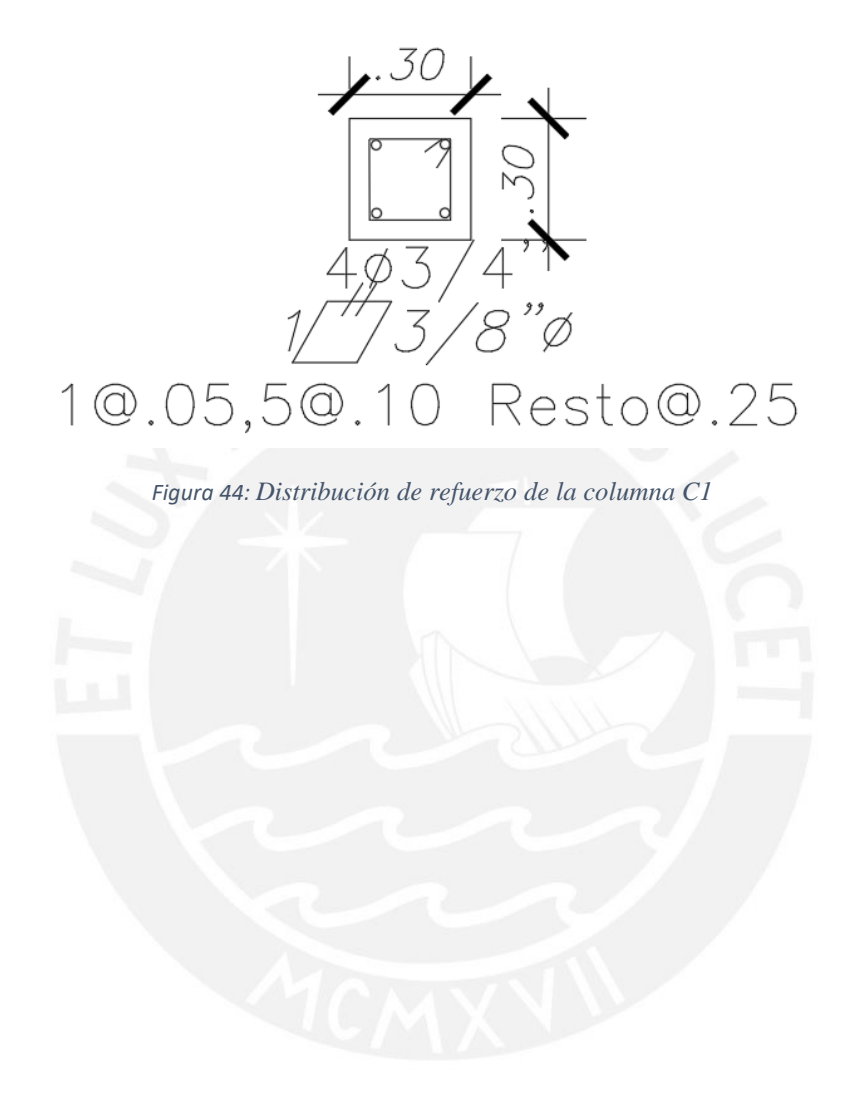

# **CAPÍTULO 9. DISEÑO DE PLACAS**

Se procederá a realizar el diseño de la placa (PL-2) ubicada en el eje vertical C y entre los ejes horizontales entre 4 y 5.

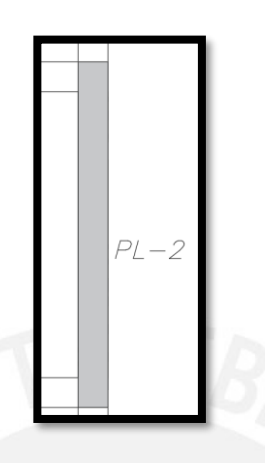

*Figura 45: Vista en planta de la placa PL-2*

El muro a diseñar tiene las siguientes características:

- Altura (H) =  $12m$
- Longitud(L) =  $2.9m$
- Espesor(e) =  $25cm$

Asimismo se debe considerar que es un muro esbelto; es decir, la relacion entre la altura y su longitud es mayor a dos (H/L > 2), por lo que los elementos estructurales estarán sometidos tanto a flexocompresion como cortante.

A continuación, se muestra las cargas que soporta la placa tanto por gravedad como por sismo en el primer piso.

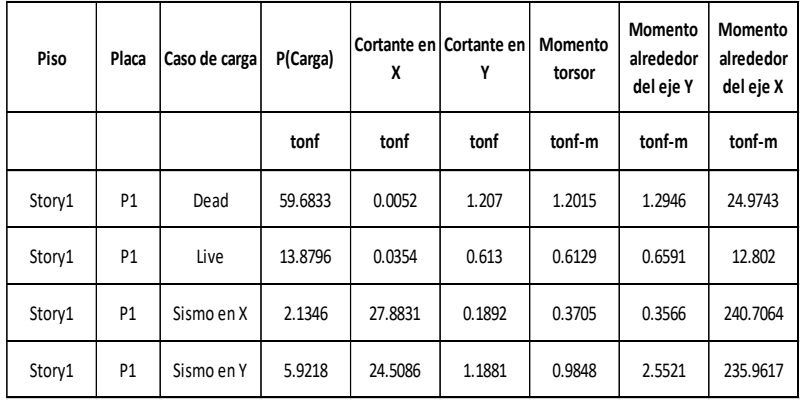

9.1 Diseño por flexocompresión:

Desarrollaremos el diagrama de interacción utilizaremos las siguientes combinaciones de cargas:

- $\bullet$  1.4  $CM + 1.7CV$
- $\bullet$  1.25( $CM + CV$ ) +/– CS
- $0.9CM + / -CS$

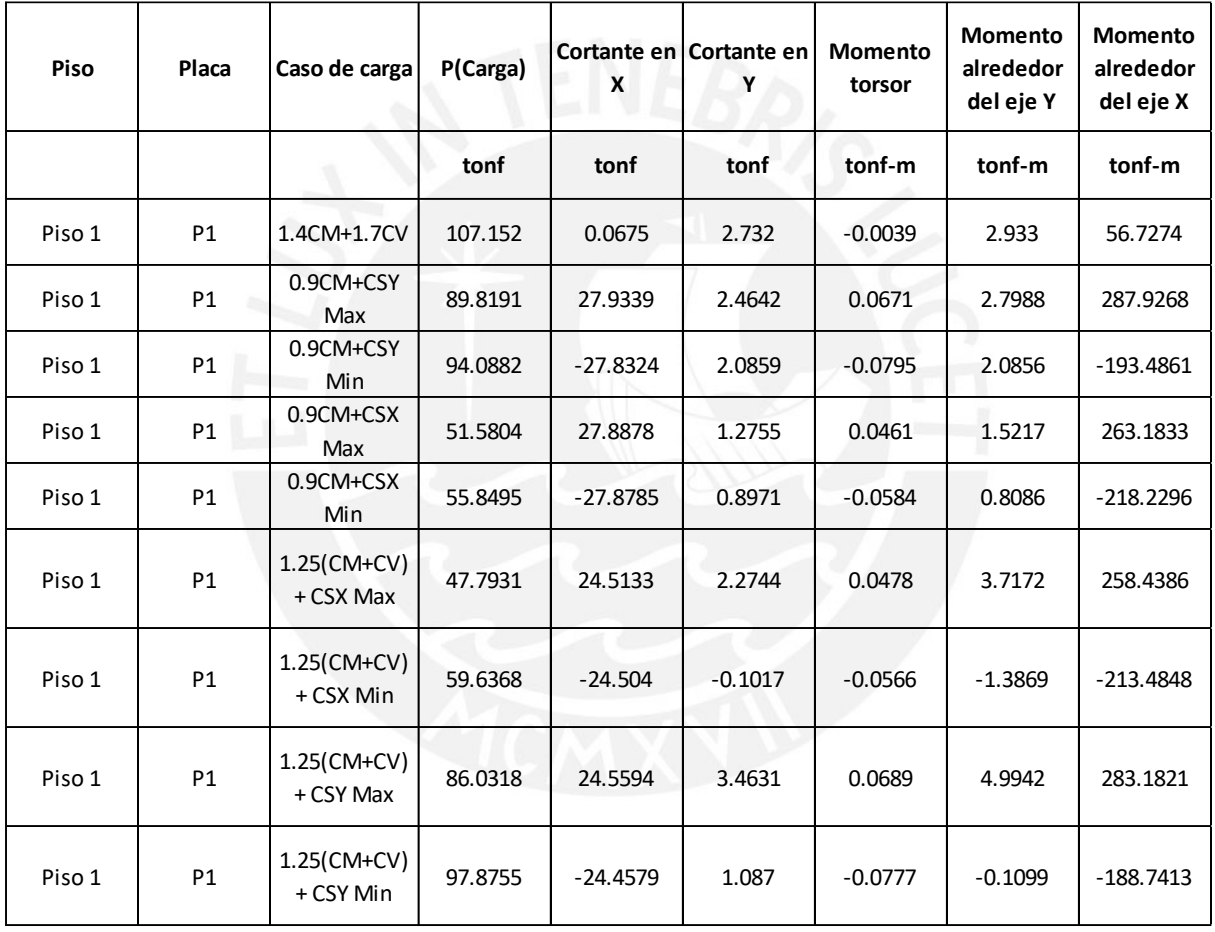

### *Tabla 53: Combinaciones de cargas del primer piso*

A medida de ejemplo, se diseñará la placa PL-1 del primer piso. Realizamos un predimensionamiento de la zona de confinamiento para lo cual colocamos una longitud de confinamiento de 15% de la longitud total de la placa. Mientras que para la cantidad de acero en las zonas de confiamiento empezaremos utilizando una cuantia de 1.5%. Posteriormente, estimamos la cantidad de acero para la zona de confinamiento con la siguiente expresión:

- Longitud de zona de confinamiento  $=\frac{2.9\times15}{100}$  $\frac{100}{100} = 0.45m$
- Acero estimado en las zonas de confinamiento =  $As = 1.5x(45)x(25)/100 =$  $16.88cm<sup>2</sup>$

A partir de estos resultados, colocaremos 6∅3/4" para cada nucleo confinado . Para el acero vertical de la zona central emplearemos la cuantia minima estipulada por la norma E.060 en el articulo 14.3.

- $\text{pvertical} \geq 0.0015$
- $As = 0.0015x100x25/2 = 1.875cm2/cara$

Si colocamos acero de 3/8" cada 25 cm cumple con la cuantía mínima.

 $\bullet$ 3/8"  $\frac{As3/8}{esparationiento} = \frac{0.71}{0.25}$  $\frac{0.71}{0.25}$  = 2.84cm<sup>2</sup>

De esta manera, teniendo la distribución de aceros, las cargas y momentos aplicados para cada combinación de cargas obtendremos los puntos que analizaremos en el diagrama de interacción.

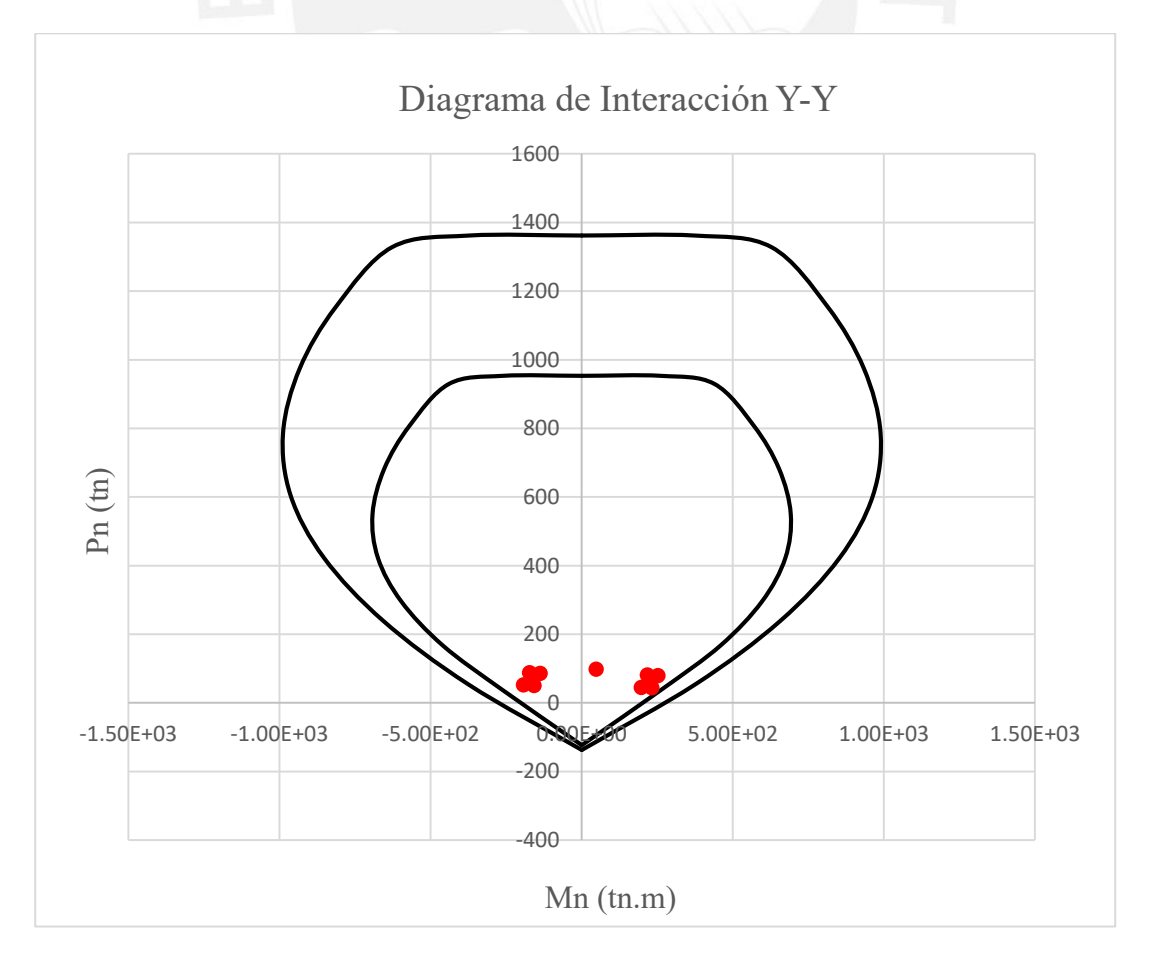

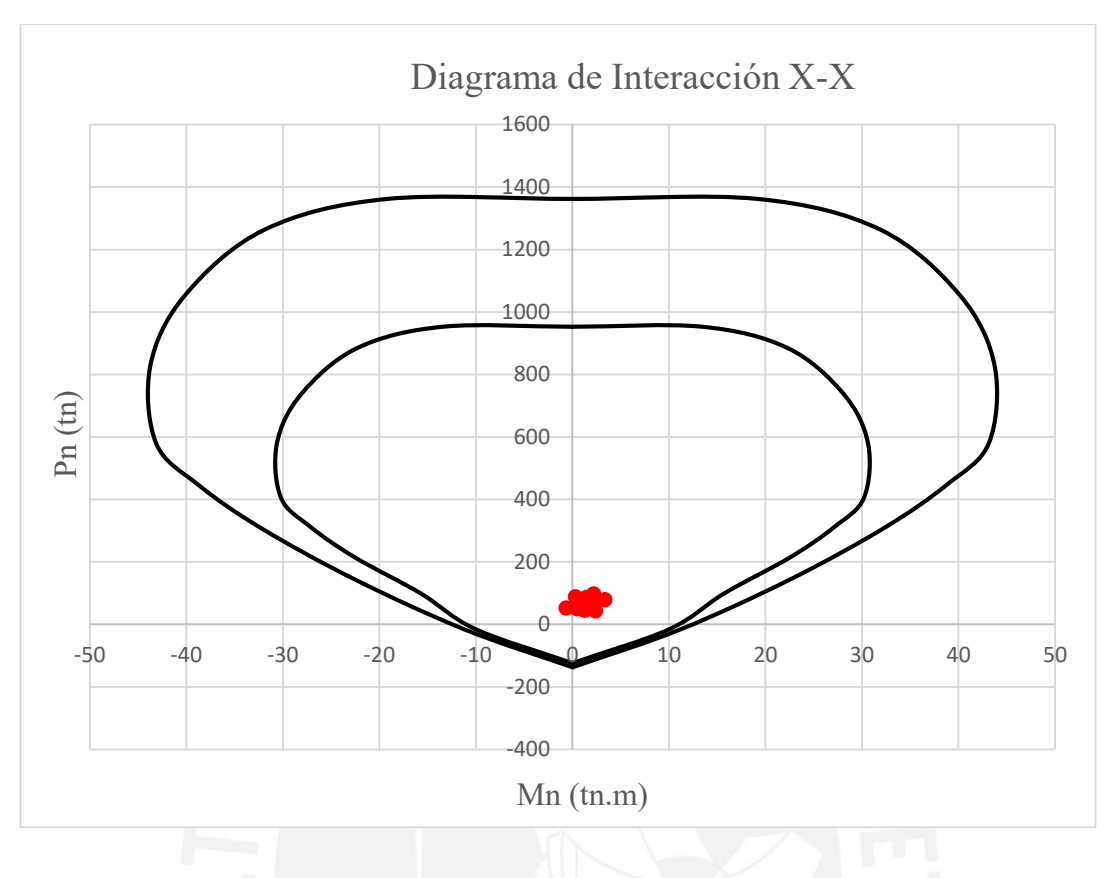

*Figura 46: Diagrama de interacción de la placa PL-1 en el eje X*

*Figura 47: Diagrama de interacción de la placa PL-1 en el eje Y*

## 9.2 Diseño por cortante:

La norma E.060 estipula en el inciso 11.10 las disposiciones que se debe tener en cuenta para las fuerzas cortantes en los muros. Según el sub inciso 11.10.5. la contribución del concreto no debe exceder de:

• 
$$
Vc = Acw(ac\sqrt{f'c})
$$

Donde el factor  $\alpha c$  depende de la relación entre la altura total del muro y la longitud total del muro.

• 
$$
\frac{H}{L} = \frac{12}{2.9} = 4.13
$$

Cuando  $H/L > 2$  se utiliza un factor de 0.53.

•  $Vc = 0.53 * \sqrt{210x25x0.8x290} = 44.56 \text{ } \text{tn}$ 

Asimismo, el inciso 21.9.5.3 de la Norma E.060 propone que la cortante de diseño debe ajustarse a la capacidad en flexión colocada a partir de la siguiente expresión:

$$
Vu \geq Vua(\frac{Mn}{Mua})
$$

Siendo:

- Vua = Cortante máxima de las combinaciones considerando sismo
- Mua = Momento máximo de las combinaciones considerando sismo
- Mn = Momento nominal a partir de la carga axial máxima de las combinaciones consideración sismo (Pumax)

Por tanto:

- $\bullet$  Vua =27.88tn
- $Mua = 283.3tn.m$

Mn considerando un Pumax = 107.15tn , por tanto analizando el punto en el driagrma de interacciones obtenemos un Mn = 520.2 tn.m

De esta manera:

• 
$$
Vu = 27.88x \left(\frac{520.2}{283.3}\right) = 51.19 \text{ } \text{tn}
$$

Calculemos la resistencia del acero(Vs)

• 
$$
V_s = \frac{(Vu - \emptyset)^2}{\emptyset} = \frac{(51.19 - 0.85 * 44.56)}{0.85} = 15.66 \text{tn}
$$

•  $Vn = Vc + Vs = 44.56 + 15.66 = 60.12$  tn

La norma E.060 en el artículo 11.10.4 estipula que la resistencia acumulada debe ser menor que:

•  $Vn \le 2.6\sqrt{f'c}$  bw  $d = 2.6 * \sqrt{210} * 25 * 0.80x290 = 218.59$  tn

Por tanto cumple con la condición establecida en la norma.

## 9.3 Verificación de la zona de confinamiento:

Según la norma E.060 en el artículo 21.9.7.4, para que un elemento estructural requiera de bordes confinados, se debe cumplir la siguiente expresión:

• 
$$
C > \frac{lm}{600(\frac{\delta u}{hm})} = C lim
$$

Donde:

- $\bullet$  Lm = longitud del muro
- $\bullet$  Hm = altural total
- $\delta u =$  desplazamiento del muro

Calcularemos un "c" para los siguientes casos y escogeremos el mayor:

- $Pn = Pu$
- $Mn = Mu$

Para estos valores se obtienen los siguientes resultados respectivamente

- $C= 64cm$
- $C=42cm$

Por lo tanto, consideraremos que  $C = 64$  cm. Ahora, calcularemos el Clim:

$$
\bullet \quad \frac{lm}{600(\frac{\delta u}{hm})} = Clim
$$

Se debe considerar una relación no menor de  $\frac{\delta u}{hm} = 0.005$ , debido a que nuestra relación entre desplazamiento y altura es menor a este número. De esta manera: Clim = 146.6 cm

Por tanto:  $C < Clim$ 

Según el artículo 21.9.7.7, cuando no se requiere elementos de borde se debe tener en cuenta las siguientes consideraciones:

Para el refuerzo transversal(vertical):

No debe exceder de 250mm (25 cm)

- 16 veces diametro barras longitudinales(30.48cm)
- 48 veces diametro de los estribos (60 cm)

De esta manera, utilizaremos un espaciamiento de 25 cm para el refuerzo vertical

Para el refuerzo horizontal cumpliremos con la cuantía mínima estipulada en la norma E.060.

- phorizontal  $\geq 0.0020$
- $s = 0.0020x100x25/2 = 2.5cm2/cara$

Si colocamos acero de 3/8" cada 25 cm cumple con la cuantía mínima.

 $\bullet$ 3/8"  $\frac{As3/8}{esparationiento} = \frac{0.71}{0.25}$  $\frac{0.71}{0.25} = 2.84 \, \text{cm}^2$ 

Por más que no requiera bordes de confinamiento, se colocará pues esta otorga resistencia y rigidez a la placa. Asimismo, se tienen considerables solicitaciones sísmicas. A continuación, se muestra la distribución de refuerzo de la placa PL-2.

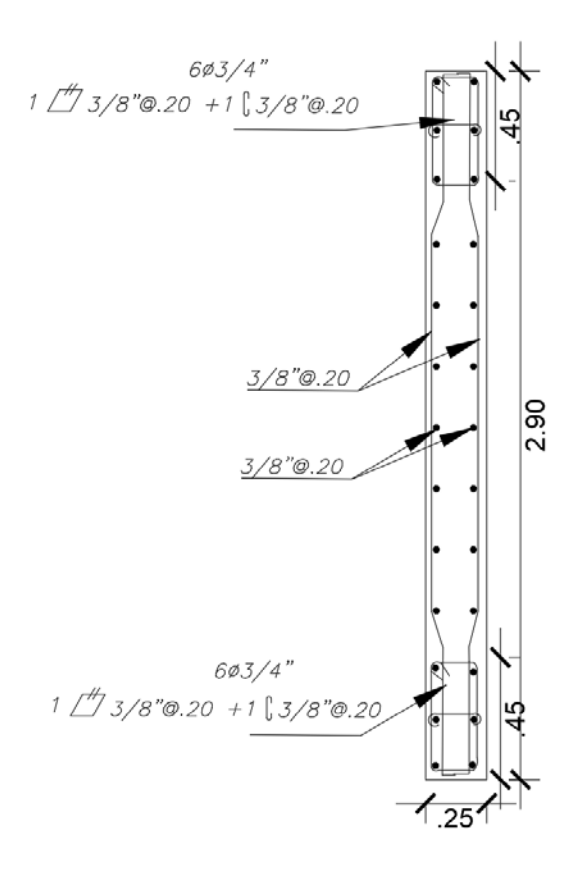

*Figura 48: Detalle de placa PL-2*

# **CAPÍTULO 10: DISEÑO DE CIMENTACIONES**

Para poder realizar el diseño de cimentaciones el ingeniero estructural debe contar los datos de un estudio de mecánica de suelos para obtener los siguientes datos:

- Presión admisible del suelo
- Profundidad mínima de cimentación para la presión admisible indicada
- Necesidad o no de considerar asentamiento diferencial
- Clasificación de suelo según la norma E.030, en el que indique tipo de suelo y su periodo predominante
- Presencia de napa freática o problemas con la saturación del suelo
- Coeficiente de empuje para muros de contención

A partir de estos requisitos necesarios, se utilizará las siguientes características para el diseño de las cimentaciones:

- Cimentaciones sobre suelo gravoso
- Profundidad mínima de cimentación  $Df = 1.50$ metros
- Presión admisible =  $4 \text{ kg/cm2}$
- Tipo de suelo S1

## 10.1. Zapatas aisladas

## 10.1.1 Dimensionamiento

El dimensionamiento se calculó utilizando las cargas (carga puntual y momentos) determinadas a partir del modelo computacional para la base de las columnas, con el fin de obtener unos esfuerzos actuantes menores a los esfuerzos admisibles del terreno.

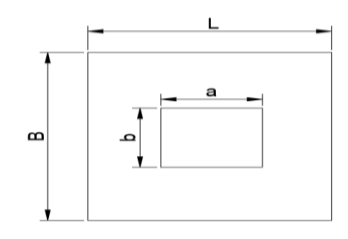

*Figura 49: Dimensiones de la columna y cimentación*

Para estimar el área de la cimentación necesitaremos las cargas axiales que llegan a la columna bajo condiciones de servicio y el esfuerzo admisible del suelo. Asimismo, convencionalmente

se considera un incremento de la carga para tomar el peso propio de la zapata. Al presentarse un suelo S1(bueno) emplearemos un incremento del 5%. Cabe resaltar que esta convención fue expuesta por el Ingeniero Antonio Blanco Blasco a raíz de su vasta experiencia en el tema.

Cuando analicemos la sección por cargas de gravedad sin sismo utilizaremos la siguiente expresión:

• Area tentativa = 
$$
\frac{(1+0.05)*(PCM+PCV)}{\sigma adm}
$$

La norma E.030 en el artículo 15.2.4 propone que se puede con incremento del 30% del esfuerzo admisible cuando actúan cargas temporales como el sismo. Por tanto, cuando analicemos la sección con sismo utilizaremos la siguiente expresión:

• Area tentativa = 
$$
\frac{(1+0.05)*(PCM+PCV)}{1.3\sigma adm}
$$

De esta manera teniendo las dimensiones preliminares se podrá comparar el esfuerzo actuante con el esfuerzo admisible del suelo. Se calculará el esfuerzo actuante con la siguiente expresión:

• 
$$
\sigma act = \frac{P}{B*L} \pm \frac{6M}{B*L^2}
$$

Se tomará como ejemplo la columna central C-1(30x30cm). Debemos considerar que al ser una columna esquinera tendrá una zapata excéntrica.

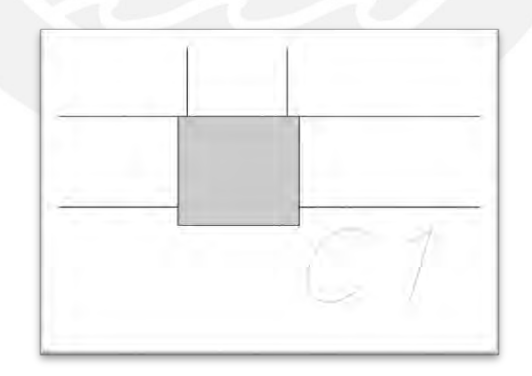

*Figura 50: Vista en planta de la columna C-1*

A continuación, se muestra las cargas obtenidas del modelo de ETABS de la columna C-1:

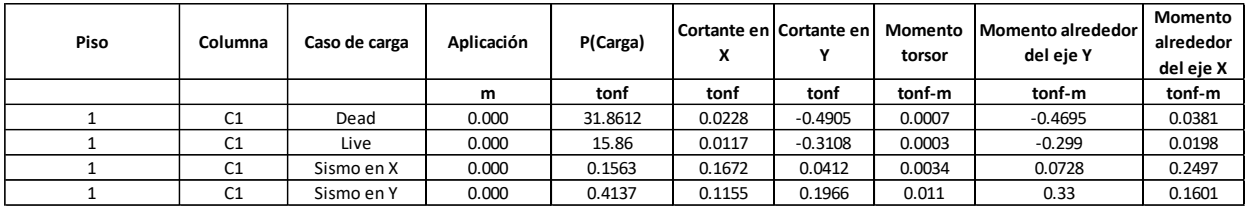

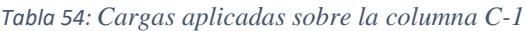

Teniendo las cargas sobre la columna procedemos a realizar la estimación de las dimensiones de la cimentación sin considerar el sismo.

• Area tentativa = 
$$
\frac{(1+0.05)*(PCM+PCV)}{\sigma adm} = \frac{1.05*(31.86+15.86)}{40} = 1.35m^2
$$

Considerando el sismo se tendría la siguiente área tentativa:

• Area tentativa =  $\frac{(1+0.05)*(PCM+PCV)}{1.3254m}$  $\frac{(DCM+PCV)}{1.3\sigma adm} = \frac{1.05*(31.86+15.86)}{1.3*40}$  $\frac{31.86+15.86}{1.3*40} = 1.03m^2$ 

Las dimensiones de la zapata serán B y L. Las multiplicaciones de estos valores deben ser mayor que las áreas tentativas por lo que para cumplir ambas condiciones tomaremos la mayor área tentativa.

$$
\bullet \quad B \ast L > 1.35m^2
$$

Dado que siempre se consideran dimensiones mayores para ser más conservador, se colocarán las siguientes dimensiones a la zapata:

•  $B = 1.2 m$   $L = 1.2 m$ 

Teniendo las cargas actuantes y las dimensiones de la cimentación procedemos a realizar la primera verificación.

• 
$$
\sigma act = \frac{1.05*(31.86+15.86)}{1.2*(1.2)} + \frac{6(0.0381+0.0198)}{1.2*(1.2)} + \frac{6(-0.0469-0.299)}{1.2^2*(1.2)} = 32.28 \frac{tn}{m^2}
$$

| Esfuerzo $x(tn/m2)$             | 32.28 |
|---------------------------------|-------|
| Esfuerzo admisible(tn/m2)       | 40    |
| Esf.ultimo aproximado $(tn/m2)$ | 51.66 |

*Tabla 55: Esfuerzos sin considerar sismo*

- Para calcular el esfuerzo ultimo sin considerar sismo, se colocó un factor de amplificación de 1.6.
- El esfuerzo es menor al admisible por lo que por ahora el diseño es correcto.

Para la segunda verificación se considerará las cargas de gravedad y las cargas de sismo en el eje X. Para calcular el esfuerzo ultimo considerando sismo, se utilizó un factor de 1.25

•  $\sigma act = \frac{1.05*(31.8+15.8+0.1563)}{1.3*(1.3)}$  $\frac{8+15.8+0.1563)}{1.2*1.2}$  +  $\frac{6(0.0381+0.0198+0.2497)}{1.2x1.2^2}$  $\frac{+0.0198 + 0.2497}{1.2x1.2^2}$  +  $\frac{6(-4695 - 0.299)}{1.2^2x1.2}$  $\frac{4695 - 0.299}{1.2^2 \times 1.2} = 33.27 \frac{tn}{m^2}$ 

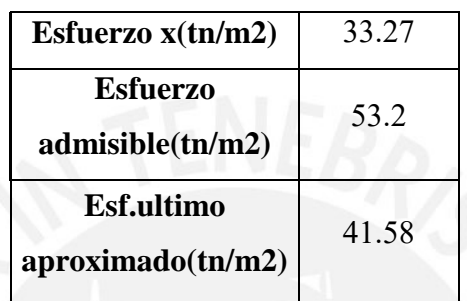

*Tabla 56: Esfuerzos considerando sismo en el eje X*

Para la tercera verificación se considerará las cargas de gravedad y las cargas de sismo en el eje Y.

•  $\sigma act = \frac{1.05*(31.8+15.8+0.1563)}{1.3*(1.3)}$  $\frac{8+15.8+0.1563}{1.2*1.2}$  +  $\frac{6(0.0381+0.019)}{1.2x1.2^2}$  $\frac{1.2x1.2^2}{x^2} +$ 6(−4695−0.299+0.33)  $\frac{12^{3}-0.299+0.33)}{1.2^{2} \times 1.2} = 33.43 \frac{tn}{m^{2}}$ **Esfuerzo x(tn/m2)** 33.43 **Esfuerzo admisible(tn/m2)** 53.2 **Esf.ultimo aproximado(tn/m2)** 41.79

*Tabla 57: Esfuerzos considerando sismo en el eje Y*

Por tanto, el esfuerzo ultimo de diseño de la cimentación será el mayor valor obtenido de los 3 casos: Esf ult =  $51.66$  tn/m<sup>2</sup>

10.1.2 Diseño por punzonamiento:

La falla por punzonamiento sucede en una sección critica ubicada a d/2 de la cara de la cimentación. Por esto, se debe brindar una resistencia a d/2 de la cara de la columna.

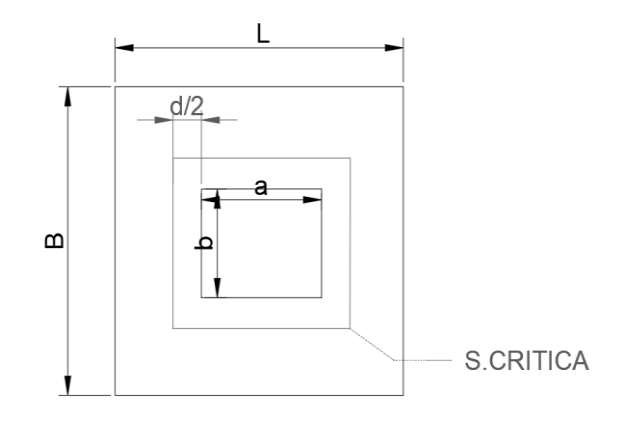

#### *Figura 51: Sección critica por punzonamiento*

Se tienen volados iguales dado que se está analizando una columna cuadrangular y se eligió colocar una cimentación cuadrangular:

•  $Vol1 = Vol2 = \frac{(1.2 - 0.30)}{2}$  $\frac{0.30}{2} = 0.45m$ 

Utilizaremos el peralte mínimo estipulado por la norma E.060:

Peralte(d) = altura de zapata=  $0.6 - 0.10 = 0.50$ 

Para calcular la sección critica(bo), aumentaremos la sección de la columna a d/2:

•  $bo = 2 * (0.30 + 0.5) + 2 * (0.3 + 0.5) = 3.2m$ 

Asimismo, el área de la sección crítica y el área total de la cimentación serán:

- $Ao = 0.8 * 0.8 = 0.64 m^2$
- Atotal =  $1.2 x 1.2 = 1.44 m^2$

Por tanto, para calcular la cortante de diseño por punzonamiento utilizaremos la siguiente expresión:

 $\bullet$   $Vu = \sigma u (Actual - Ao) = 51.66 (1.44 - 0.64) = 41.38tn$ 

Asimismo, calculamos la cortante resistente por punzonamiento:

•  $\varphi Vc = 0.85 * 1.06 * \sqrt{210} * bo * d = 0.85 * (1.06 * \sqrt{210} * 320 * 50) = 208.91tn$ 

Previamente se iteró un valor de "d" hasta que øVc > Vu proveniente del análisis. Hemos considerado un peralte de 50 cm debido a que la columna tiene refuerzo vertical con varillas de 3/4". De esta manera se garantiza un adecuando anclaje y adherencia.

### 10.1.3 Diseño por cortante:

Se busca diseñar la cimentación con el fin de que la resistencia de concreto sea suficiente para soportar los esfuerzos actuantes y no se recurra a colocar refuerzo de acero. Se ubica la sección critica a "d" de la cara de la cimentación evaluando las dos direcciones de forma independiente. En este caso al tener una sección cuadrangular basta realizar un solo análisis.

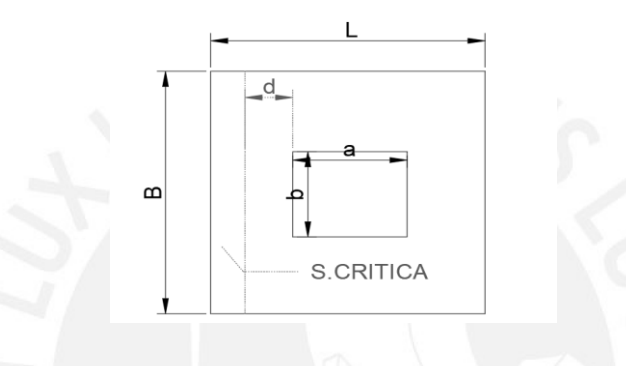

*Figura 52: Sección critica por cortante*

Para calcular la cortante de diseño utilizaremos la siguiente expresión:

• 
$$
Vu = \sigma u * B * (L - d) = 51.66 * 1.2 * (0.45 - 0.5) = -3.10tn
$$

Para una cortante resistente:

• 
$$
\varphi Vc = 0.85 * (0.53 * \sqrt{f'c} * b * d) = 0.85 * 0.53 * \sqrt{210} * 120 * 50 = 39.17tn
$$

Al ser  $\varnothing$ Vc > Vu cumple con la verificación.

#### 10.1.4 Diseño por flexión:

Calcularemos el momento ultimo a partir del esfuerzo ultimo admisible, ancho y volado de la cimentación.

• 
$$
Mu = \frac{\sigma u * c^2}{2} = \frac{51.66 * 0.45^2}{2} = 6.28 \text{ } t\text{n} \cdot \text{m}
$$

Asimismo, se debe considerar una cantidad de acero mínimo para la cimentación:

• Asmin =  $0.0018 * h = 0.0018 * 100 * 60 = 10.80cm<sup>2</sup>/m$ 

A partir de estos momentos, calcularemos el acero requerido considerando a la cimentación como una viga de base 100 cm y altura de 60cm. De esta manera obtenemos un As = 3.35 cm2, pero al calcular el acero mínimo obtenemos Asmin = 10.80 cm<sup>2</sup>. Por tanto, diseñaremos para el acero mínimo y utilizaremos barras inferiores de 5/8" @0.175m en cada dirección.

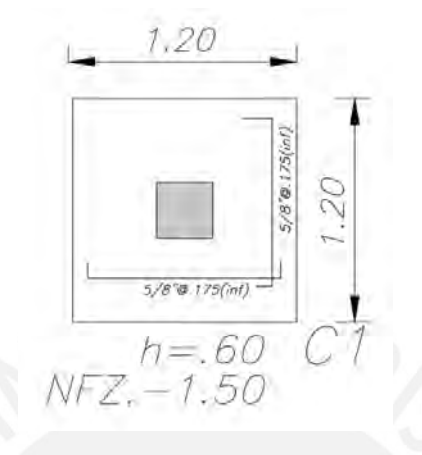

*Figura 53: Detalles de acero de la zapata con una altura de cimentación de 0.60m*

## 10.2. Viga de cimentación:

El habitual problema que se presenta en las cimentaciones perimetrales es que cuentan con cargas excéntricas que generan esfuerzos en tracción mayores a los admisibles. Por lo que se recomienda conectar el cimiento a través de una viga de cimentación. Haciendo esto, la viga cimentación absorbe la excentricidad y hace que los esfuerzos generados por los momentos se reduzcan.

A medida de ejemplo, realizamos el diseño de la viga de cimentación que una las zapatas de la placa PL-4 y la columna C-6 alrededor del eje 3.

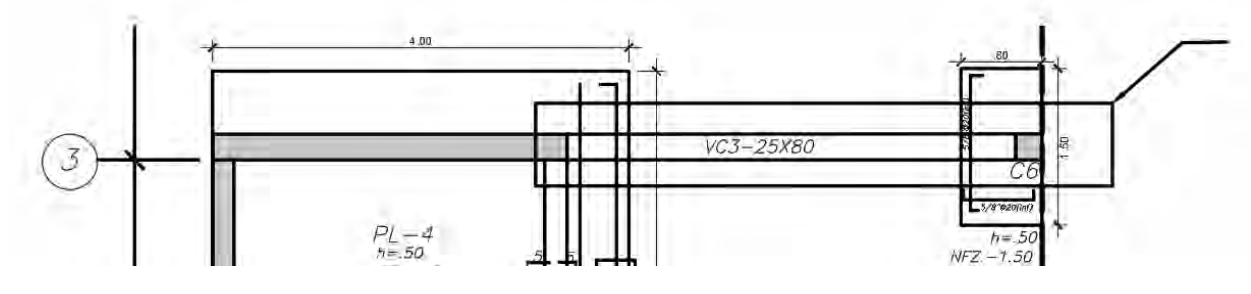

*Figura 54 Vista en planta de la viga de cimentación*

A continuación, se muestran las combinaciones de cargas para la placa y la columna:

| Combinaciones de cargas | Carga<br>axial(tn) | Momento<br>$(tn*m)$ |
|-------------------------|--------------------|---------------------|
| 1.4CM+1.7CV             | 255.860            | 237.396             |
| 1.25(CM+CV)+SISMOX Max  | 217.493            | 567.809             |
| 1.25(CM+CV)+SISMOX Min  | 219.955            | $-172.692$          |
| 0.9CM+SX Max            | 123.581            | 464.102             |
| 0.9CM+SX Min            | 126.043            | $-276.399$          |
| 0.9CM+SY Max            | 116.417            | 286.250             |
| 0.9CM+SY Min            | 133.208            | $-98.548$           |
| 1.25(CM+CV)+SISMOY Max  | 210.328            | 389.958             |
| 1.25(CM+CV)+SISMOY Min  | 227.119            | 5.160               |

*Tabla 58 Carga axial a partir de combinaciones de cargas para la zapata de la placa*

| Combinaciones de cargas | Carga<br>axial(tn) |
|-------------------------|--------------------|
| 1.4CM+1.7CV             | 33.249             |
| 1.25(CM+CV)+SISMOX Max  | 26.038             |
| 1.25(CM+CV)+SISMOX Min  | 29.913             |
| 0.9CM+SX Max            | 12.454             |
| 0.9CM+SX Min            | 16.330             |
| 0.9CM+SY Max            | 13.103             |
| 0.9CM+SY Min            | 15.681             |
| 1.25(CM+CV)+SISMOY Max  | 26.686             |
| 1.25(CM+CV)+SISMOY Min  | 29.265             |

*Tabla 59: Carga axial a partir de combinaciones de cargas para la zapata central*

Considerando las mayores combinaciones de cargas a fin de situarnos en el caso más conservador. A continuación, se presenta el sistema de cargas que estaría soportando la viga de cimentación.

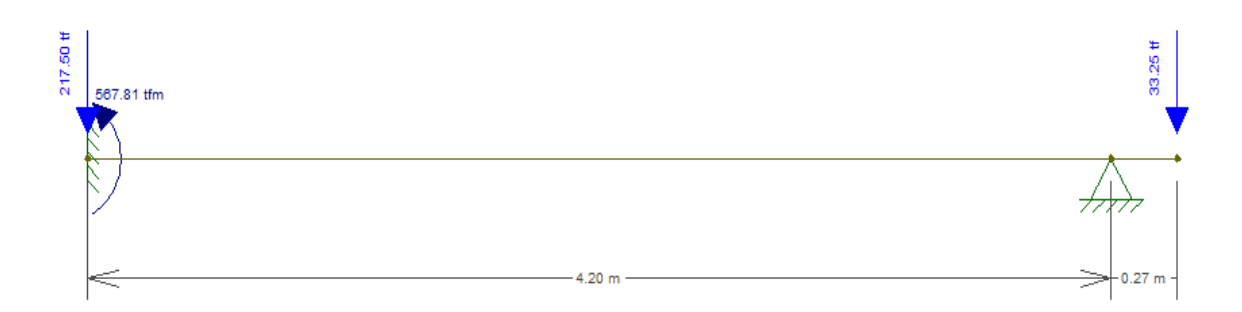

*Figura 55: Cargas que soporta la viga de cimentación*

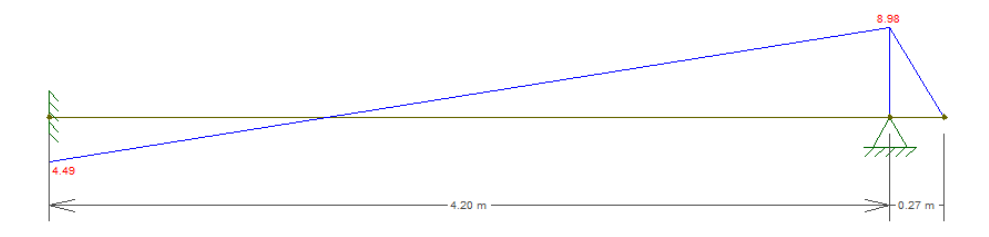

*Figura 56: Diagrama de momento flector de la viga de cimentación*

La viga de cimentación tendrá una base de 25 cm, altura de 80 cm y peralte efectivode 74 cm. A partir de estas consideraciones procedemos a realizar el diseño por flexión:

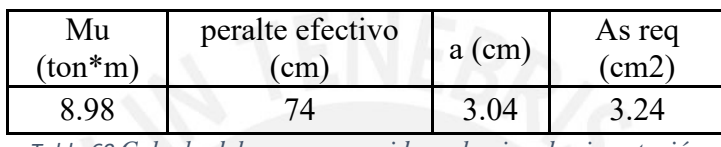

*Tabla 60 Calculo del acero requerido en la viga de cimentación*

Calculamos el acero mínimo y se obtuvo Asmin=  $4.5 \text{cm}^2$  por lo que se necesita colocar  $2\varnothing 3/4$ " corridos en la parte superior e inferior. Asimismo, se colocará 3 filas de 2Φ3/8" en la zona intermedia de la viga para cumplir con lo estipulado en la Norma E.060 de refuerzo en el alma en vigas de gran peralte. Ahora procedemos a realizar el diseño por cortante. A continuación, se muestra el diagrama de fuerza cortante de la viga de cimentación:

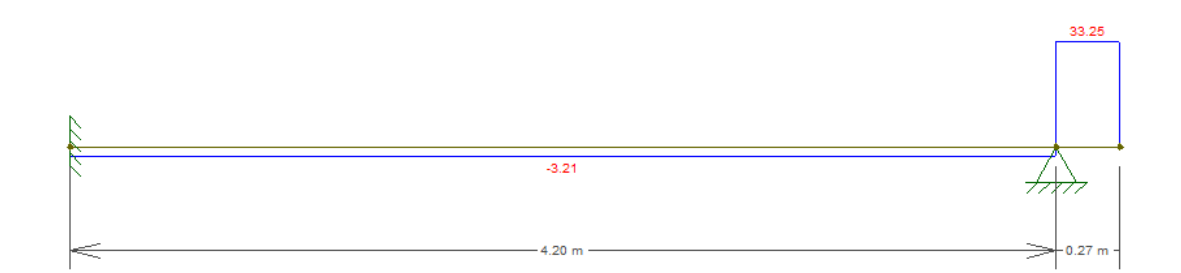

*Figura 57:Diagrama de fuerza cortante de la viga de cimentación*

| Fuerza cortante Vu(tn)               | 33.25 |
|--------------------------------------|-------|
| Resistencia al corte $\alpha$ Vc(tn) | 12.24 |
| $Vs$ requerido $(tn)$                | 18.25 |
| $S$ requerido $(cm)$                 | 20    |

*Tabla 61: Diseño por cortante de la viga de cimentación*

Por tanto, se colocará estribos mínimos de Φ3/8" espaciados de la siguiente manera: 1@0.05 , resto@20cm.

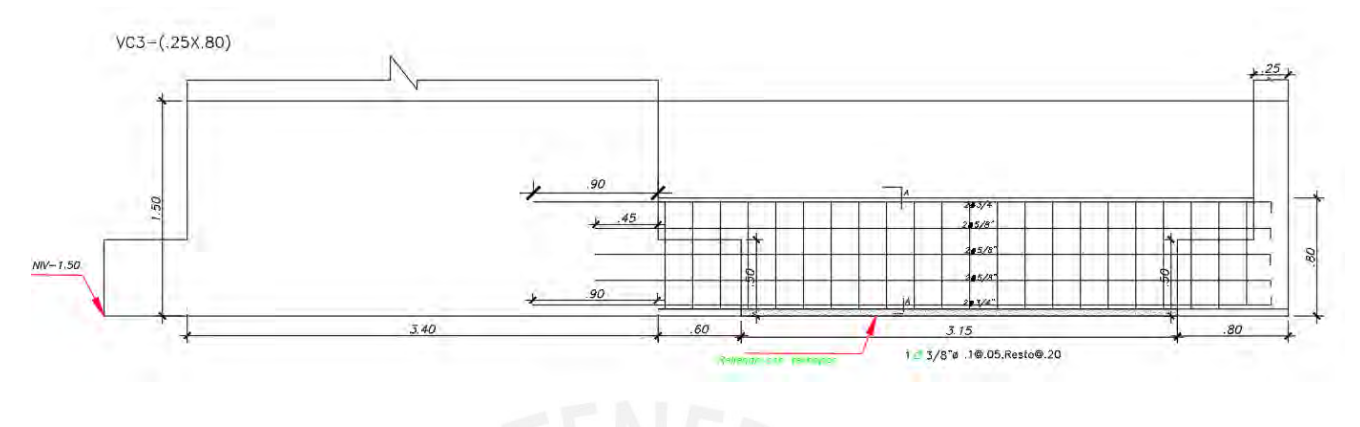

*Figura 58: Vista elevación de la viga de cimentación*

# **CAPÍTULO 11: DISEÑO DE ESCALERAS**

Para el modelo estructurales se han considerado las escaleras como losas macizas. Realizaremos el diseño de la escalera típica teniendo en cuenta las siguientes características:

- $\bullet$  Altura de piso = 3.0m
- N° de contrapaso =  $16$
- $\bullet$  Altura de contrapaso(CP) = 0.190m
- Ancho de paso $(P) = 0.25$ m

En el capítulo 3 se realizó el metrado respectivo, de esa manera se obtuvo los siguientes resultados:

- a. Tramo horizontal
- $\text{CU} = 1.4 \times 0.46 + 1.7 \times 0.4 = 1.32 \text{tn/m}$
- b. Tramo inclinado
- $\bullet$  CU = 1.4x0.74+1.7x0.4 = 1.72 tn/m

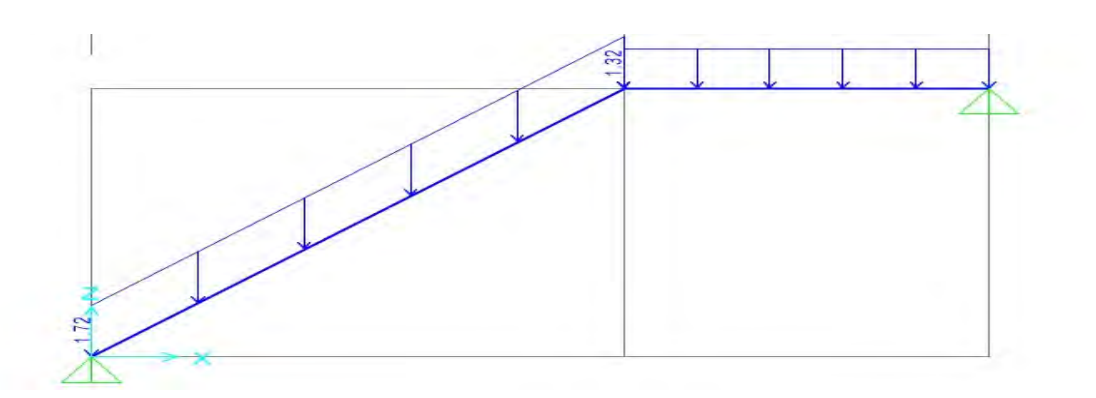

*Figura 59: Distribución de cargas ultimas en el primer tramo de la escalera.*

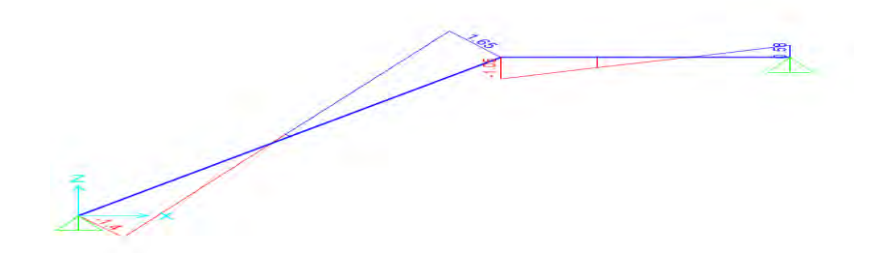

*Figura 60: Diagrama de fuerza cortante de la escalera*

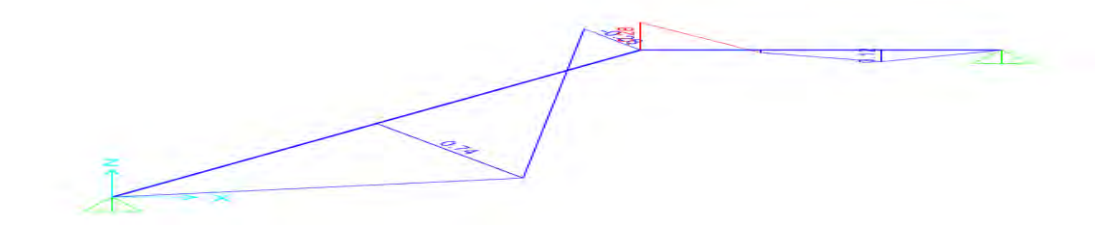

*Figura 61: Diagrama de momentos flectores de la escalera*

Teniendo los momentos de diseño y como previamente se especificó, se diseñará como una losa maciza considerando una base de 100cm y una altura igual al espesor de la garganta.

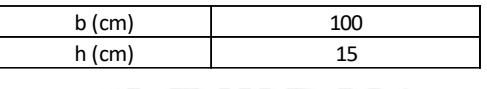

*Tabla 62: Sección de diseño*

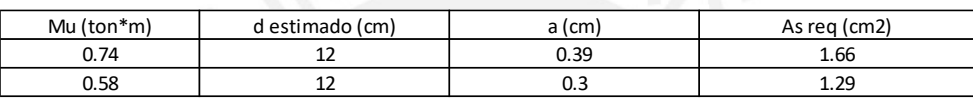

*Tabla 63: Calculo del acero requerido*

Asimismo, el acero mínimo estipulado por la norma considerando que se trata de una maciza es:  $A s min = 0.0018 * b * h = 0.0018 * 100 * 15 = 2.7 cm2$ 

Realizando la verificación por cortante:  $\varphi Vc = 0.85 * (0.53 * \sqrt{f'c} * b * d) = 0.85 * 0.53 *$  $\sqrt{210}$  \* 100 \* 12 = 7.83tn. Del diagrama de fuerzas cortantes se puede apreciar que  $\varphi$ Vc > Vu

Por lo que se colocará 3/8" @25cm para satisfacer el acero mínimo al tener aceros requeridos menores al realizar el análisis.

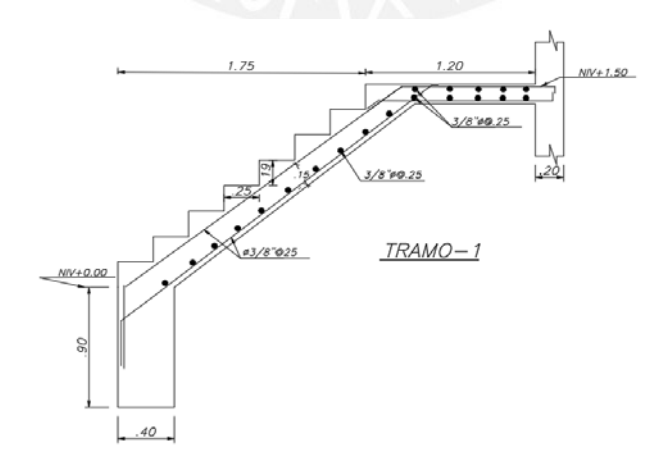

*Figura 62: Vista de elevación de la escalera*

## **CAPÍTULO 12: DISEÑO DE CISTERNA**

El diseño del muro de la cisterna es un caso especial de muro de contención, en el cual se considera el empuje del terreno y el empuje hidrostático. La norma E.060 en el artículo 9.2.5 que en caso se considere un empuje lateral del suelo se emplee un factor de amplificación de 1.7. Mientras que en el artículo 9.2.6, nos indica que al considerar presión de líquidos utilizar un factor de amplificación de 1.4.

Previamente se debe realizar un estudio de suelos para obtener los siguientes datos:

- $\bullet$   $\varnothing$  = Angulo de fricción interna del terreno
- Ka= Coeficiente activo del suelo=  $tan^2(45^\circ \omega/2)$
- $\gamma$  = Peso específico del suelo.
- $s/c =$  Sobrecarga en el nivel superior del muro.
- $H =$  Profundidad del muro de cisterna.

Para este diseño consideraremos los siguientes valores:

- $\bullet$   $\varnothing = 35^\circ$
- $Ka = 0.27$
- $y = 1.8 \, \text{tn/m3}$
- $s/c = 0.25tn/m$
- $H = 2.6m$

Primero se diseñará considerando la presión del empuje del terreno (caso 1) y posteriormente bajo presión hidrostática (caso 2)

Para el caso 1, se empleará una distribución triangular para la presión del suelo y una distribución constante de la sobrecarga. Se calcularán estas presiones con las siguientes expresiones:

- $P_E = K_a \gamma H$
- $P_{s/c} = K_a s/c$
- Carga superior:  $0.27x0.25 = 0.0675$
- Carga superior amplificada:  $0.066 \times 1.7 = 0.115$  ton/m
- Carga inferior  $0.27 \times 0.25 + 0.27 \times 1.8 \times 2.50 = 1.2825 \text{ton/m}$
- Carga inferior amplificada:  $1.7x$   $1.2825 = 2.18$  ton/m

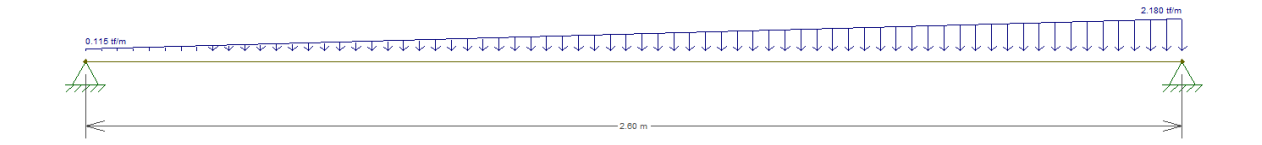

*Figura 63: Modelo para el muro de cisterna por empuje de tierra*

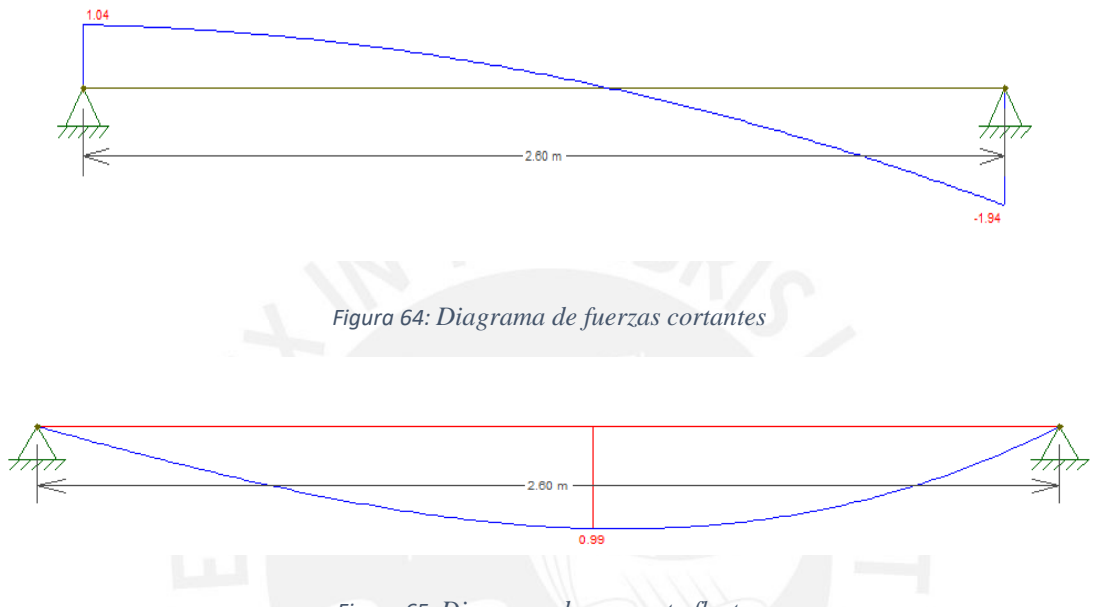

*Figura 65: Diagrama de momento flector*

De esta manera obtenemos como momento ultimo 0.99 tn/m. Se diseñará por flexión considerando un espesor de muro de 20 cm y un f'c de 280kg/cm<sup>2</sup>. De esta manera se obtiene los siguientes resultados:

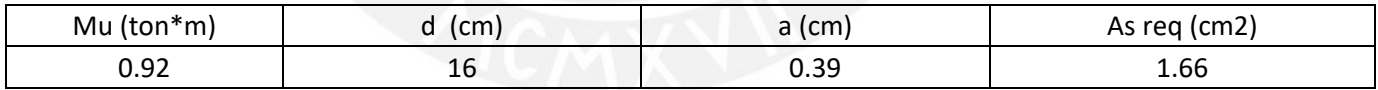

*Tabla 64: Acero requerido para el muro de cisterna considerando la presión del suelo*

Además, se calculará el acero mínimo como 0.0030\*b\*d.

• Asmin =  $0.0030 * 100 * 20/2 = 3cm<sup>2</sup>/cara$ 

Notamos que el acero requerido es menor al acero mínimo por lo utilizaremos este para colocar la cantidad de refuerzo. Se instalará acero de 3/8" @20cm.

Asimismo, se realizará la verificación por cortante considerando un f'c de 280 kg/cm<sup>2</sup>:

• 
$$
\emptyset Vc = 0.85 * 0.53 * \sqrt{f'c} * b * d = 0.85 * 0.53 * \sqrt{280} * 100 * 16 = 12.06tn
$$

Al ser  $\phi Vc > Vu$  se verifica que la capacidad de la sección es mayor a las solicitaciones de carga ultima por empuje del suelo.

Ahora, para el caso 2, se empleará una distribución triangular para la presión hidrostática. Se calcularán estas presiones con las siguientes expresiones:

- $P_H = \gamma g H$
- Carga inferior  $1 \text{tn/m}^2$  x2.6 = 2.6tn/m
- Carga inferior amplificada:  $1.4x$  2.6tn/m = 3.64 ton/m

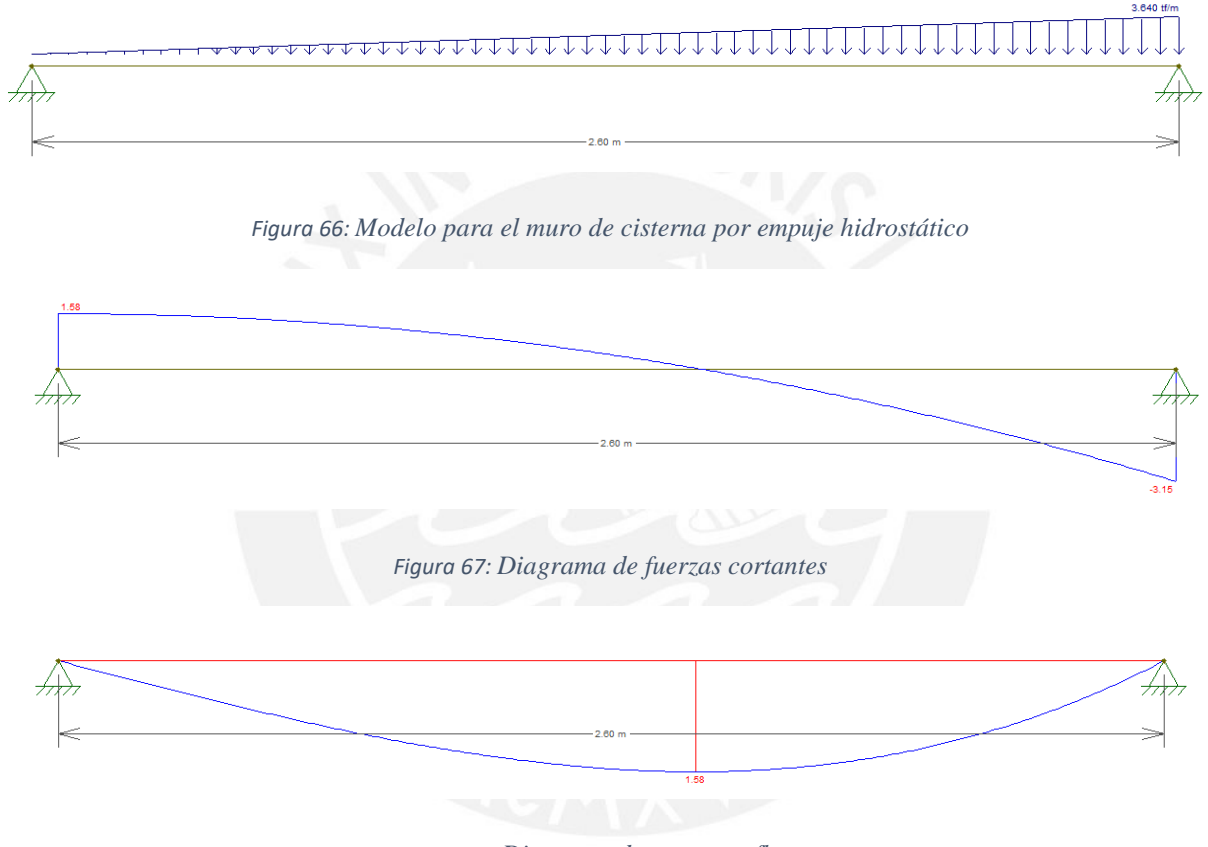

*Figura 68: Diagrama de momento flector*

De esta manera obtenemos como momento último 1.58tn/m. Se diseñará por flexión y se obtiene el siguiente resultado:

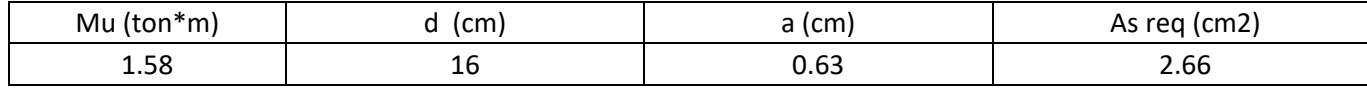

*Tabla 65: Acero requerido para el muro de cisterna considerando presión hidrostática*

• 
$$
Asmin = 0.0030 * 100 * 20/2 = 3cm^2/cara
$$

De esta manera podemos observar que el caso 2 posee mayores cargas y momentos por lo que para el diseño se trabajará con este último. Por tanto, utilizaremos una doble malla de Ø3/8" espaciada cada 20 cm.

Para la losa del techo de la cisterna se considerará un espesor de 15cm. A continuación, se presenta el metrado de las cargas actuantes:

- Peso propio =  $2.4*0.15 = 360 \text{kg/m2}$
- Piso terminado =  $100\text{kg/m2}$
- Peso sobrecarga =  $250 \text{ kg/m2}$
- Peso total por cargas ultimas =  $1.4x460+1.7x250 = 1069kg/m2$

De esta manera obtenemos una carga ultima de 1069 kg/m2. A partir de esta carga se realiza un diseño por flexión para obtener el diagrama de momento flector. Para esto utilizaremos las tablas de kalmanok considerando simplemente apoyada en todos los apoyos considerando la siguiente relación de lados:

$$
\frac{b}{a} = \frac{3.2}{4.7} = 0.68
$$

Por tanto, para calcular el momento utilizaríamos la siguiente expresión:

- $Mx(+) = 0.0298 \cdot 1.07 \cdot 3.2^2 = 0.327 \text{ } \text{ }tm \text{.}m$
- $My(+) = 0.0683 \cdot 1.07 \cdot 3.2^2 = 0.748 \text{ }tn \text{.} m$

Para ese momento se requiere acero de  $0.51 \text{ cm}^2$  y  $1.17 \text{ cm}^2$  respectivamente. Asimismo, calculamos el acero mínimo y obtenemos:

•  $A \text{ smin} = 0.0018 * 100 * 20 = 3.6 \text{ cm}^2$ 

Como el acero mínimo es mayor a los aceros requeridos en ambas direcciones de análisis, se colocará un refuerzo que cumpla el acero mínimo en ambas caras de la losa. Por tanto, se ha decidido colocar una doble malla de Ø3/8" @ 25 cm.

Teniendo en consideración que la losa del fondo necesitaría un análisis por flexión debido a que se apoya en el terreno, se colocará el mismo refuerzo que la del techo.

A continuación, se presenta la vista en elevación del muro de cisterna y la vista en planta del techo de la cisterna:

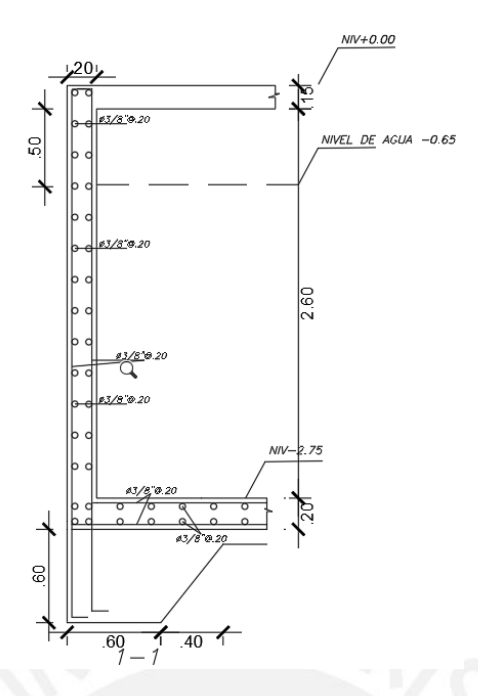

*Figura 69: Distribución de refuerzo del muro de cisterna*

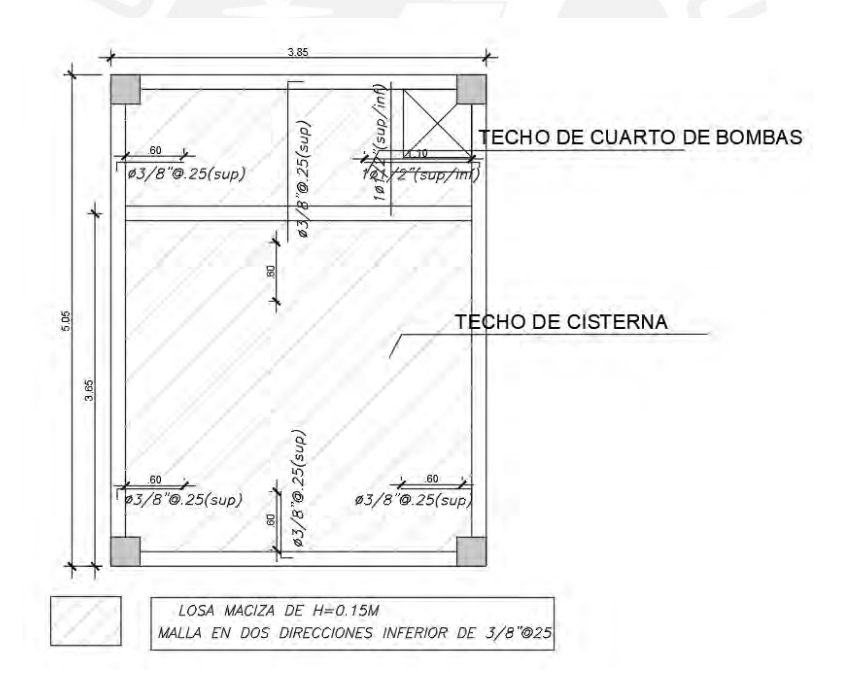

*Figura 70 Techo de cisterna*

## **CAPÍTULO 13: DISEÑO DE CERCO**

El cerco tiene como objetivo delimitar el área del terreno y proporcionar seguridad. Estos deben estar reforzados adecuadamente para evitar el volteo lateral fuera del plano.

A manera de ejemplo se realizará el diseño del muro de cerco en la dirección Y ubicado entre el eje 6 y 7.

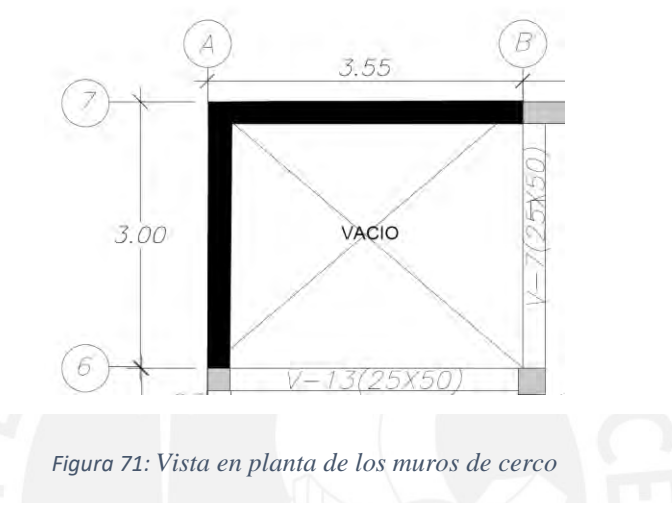

A continuación, se muestran las propiedades del muro:

- Altura del muro $(H) = 2.6$ m
- Espesor del muro(t) =  $0.13m$

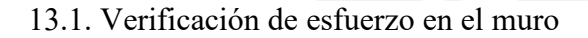

Primero calcularemos la fuerza sísmica de diseño del paño de albañilería. Esta actúa como una losa simplemente apoyada y se calcula con la siguiente expresión:

•  $W = 0.4 * Z * U * S * Pe$ 

Siendo:

- Z= factor de zona en la norma E.030
- $\bullet$  U = factor de importancia en la norma E.030
- $\bullet$  S = factor de amplificación del sismo en la norma E.030
- Pe = Peso del muro por unidad de área

 $w = 0.4 * Z * U * S * Pe = 0.4 * 0.45 * 1 * 1 * (0.13 * 1800) = 42.12kg/m<sup>2</sup>$ 

En el artículo 68 de la norma E.070, nos indican que para obtener el momento debido a flexión perpendicular del muro se necesita de un coeficiente de momento(adimensional) que depende de las dimensiones de nuestro muro a diseñar. Para esto se consideró las siguientes dimensiones:

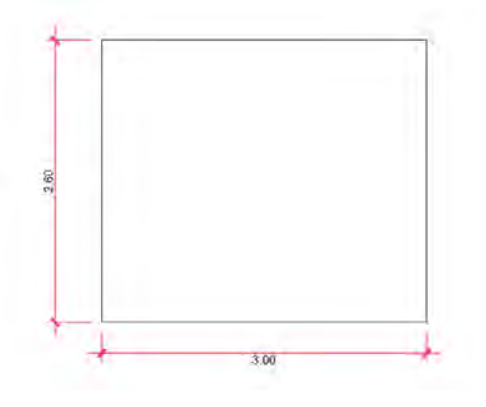

*Figura 72: Dimensiones del muro*

Utilizando la tabla 23 de la norma E.070 se implementó el caso 1(muro con cuatro bordes arriostrados). De esta manera coeficiente de momento "m" seria:

 $\bullet \frac{b}{b}$  $\frac{b}{a} = \frac{3}{2}$  $\frac{3}{2.6}$  = 1.15

Realizando una interpolación lineal, el valor de m es 0.059. Por tanto, para calcular el momento debido a flexión perpendicular del muro utilizaremos la siguiente expresión:

•  $Ms = m * w * a^2 = 0.059 * 42.12 * 2.6^2 = 16.80 kg$ 

De esta manera podemos calcular el esfuerzo normal producido por el momento Ms:

• 
$$
Fs = \frac{6*Ms}{t^2} = \frac{6*16.80}{13^2} = 0.59kg/cm2
$$

El artículo 69.3 de la norma E.070 nos indica que el esfuerzo actuante sobre el muro no debe exceder el esfuerzo admisible por tracción de 1.50kg/cm2. Por tanto, se está cumpliendo esta condición y nuestra distribución de esfuerzos seria óptima.

13.2. Diseño de la viga solera:

Para calcular el peso propio que recae sobre la viga utilizaremos la misma expresión empleada líneas arriba:

•  $w = 0.4 * Z * U * S * Pe = 0.4 * 0.45 * 1 * 1 * (0.15 * 2400) = 64.8kg/m2$ 

Como la altura de la viga mide 0.20 m, la carga lineal que recaerá será:

• wcons =  $64.8 * 0.20 = 12.96kg/m$ 

Asimismo, debemos considerar el peso que recae por el muro de albañilería. A continuación, se muestra una idealización de las cargas:

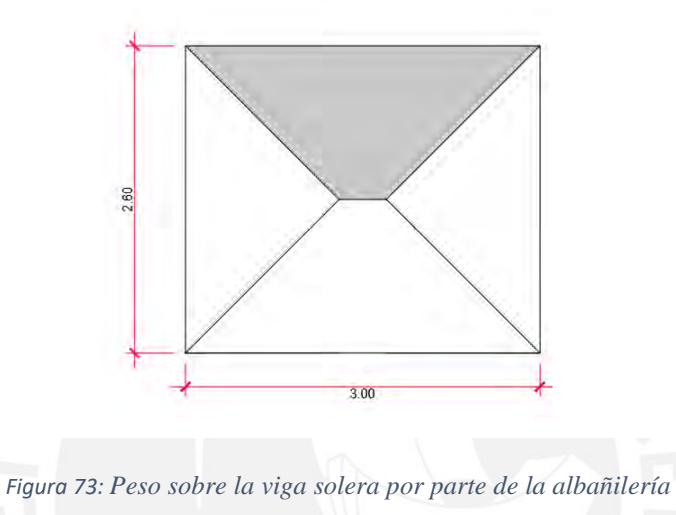

Para calcular el peso por unidad de longitud simplemente multiplicamos el peso obtenido anteriormente por la altura del trapecio:

•  $wl = \frac{42.12kg}{m^2}$  $\frac{.12\pi g}{m^2}$  \* 1.30 = 54.76kg/m

De esta manera las cargas que recaen sobre la viga solera serían las siguientes:

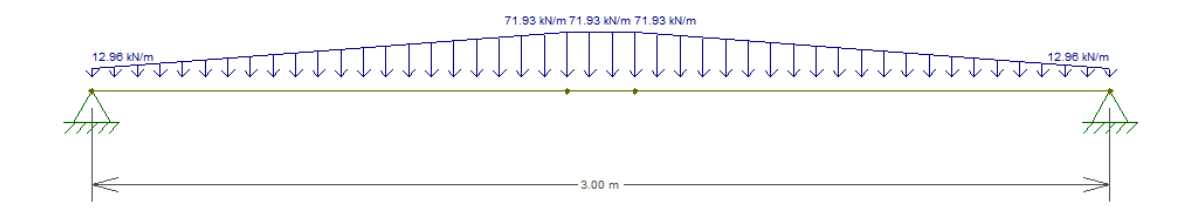

#### *Figura 74: Distribución de fuerzas sobre la viga*

A continuación, se presenta el diagrama de momento flector de la viga:

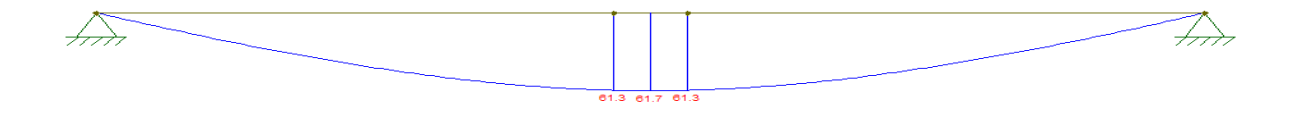

*Figura 75: DMF de la viga(kgf\*m)*

Procedemos a diseñar la viga con estos momentos. Hay que considerar que se realizó este análisis bajo cargas de servicio y como se debió realizar a cargas ultimas. Por lo que, se realizó la amplificación de carga de 1.25 para calcular el acero requerido.

Mu=  $61.7x1.25 = 77.125$ kgf.m =  $0.07$ tn\*m

| Mu               | $d$ (cm) | As min                                     | $a$ (cm) | As req |
|------------------|----------|--------------------------------------------|----------|--------|
| $(\text{ton*m})$ |          | (cm2)                                      |          | (cm2)  |
| 0.07             |          | 0.58                                       | 0.18     | 0.16   |
|                  |          | Tabla 66: Calculo de refuerzo para la viga |          |        |

Se colocará en refuerzo en base al acero mínimo pues es más que el requerido. Por tanto, colocaremos 2 varillas de Φ3/8" en la parte superior e inferior.

## 13.3. Diseño de las columnetas:

De la misma manera realizamos el metrado respectivo, el cual será el mismo para el peso propio, teniendo unas columnetas de espesor de 0.20m.

•  $wcons = 64.8 * 0.20 = 12.96kg/m$ 

Asimismo, debemos considerar el peso que recae por el muro de albañilería. A continuación, se muestra una idealización de las cargas:

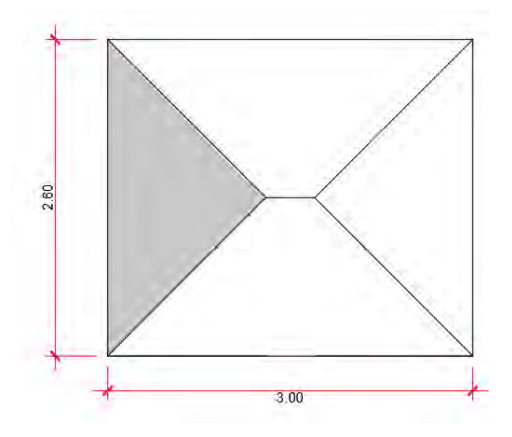

#### *Figura 76:Peso sobre la columneta por parte de la albañilería*

Para calcular el peso por unidad de longitud simplemente multiplicamos el peso obtenido anteriormente por la altura del triángulo(albañilería).

• 
$$
wl = \frac{42.12kg}{m^2} * 1.30 = 54.76kg/m
$$

Asimismo, cae una reacción generada por el peso de la viga solera de 59kg/m.

De esta manera las cargas que recaen sobre la columneta son las siguientes:

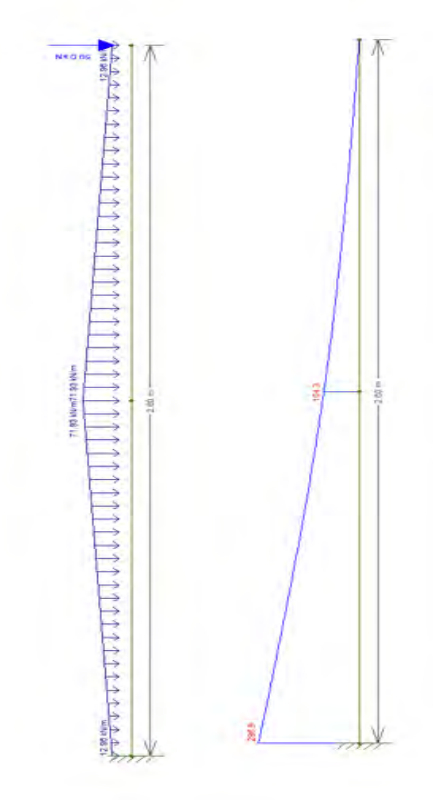

*Figura 77: Distribución de fuerzas sobre la columneta y diagrama de momento flector*

Procedemos a diseñar la columneta con estos momentos. Hay que considerar que se realizó este análisis bajo cargas de servicio y como se debió realizar a cargas ultimas se debe amplificar por un factor de 1.25.

 $\bullet$  Mu= 296.9x1.25 = 370.1kgf-m = 0.370tn -m

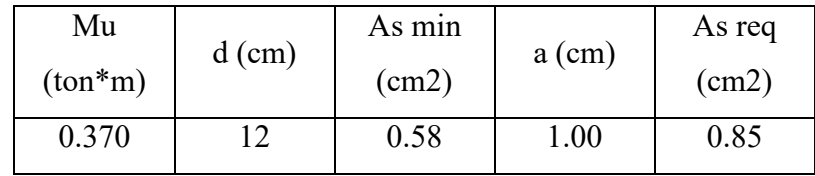

#### *Tabla 67: Calculo de refuerzo para la columneta*

Se colocará refuerzo en base al acero requerido, por tanto, se implementará 2 varillas Φ1/2 de acero en la parte superior e inferior. A continuación, se muestra la distribución de refuerzo del cerco perimétrico:

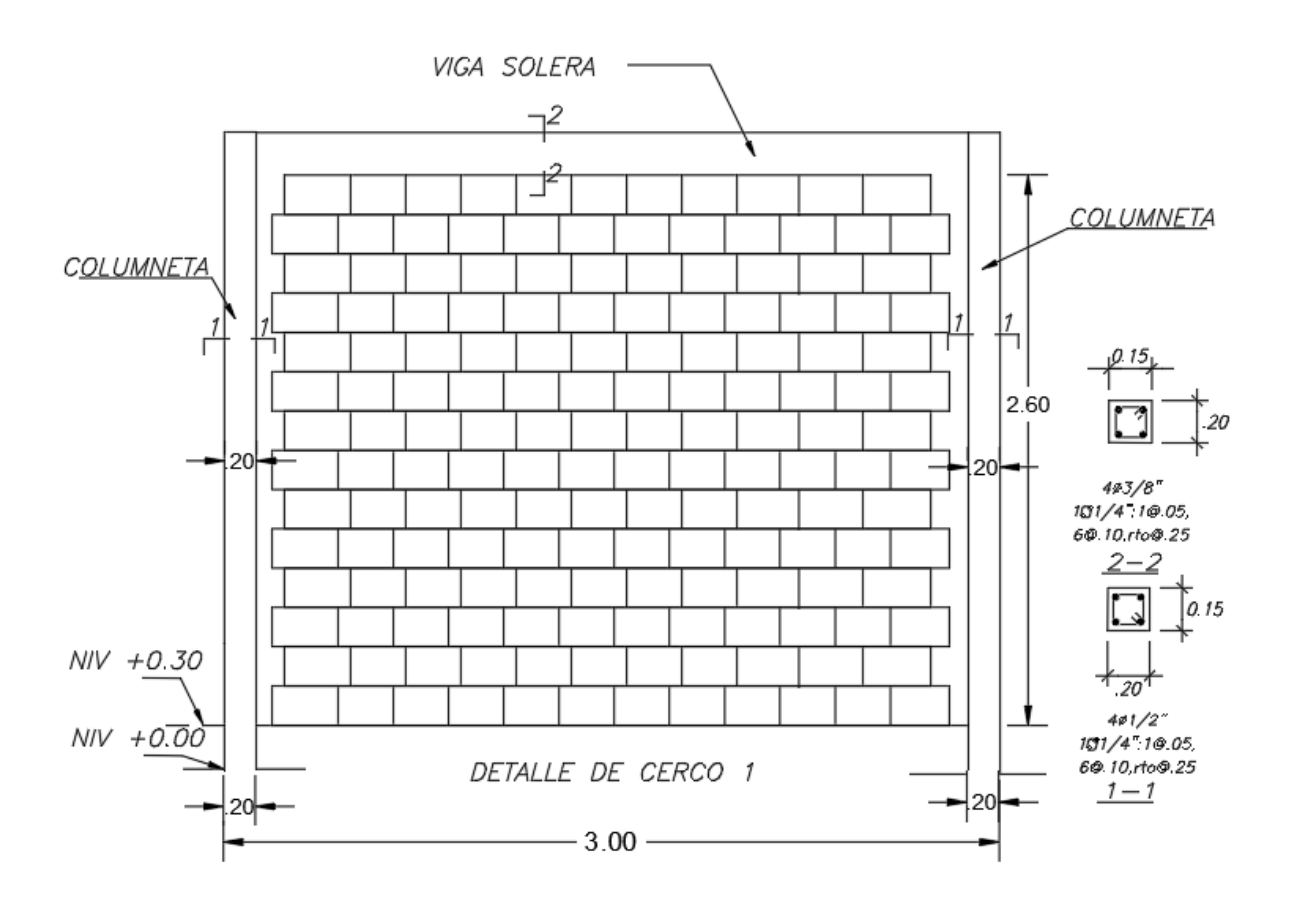

*Figura 78: Refuerzo del cerco perimétrico*

## **CAPÍTULO 14: CONCLUSIONES**

### 14.1 Análisis Sísmico

Con respecto al modelo estructural, se obtuvo un periodo fundamental de vibración de la estructura en el eje X-X de 0.176 segundos, mientras que para el eje Y-Y fue de 0.216. Al tener menor periodo se obtendrá mayor rigidez lateral por lo que podemos afirmar que el eje X-X poseerá mayor rigidez lateral. Esta rigidez lateral es proporcionada por elementos muy rígidos como las placas que son mayores en cantidad en este eje.

Al analizar los centros de masas y los centros de rigidez del eje X notamos que están separados, por lo que esto nos daría un indicio de que podría haber torsión en el eje Y. Se realizó el análisis sin considerar esta hipótesis, pero luego al desarrollar las irregularidades del edificio se comprobó que no había irregularidad por torsión.

Se determinó la cortante basal del edificio a partir de los parámetros sísmicos estipulados en la norma E.030. Posteriormente se realizó el análisis estático en el programa ETABS en el que se pudo obtener la fuerza cortante que reciben las placas. Se comprueba que las cortantes de las placas superan el 70% de la cortante basal por lo que se puede considerar como un sistema de muros estructurales según la norma E.030.

Se analizó todas las irregularidades tanto por planta como por altura y se llegó a la conclusión de que el edificio no tenía irregularidades y por tanto los factores de irregularidad(Ia,Ip) serían 1. Hay que considerar que el proyecto es un edificio en esquina por lo que había posibilidad que se presentara una irregularidad por torsión. Al analizar la irregularidad por torsión en el eje Y, obtuvimos que el máximo desplazamiento relativo de entrepiso en un extremo del edificio fue mayor que 1.3 veces el desplazamiento relativo promedio de los extremos del mismo entrepiso. Sin embargo, el máximo desplazamiento relativo (0.0015) era menor que el 50 % del desplazamiento máximo permisible (0.0035). Esto quiere decir que desplazamiento relativo del entrepiso no es un factor que podría ocasionar algún daño a esta estructura.

La deriva del edificio en la dirección X-X fue de 1.2 ‰ mientras que en la dirección Y-Y fue de 1.5‰. En ambos casos se tiene derivas menores a la deriva máxima permisible (7‰) estipulada por la norma E.030.
### 14.2 Diseño estructural:

Se emplearon losas aligeradas de 20 cm de espesor en base a los criterios de predimensionamiento, con el fin de satisfacer las solicitaciones por cargas de gravedad. Las fuerzas cortantes de diseño de las losas aligeradas fueron suficiente para resistir la resistencia al corte del concreto por lo que no fue necesario colocar algún tipo de ensanche.

Para las vigas realizamos la idealización de la viga considerando un sistema biempotrado a los extremos de la viga con ayuda del programa SAP2000 y lo comparamos con lo obtenido en el modelo de ETABS. Analizando el caso de carga muerta se comprobó nuestra hipótesis, los valores son similares por lo que se decidió trabajar con las solicitaciones que saldrán del programa ETABS. La distribución de refuerzos y estribos colocados garantiza que las vigas puedan resistir fuerzas solicitadas por gravedad y por sismo. Asimismo, una adecuada colocación de acero y peralte de las vigas proporciona un correcto control de fisuración y deflexión.

Con respecto a las columnas, al realizar el análisis de cargas se pudo notar las solicitaciones por cargas de gravedad eran mayores que las solicitaciones sísmicas. El acero longitudinal requerido por flexocompresión decreció gradualmente desde la base hasta el cuarto piso (las cuantías colocadas estuvieron entre el 1% y el 1.5 %). Al realizar el diseño por cortante por capacidad, se obtuvo fuerzas cortantes muy pequeñas debido a que al tener un sistema de muros estructurales son las placas las que absorben las mayores fuerzas cortantes.

Al realizar el predimensionamiento y distribución de placas se buscaba tener un control de los desplazamientos laterales y generar la menor excentricidad entre el centro de masa y centro de rigidez para evitar tener una irregularidad por torsión. Asimismo, al realizar el diseño de las placas se optó por colocar la menor cantidad de acero y refuerzo posible tanto en la zona de confinamiento como en la zona central para obtener un diseño practico y económico, pero a la vez verificando todas las condiciones estipuladas por la norma (requerimientos por flexocompresion y corte)

Con respecto a las zapatas, se desarrolló el predimensionamiento en base a las cargas de servicio y el esfuerzo admisible del terreno. Para determinar el peralte de las zapatas se consideró que cumplan los requerimientos de punzonamiento y corte. Asimismo, se consideró el diámetro de varillas que se implementaron transversalmente a este para garantizar una adecuada longitud de desarrollo y adherencia. Con respecto a la colocación de acero de refuerzo, estas cumplen con la cuantía mínima (0.0018) debido a cambios de temperatura estipulada por la norma E.060. Dado que se tenían varias columnas esquineras y muros perimetrales, se diseñaron vigas de cimentación para conectar estos elementos estructurales con el fin de transferir la carga excéntrica de los elementos perimetrales y a la vez para reducir los momentos sobre las zapatas.

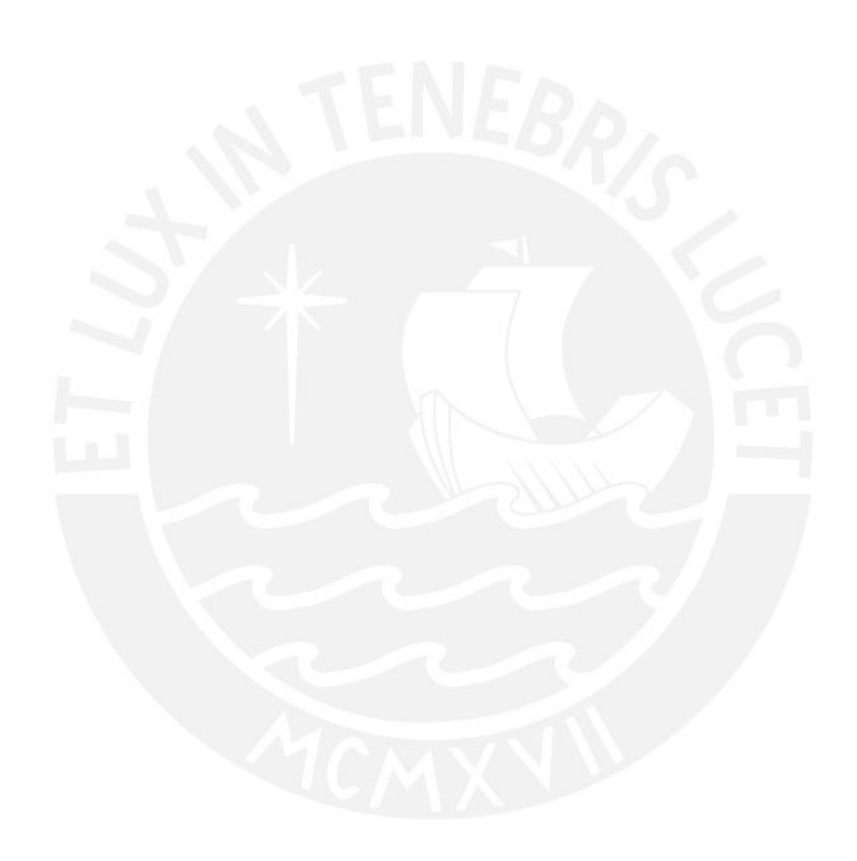

### **CAPÍTULO 15: BIBLIOGRAFÍA**

- Ministerio de Vivienda, Construcción y Saneamiento (2018), Norma E.030 Diseño sismoresistente. Lima, Perú: Reglamento Nacional de Edificaciones.
- Ministerio de Vivienda, Construccion y Saneamiento (2009), Norma E.060 Concreto Armado, Lima, Perú: Reglamento Nacional de Edificaciones.
- Ministerio de Vivienda, Construccion y Saneamiento (2006), Norma E.020, Cargas Lima, Perú: Reglamento Nacional de Edificaciones.
- Ministerio de Vivienda, Construccion y Saneamiento (2006), Norma E.070, Albañilería Lima, Perú: Reglamento Nacional de Edificaciones.
- Ministerio de Vivienda, Construcción y Saneamiento (2009), Norma I.S. 010, Instalaciones Sanitarias en Edificaciones. Lima, Perú: Reglamento Nacional de Edificaciones.
- Ottazzi Pasino Gianfranco, Apuntes del curso: Concreto Armado 1, Pontificia Universidad Catolica del Perú, Facultad de ciencias en ingeniería,15va edición, 2018.
- Blanco Blasco Antonio. Estructuración y Diseño de Edificaciones de Concreto Armado. 2da edición. Lima, Perú, 1996-1997.

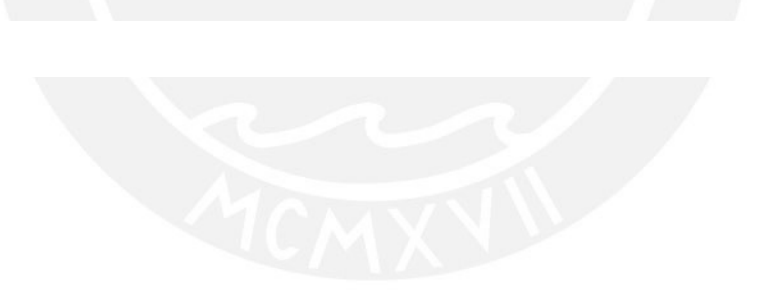

## RELACION DE PLANOS

CIONES, ESPECIFICACIONES TECNICAS Y PARAMETROS SISMICOS E CIMENTACION PARTE 1 CIMENTACION PARTE 2

PERIMETRICO

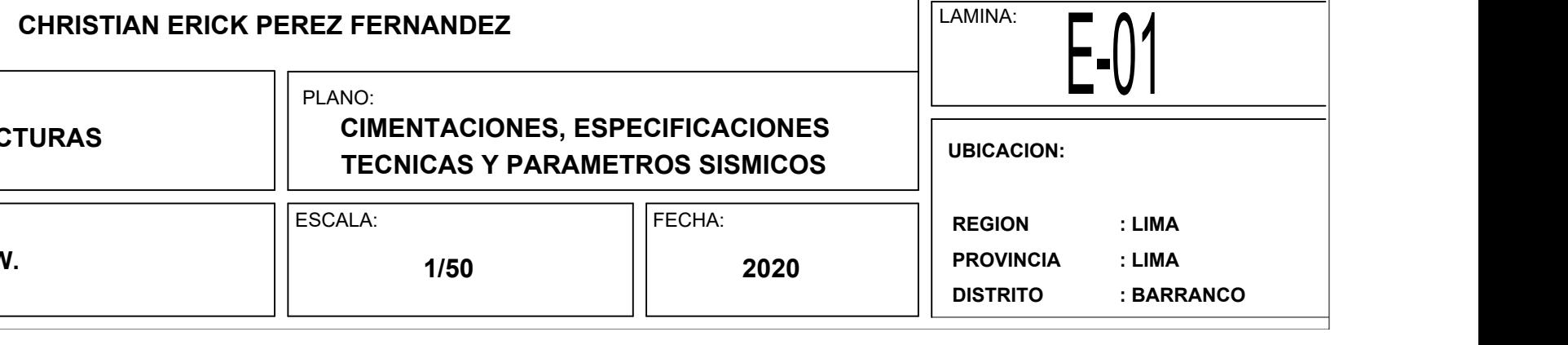

ESPECIALIDAD:

**ESTRUCTURAS**

PROYECTO DE TESIS:

**DISEÑO ESTRUCTURAL DE UN EDIFICIO DE CONCRETO ARMADO DE 4 PISOS UBICADO EN BARRANCO**

### PRESENTADO POR EL BACHILLER:

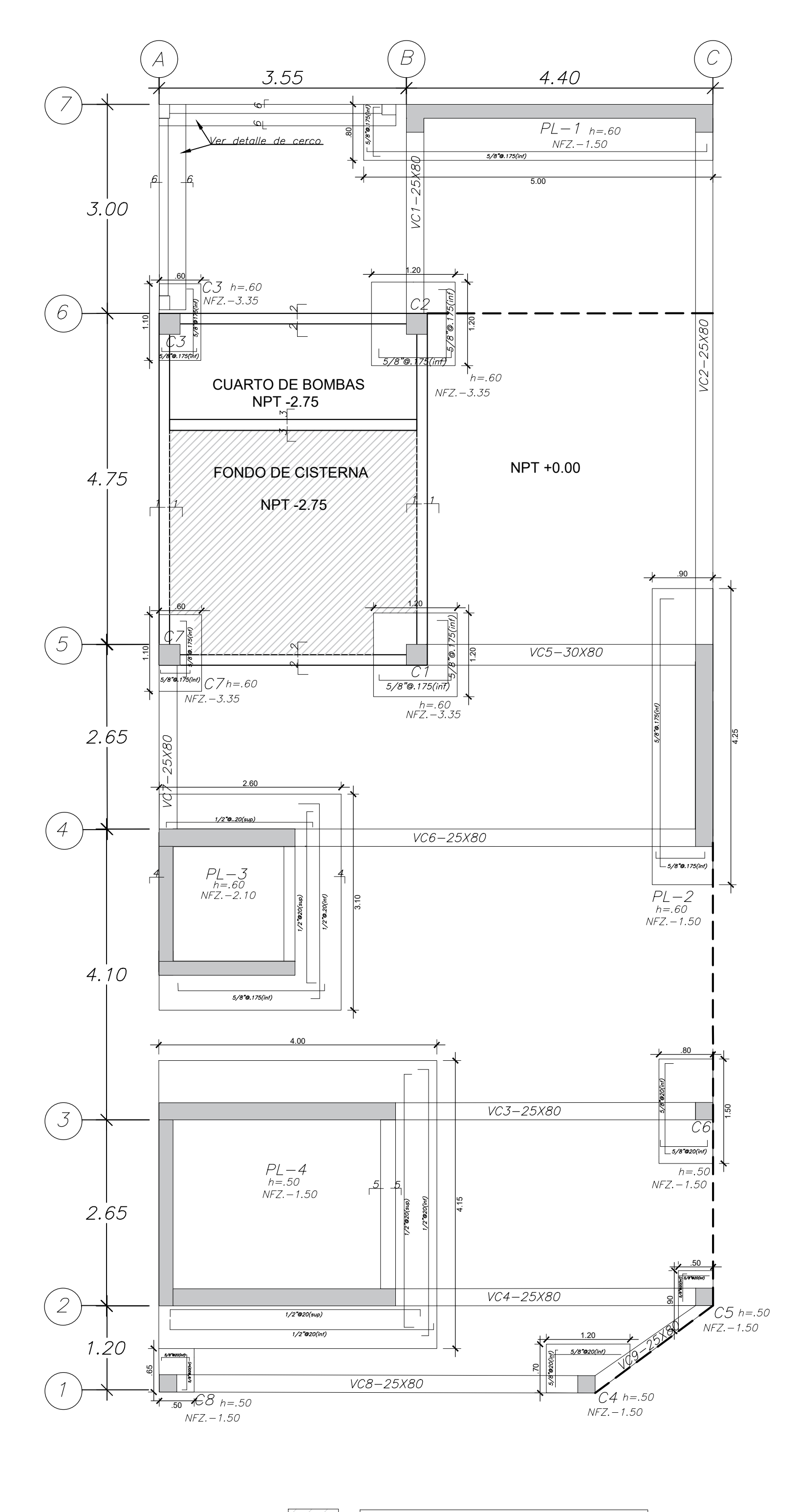

LOSA MACIZA DE H=0.15M MALLA EN DOS DIRECCIONES CENTRADA DE 3/8"@25

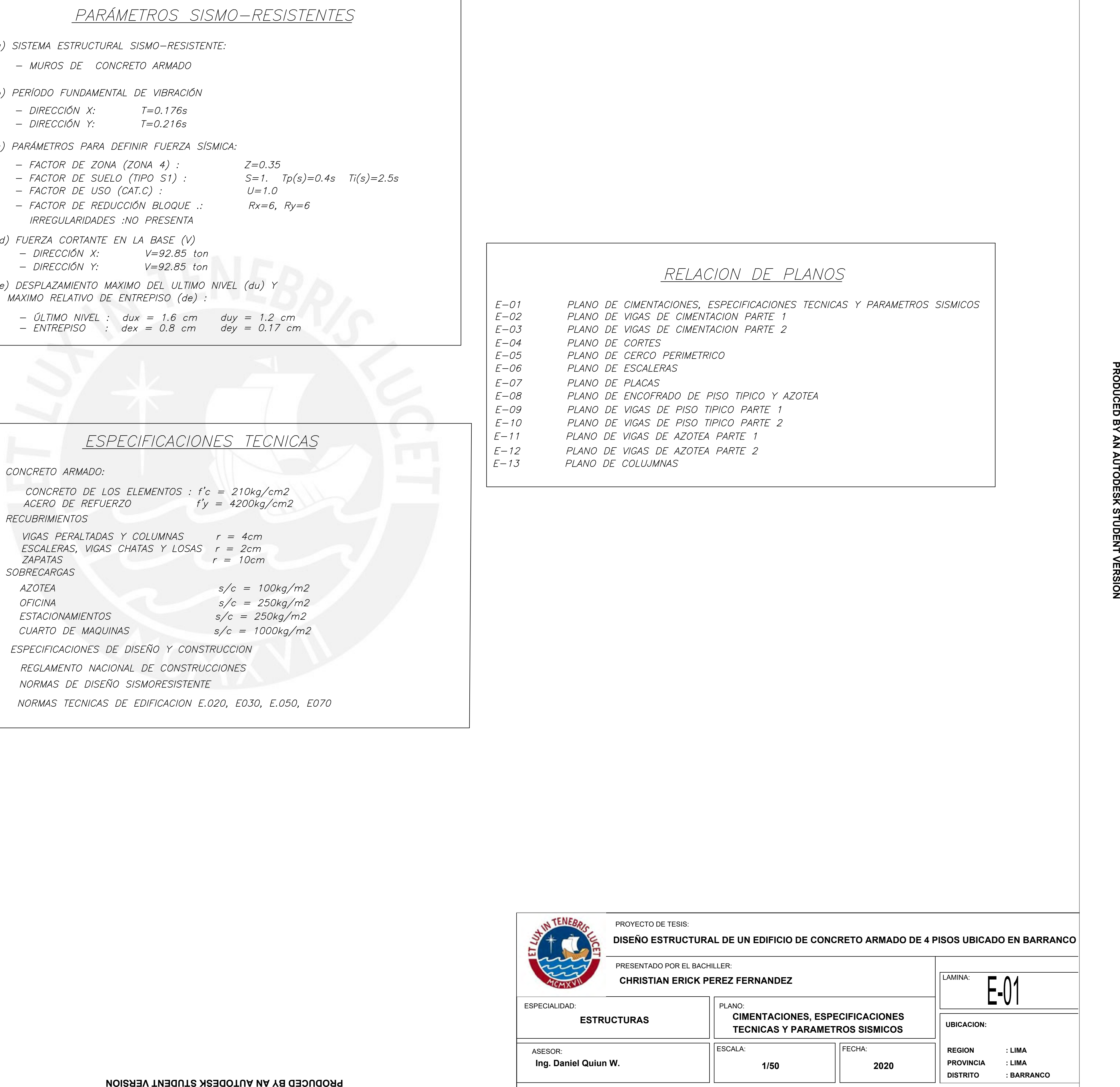

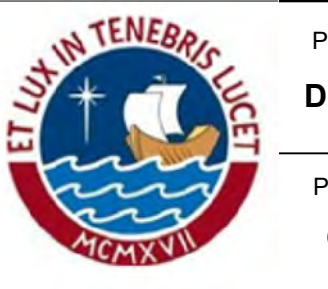

FECHA: **1/25 2020** REGION : LIMA<br>PROVINCIA : LIMA<br>DISTRITO : BARRANCO

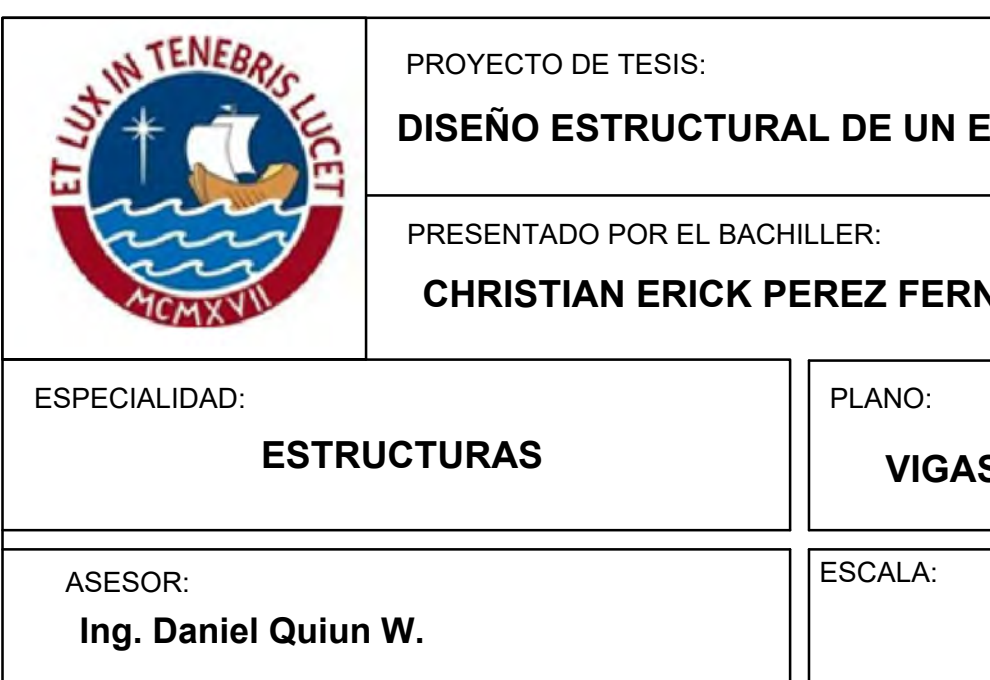

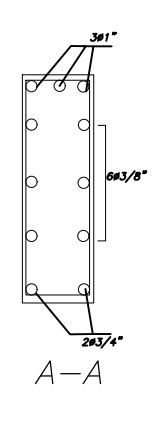

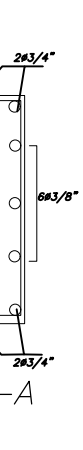

## E-02 LAMINA: **UBICACION: UBICACION:<br>REGION : LIMA<br>PROVINCIA : LIMA JBICACION:<br>REGION : LIMA<br>PROVINCIA : LIMA<br>DISTRITO : BARRANCO VIGAS DE CIMENTACIÓN**  ${\color{black}$  DISECTRUAL DE CONCRETO ARMADO DE 4 PISOS UBICADO EN BARRANCO $|$ **ERNANDEZ**

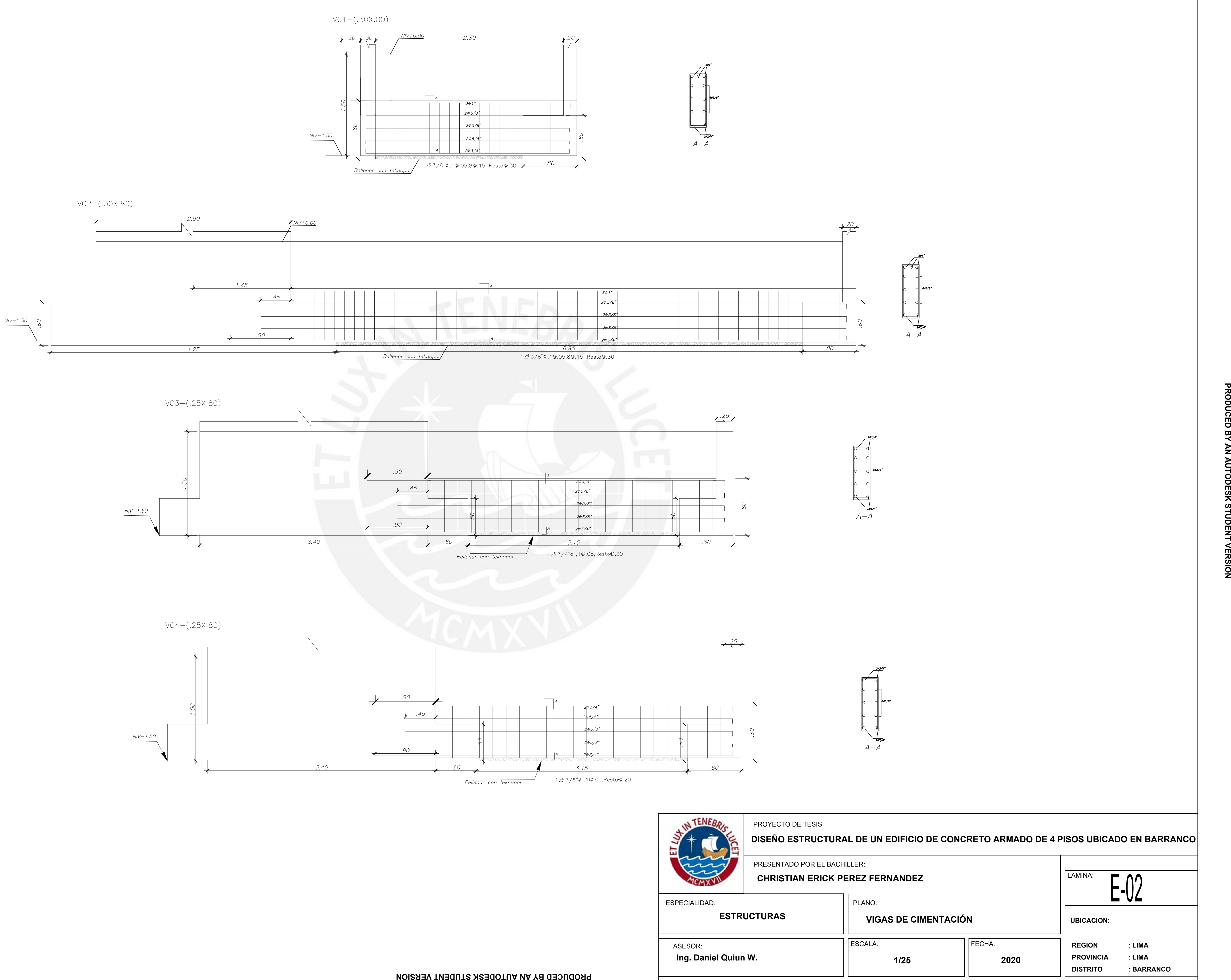

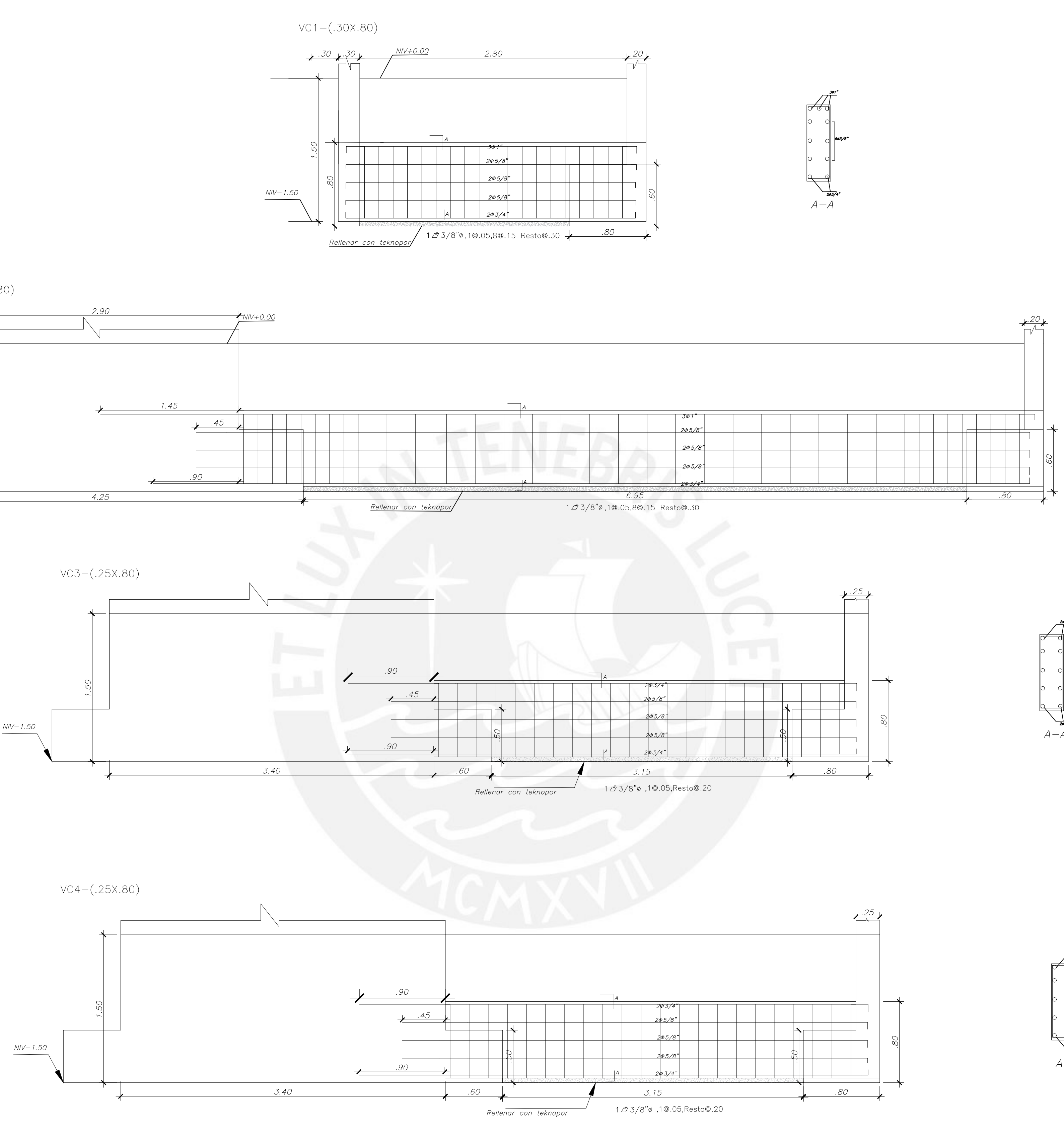

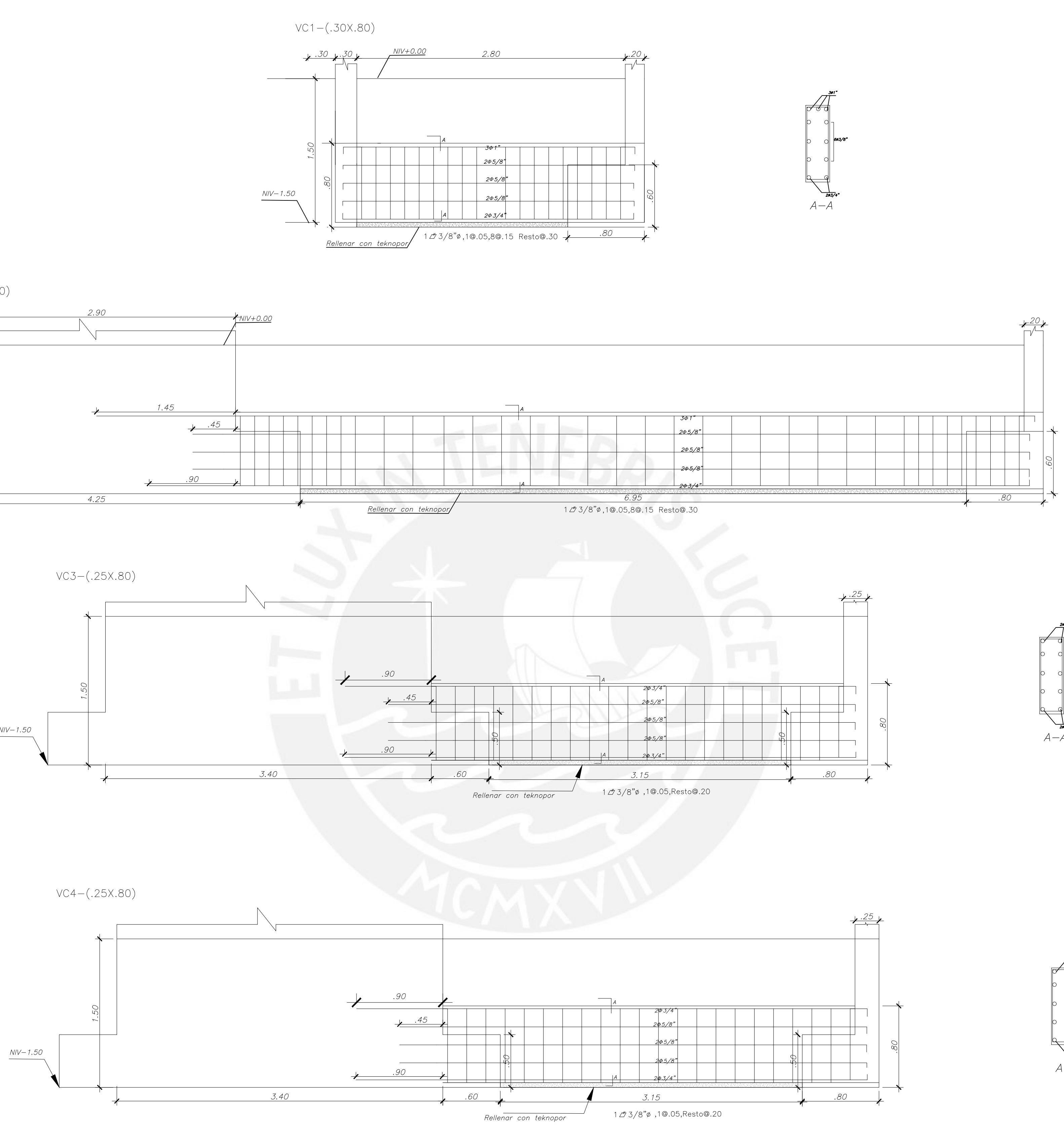

### **PRODUCED BY AN AUTODESK STUDENT VERSION**

E-03 LAMINA:

**1/25 2020**

**UBICACION:**

**UBICACION:<br>REGION : LIMA<br>PROVINCIA : LIMA JBICACION:<br>REGION : LIMA<br>PROVINCIA : LIMA<br>DISTRITO : BARRANCO** REGION : LIMA<br>PROVINCIA : LIMA<br>DISTRITO : BARRANCO

||ESCALA: ||FECHA:

ASESOR:

**Ing. Daniel Quiun W.**

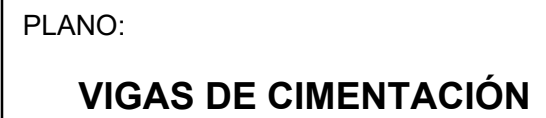

## **DISEÑO ESTRUCTURAL DE UN EDIFICIO DE CONCRETO ARMADO DE 4 PISOS UBICADO EN BARRANCO**

 $A - A$ 

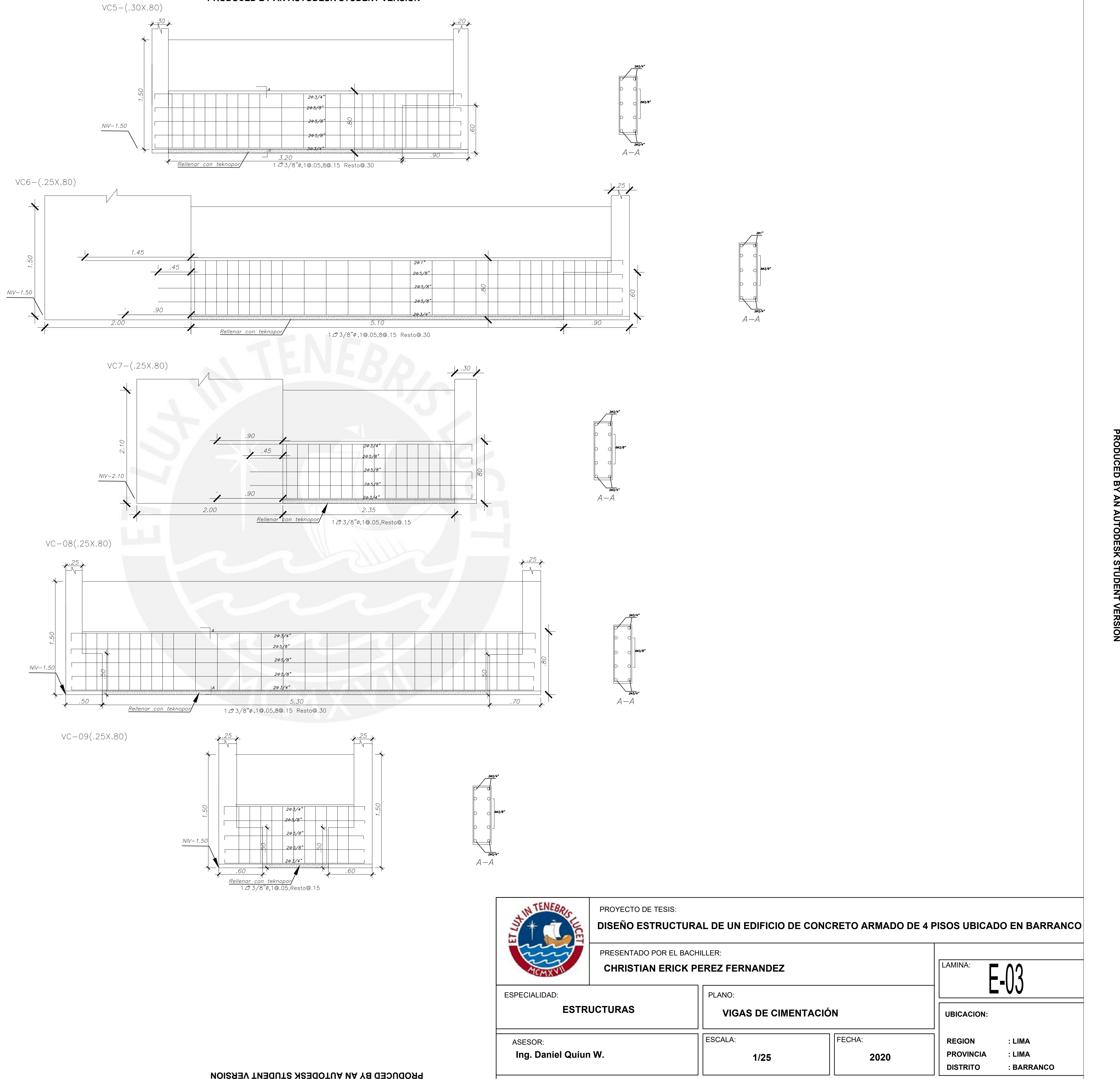

**PRODUCED BY AN AUTODESK STUDENT VERSION**

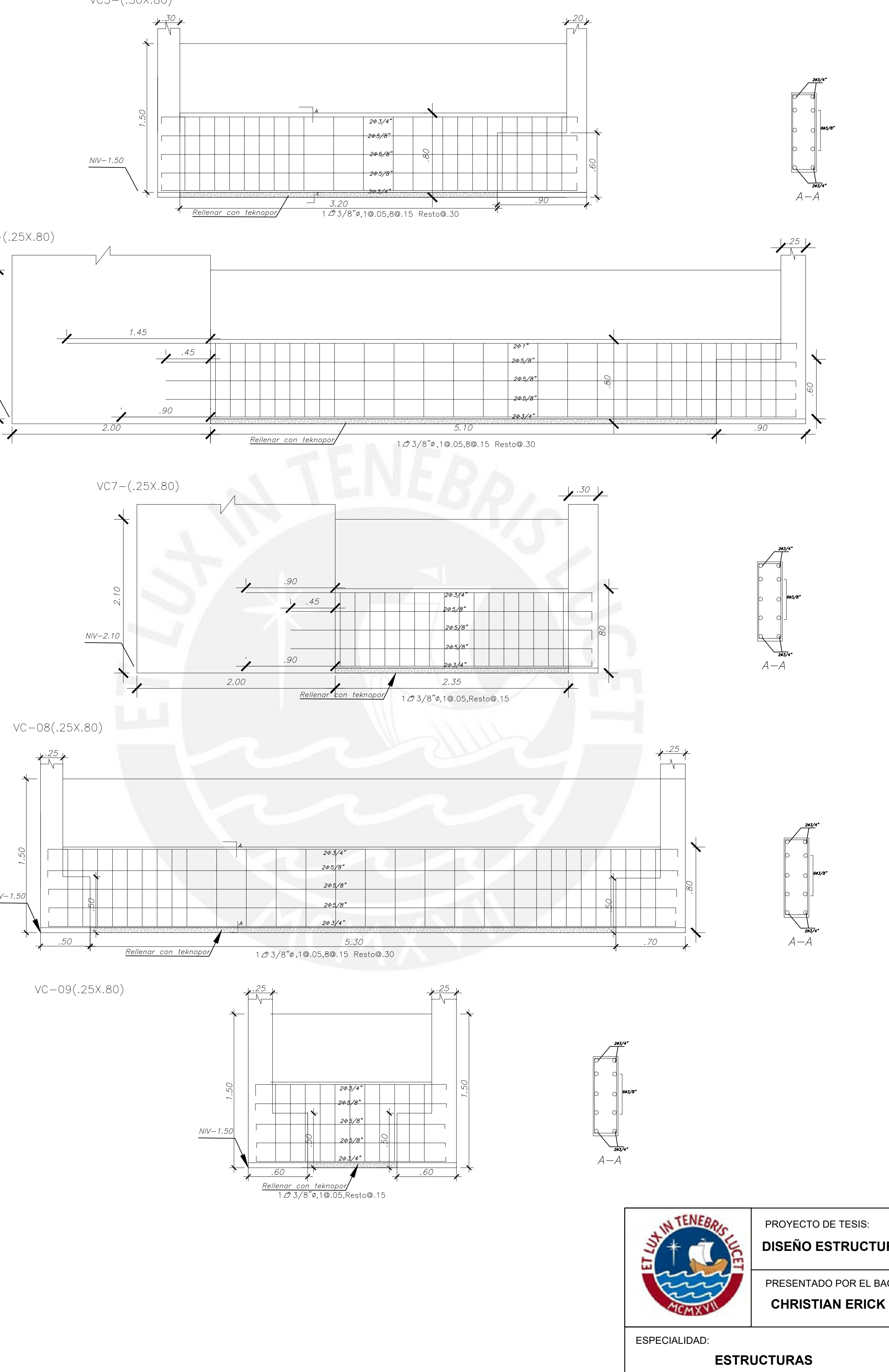

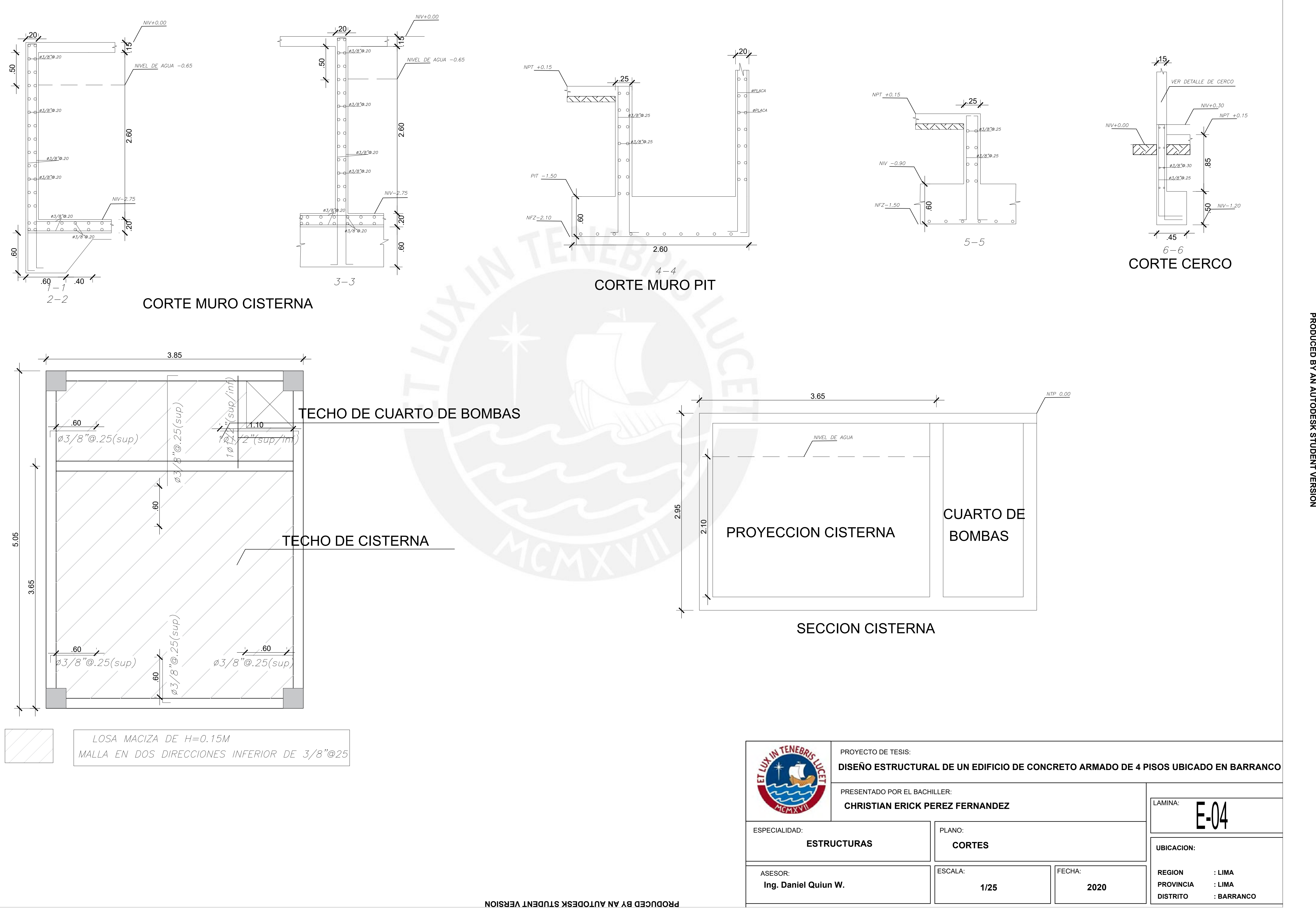

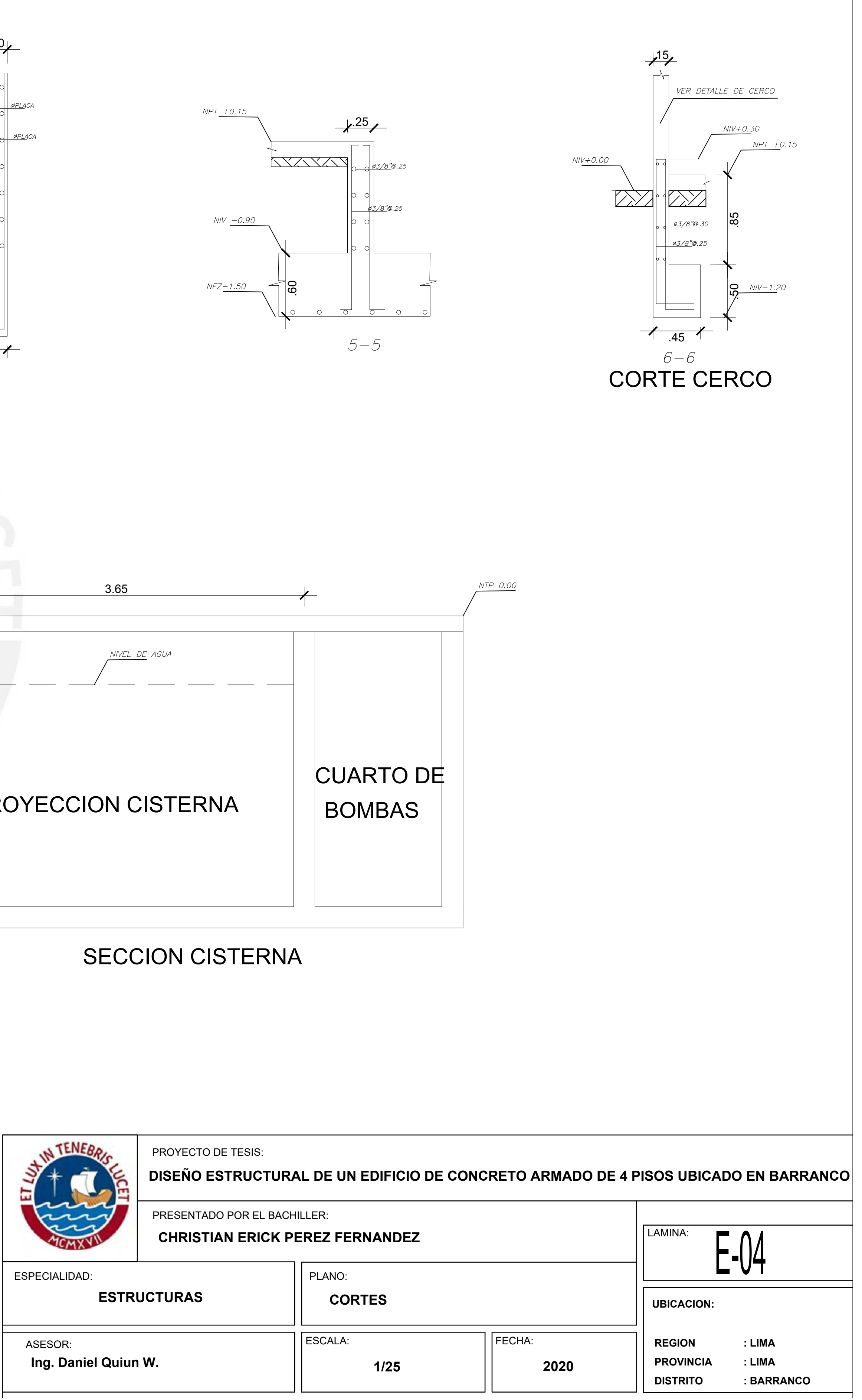

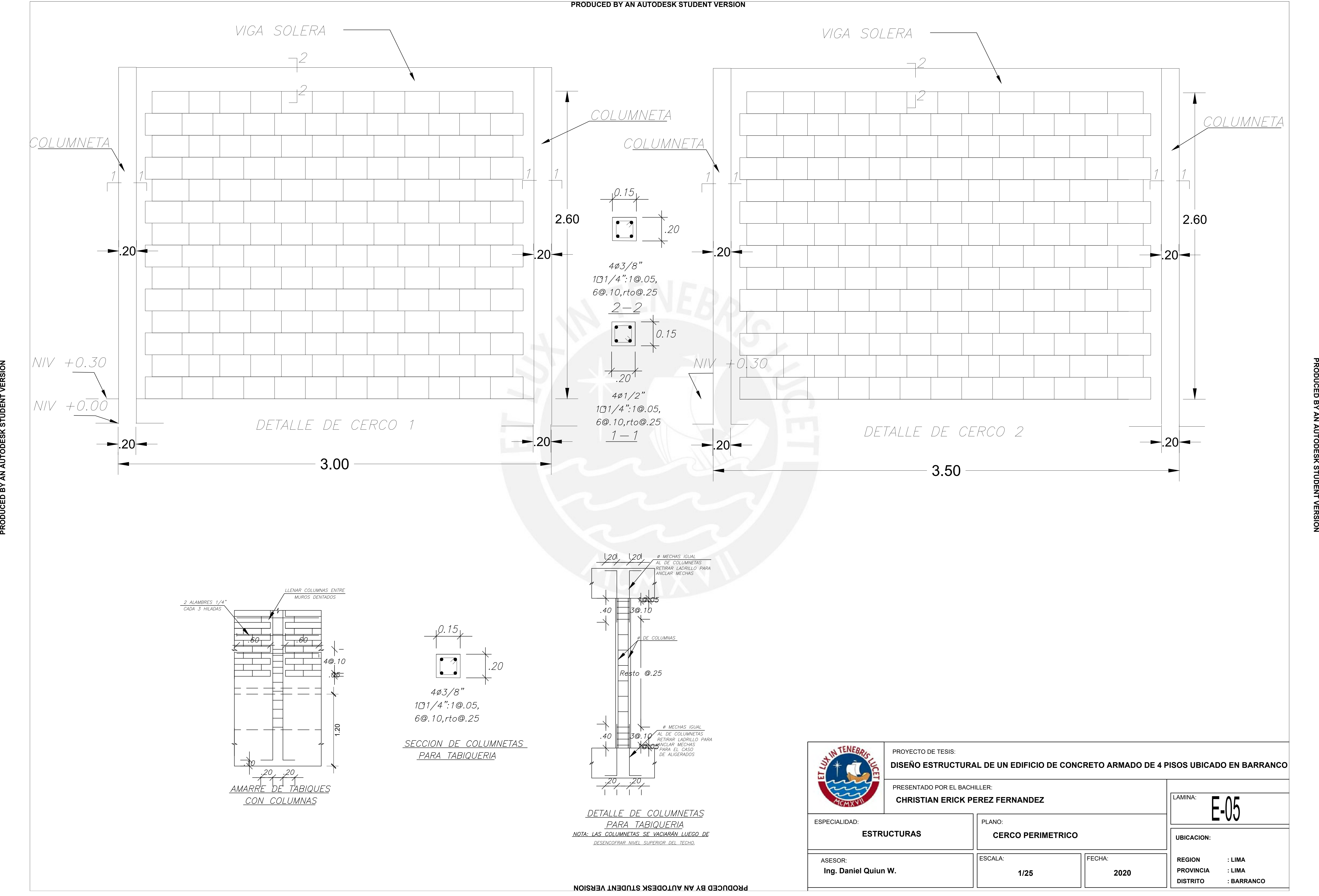

**1/25 2020**

**UBICACION:**

**UBICACION:<br>REGION : LIMA<br>PROVINCIA : LIMA JBICACION:<br>REGION : LIMA<br>PROVINCIA : LIMA<br>DISTRITO : BARRANCO** REGION : LIMA<br>PROVINCIA : LIMA<br>DISTRITO : BARRANCO

# E-06 LAMINA: **DISEÑO ESTRUCTURAL DE UN EDIFICIO DE CONCRETO ARMADO DE 4 PISOS UBICADO EN BARRANCO**

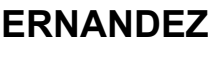

**ESCALERAS**

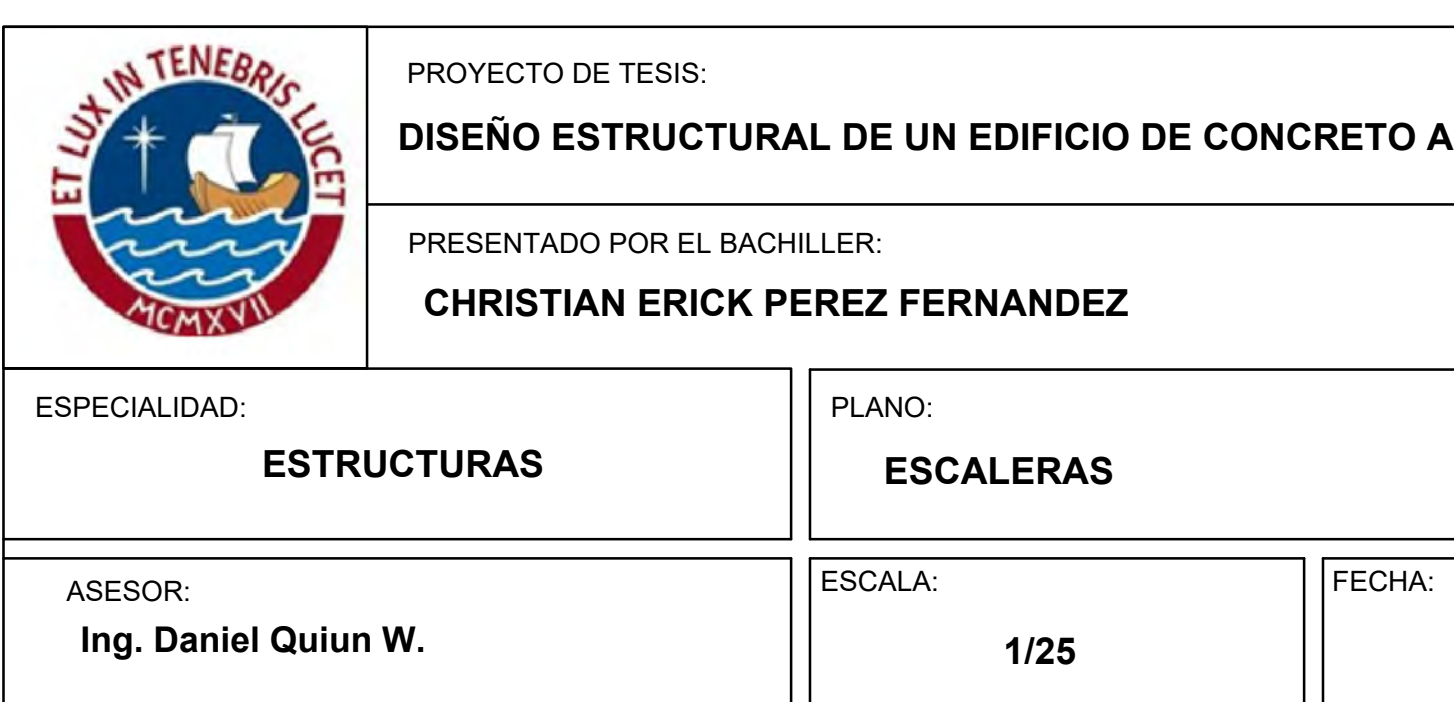

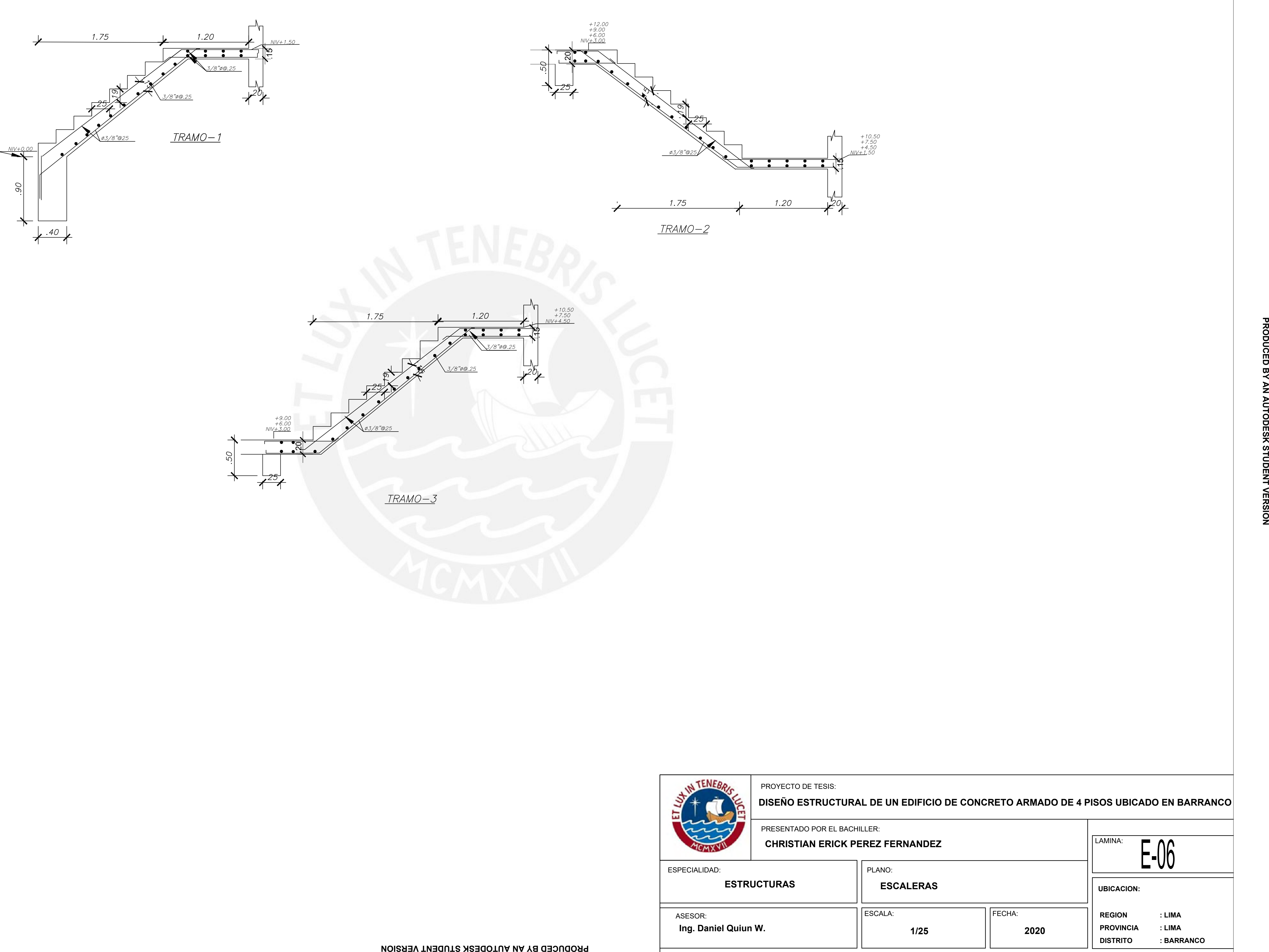

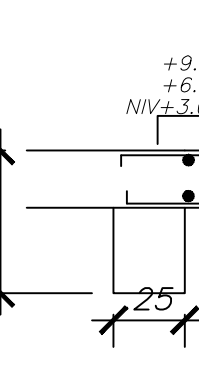

ASESOR:

**Ing. Daniel Quiun W.**

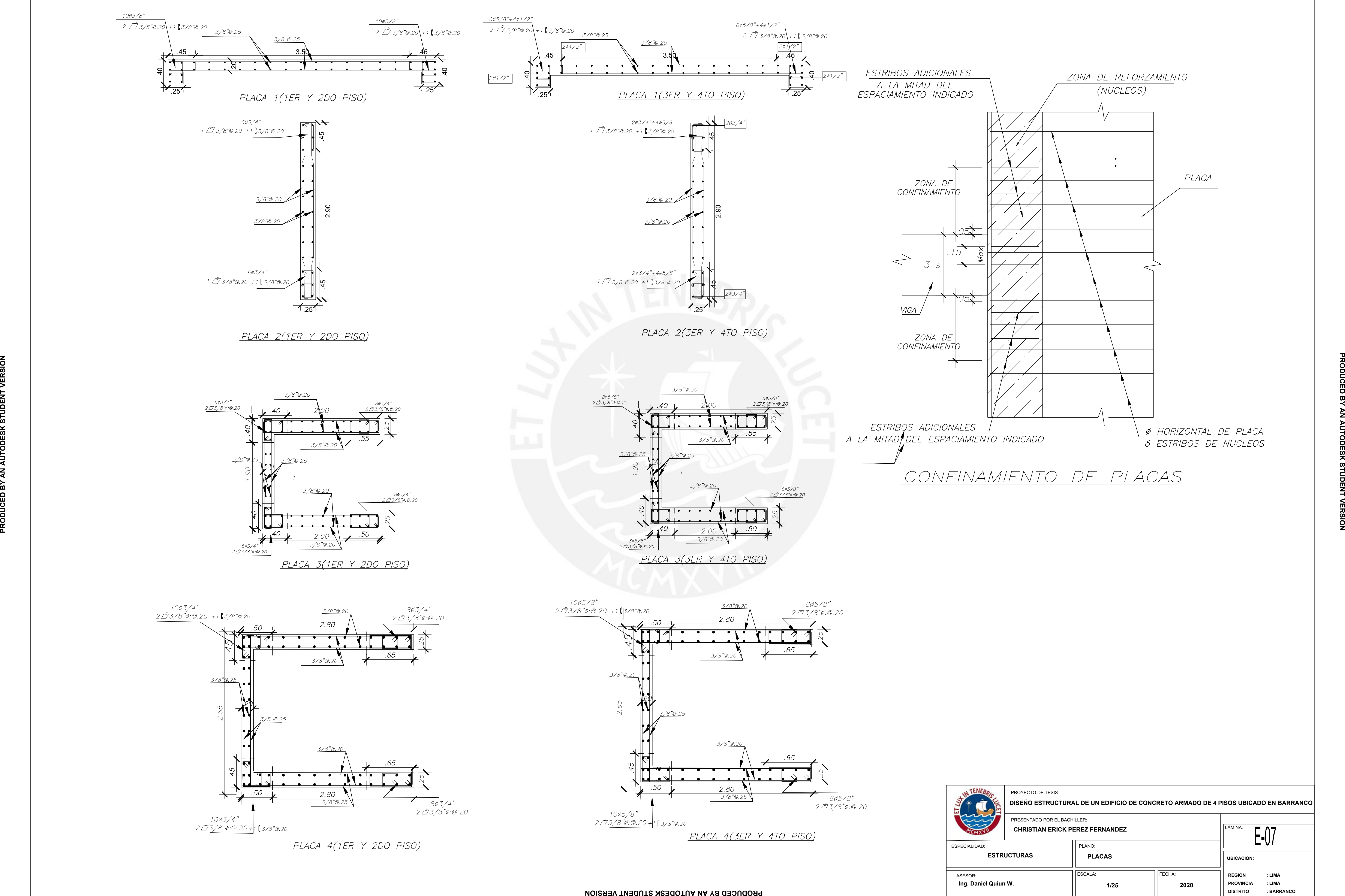

**DISEÑO ESTRUCTURAL DE UN EDIFICIO DE CONCRETO ARMADO DE 4 PISOS UBICADO EN BARRANCO**

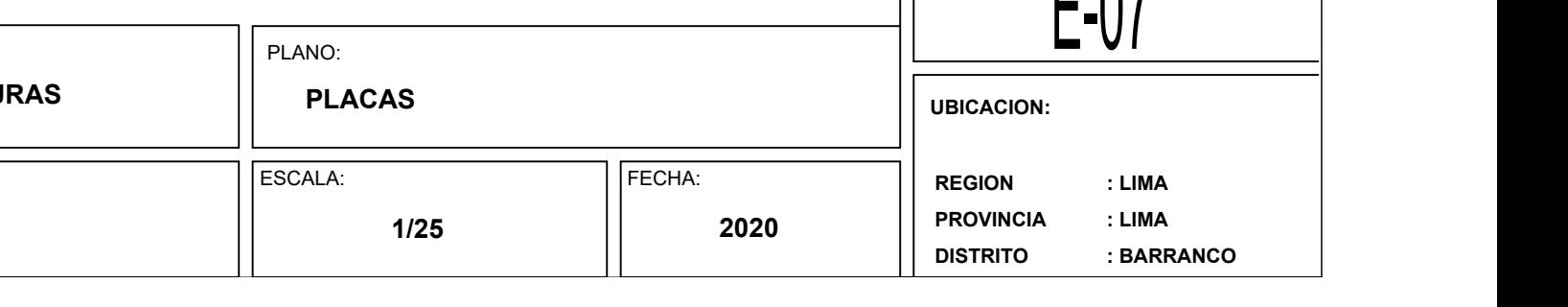

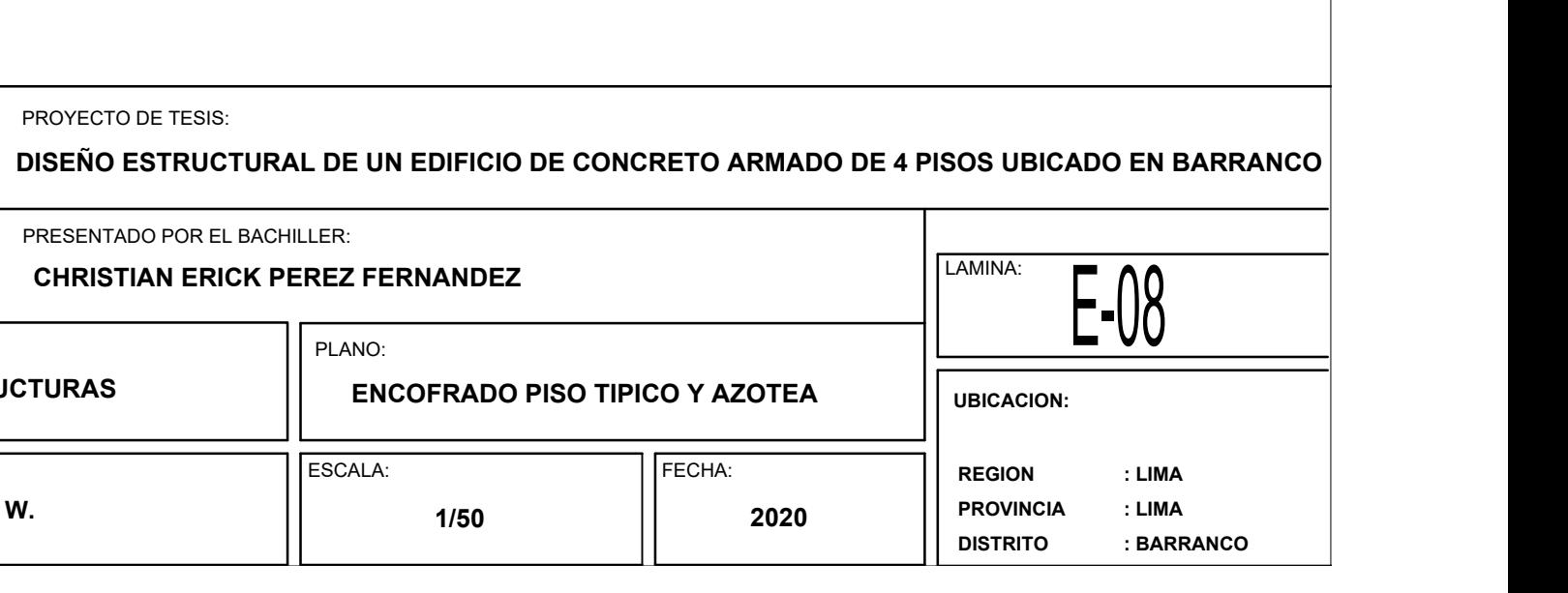

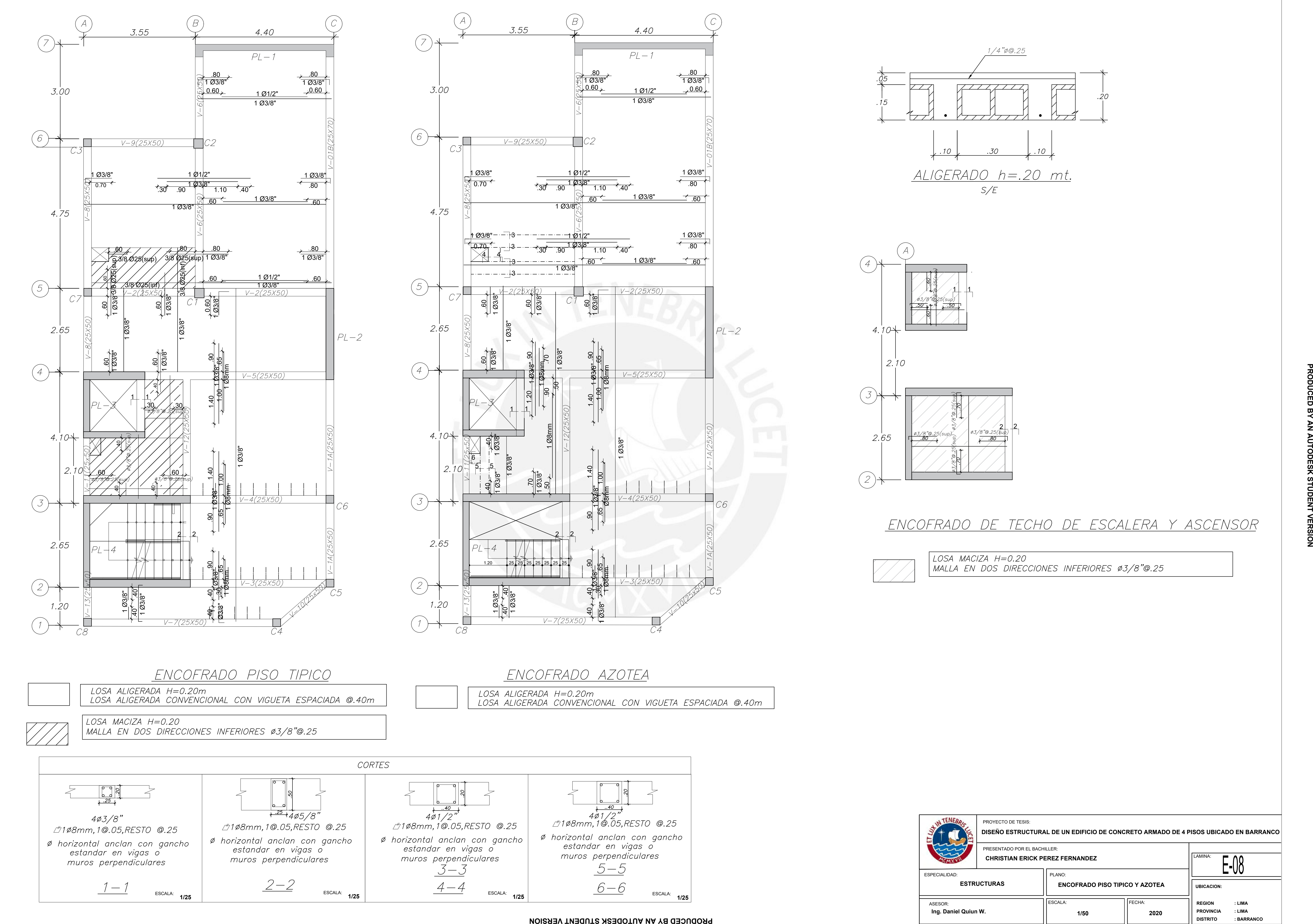

**1/50 2020**

![](_page_118_Picture_9.jpeg)

![](_page_118_Figure_5.jpeg)

![](_page_118_Picture_7.jpeg)

![](_page_118_Figure_4.jpeg)

![](_page_119_Picture_229.jpeg)

![](_page_119_Picture_5.jpeg)

![](_page_119_Figure_0.jpeg)

![](_page_119_Figure_1.jpeg)

![](_page_119_Figure_2.jpeg)

![](_page_120_Picture_161.jpeg)

 $\sqrt{\frac{LAMINA:}{n}}$   $\sqrt{\sqrt{2}}$ **DISEÑO ESTRUCTURAL DE UN EDIFICIO DE CONCRETO ARMADO DE 4 PISOS UBICADO EN BARRANCO** PRESENTADO POR EL BACHILLER: **CHRISTIAN ERICK PEREZ FERNANDEZ**

![](_page_120_Picture_9.jpeg)

![](_page_120_Figure_6.jpeg)

![](_page_120_Figure_7.jpeg)

![](_page_120_Figure_8.jpeg)

![](_page_120_Figure_0.jpeg)

![](_page_120_Figure_1.jpeg)

![](_page_120_Figure_2.jpeg)

![](_page_120_Figure_12.jpeg)

![](_page_120_Figure_5.jpeg)

![](_page_121_Picture_219.jpeg)

![](_page_121_Picture_6.jpeg)

![](_page_121_Figure_0.jpeg)

![](_page_121_Figure_1.jpeg)

![](_page_121_Figure_2.jpeg)

![](_page_121_Figure_3.jpeg)

![](_page_122_Picture_165.jpeg)

LAMINA: **P** In **DISEÑO ESTRUCTURAL DE UN EDIFICIO DE CONCRETO ARMADO DE 4 PISOS UBICADO EN BARRANCO** PRESENTADO POR EL BACHILLER: **CHRISTIAN ERICK PEREZ FERNANDEZ**

![](_page_122_Picture_9.jpeg)

![](_page_122_Figure_6.jpeg)

![](_page_122_Figure_7.jpeg)

![](_page_122_Figure_8.jpeg)

![](_page_122_Figure_0.jpeg)

![](_page_122_Figure_1.jpeg)

![](_page_122_Figure_2.jpeg)

![](_page_122_Figure_12.jpeg)

![](_page_122_Figure_5.jpeg)

![](_page_123_Picture_112.jpeg)

ESPECIALIDAD:

**ESTRUCTURAS**

![](_page_123_Picture_4.jpeg)

PRESENTADO PO **CHRISTIAN I** 

![](_page_123_Picture_113.jpeg)

![](_page_123_Figure_1.jpeg)

![](_page_124_Figure_0.jpeg)

![](_page_124_Picture_7.jpeg)

![](_page_124_Picture_379.jpeg)

PROYECTO DE TESIS:

**DISEÑO ESTRUCTURAL DE UN EDIFICIO DE CONCRETO ARMADO DE 4 PISOS UBICADO EN BARRANCO**

![](_page_124_Figure_1.jpeg)

![](_page_125_Figure_3.jpeg)

![](_page_125_Picture_5.jpeg)

![](_page_125_Figure_0.jpeg)

![](_page_125_Picture_215.jpeg)

PROYECTO DE TESIS:

## **DISEÑO ESTRUCTURAL DE UN EDIFICIO DE CONCRETO ARMADO DE 4 PISOS UBICADO EN BARRANCO**